# **Paving the Way for NFV: Simplifying Middlebox Modifications with StateAlyzr**

### **Junaid Khalid**, Aaron Gember-Jacobson,

Roney Michael, Archie Abhashkumar, Aditya Akella

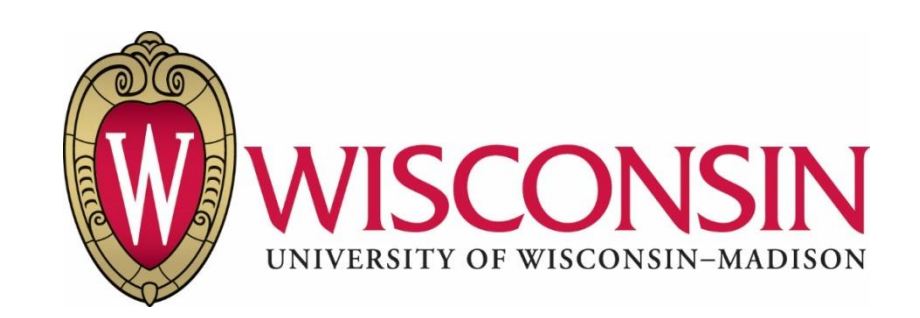

**Perform sophisticated operations on network traffic**

### **Perform sophisticated operations on network traffic**

*Firewall*

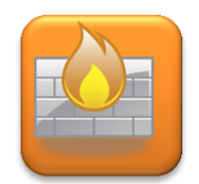

### **Perform sophisticated operations on network traffic**

### *Intrusion detection system (IDS)*

*Firewall*

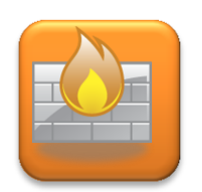

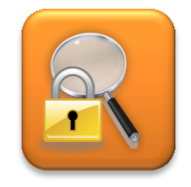

### **Perform sophisticated operations on network traffic**

*Firewall*

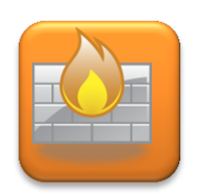

*Intrusion detection system (IDS)*

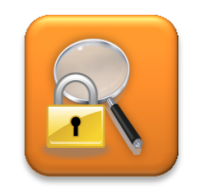

*Caching proxy*

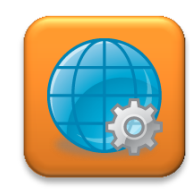

### **Perform sophisticated operations on network traffic**

*Firewall*

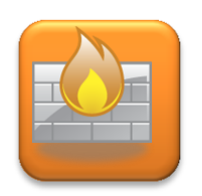

*Intrusion detection system (IDS)*

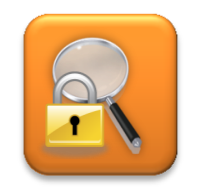

*Caching proxy*

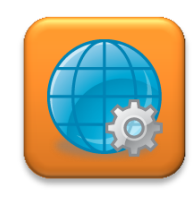

### **Maintain state about connections and hosts**

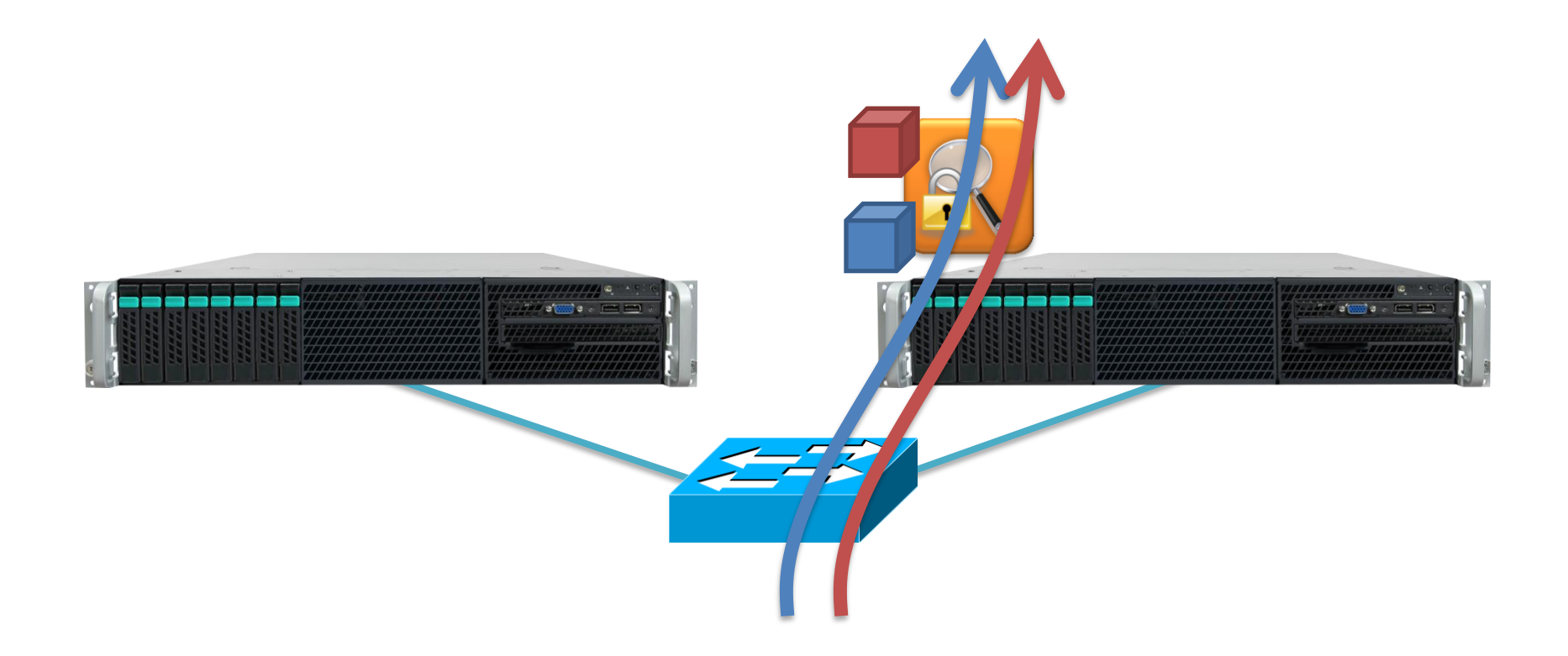

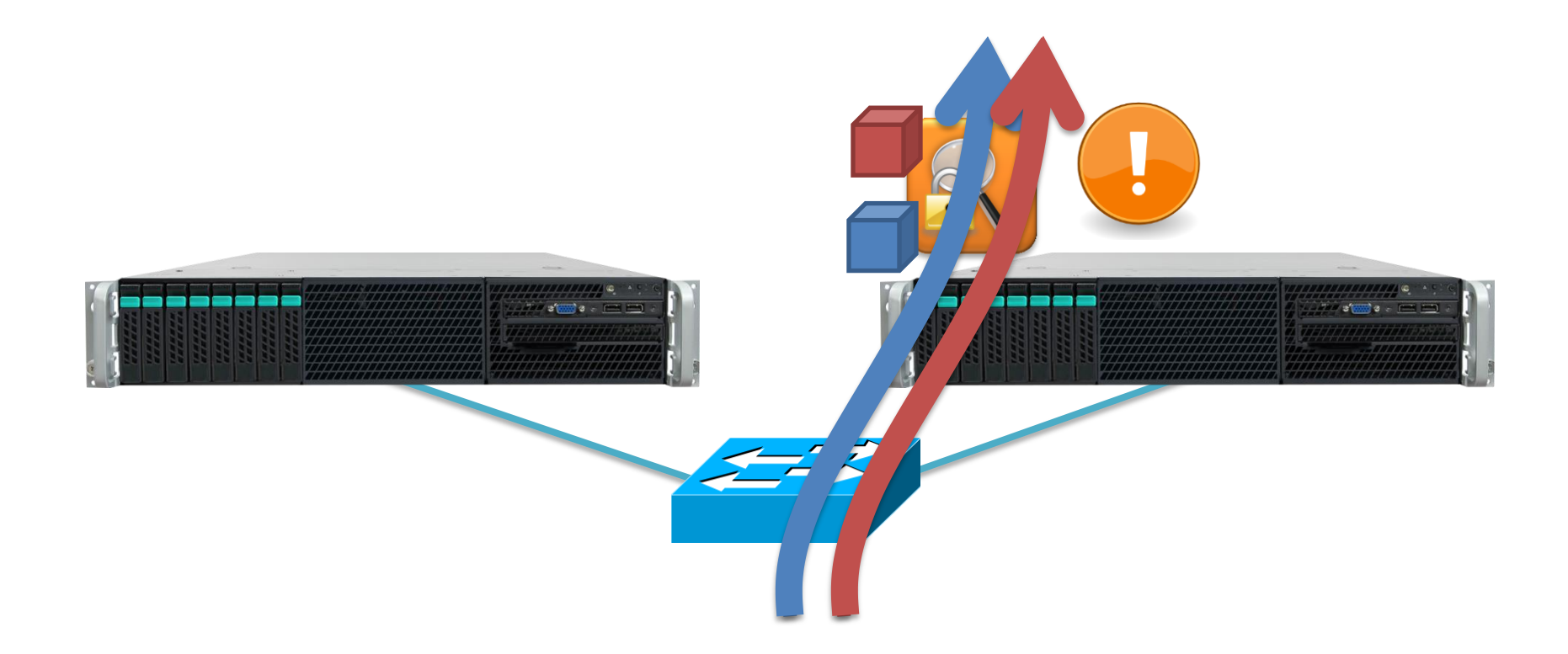

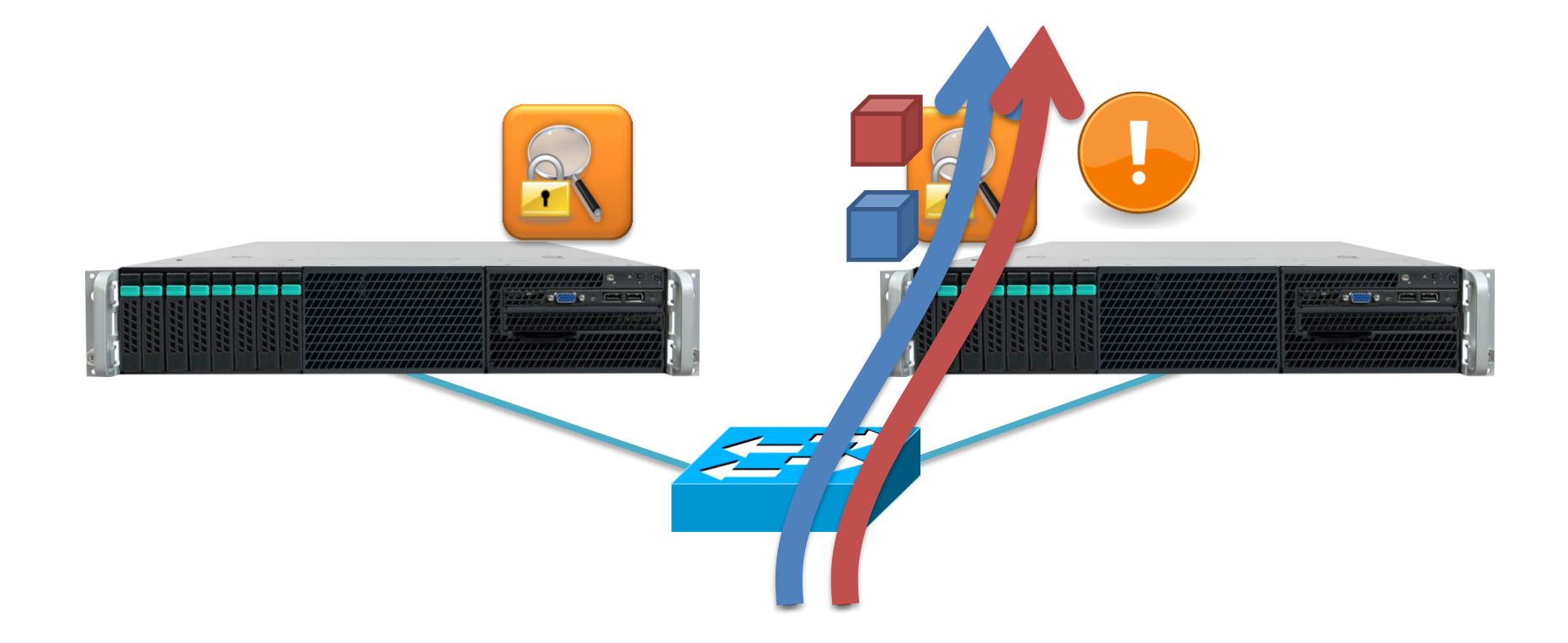

NFV enables *elastic scaling* and *high availability* 

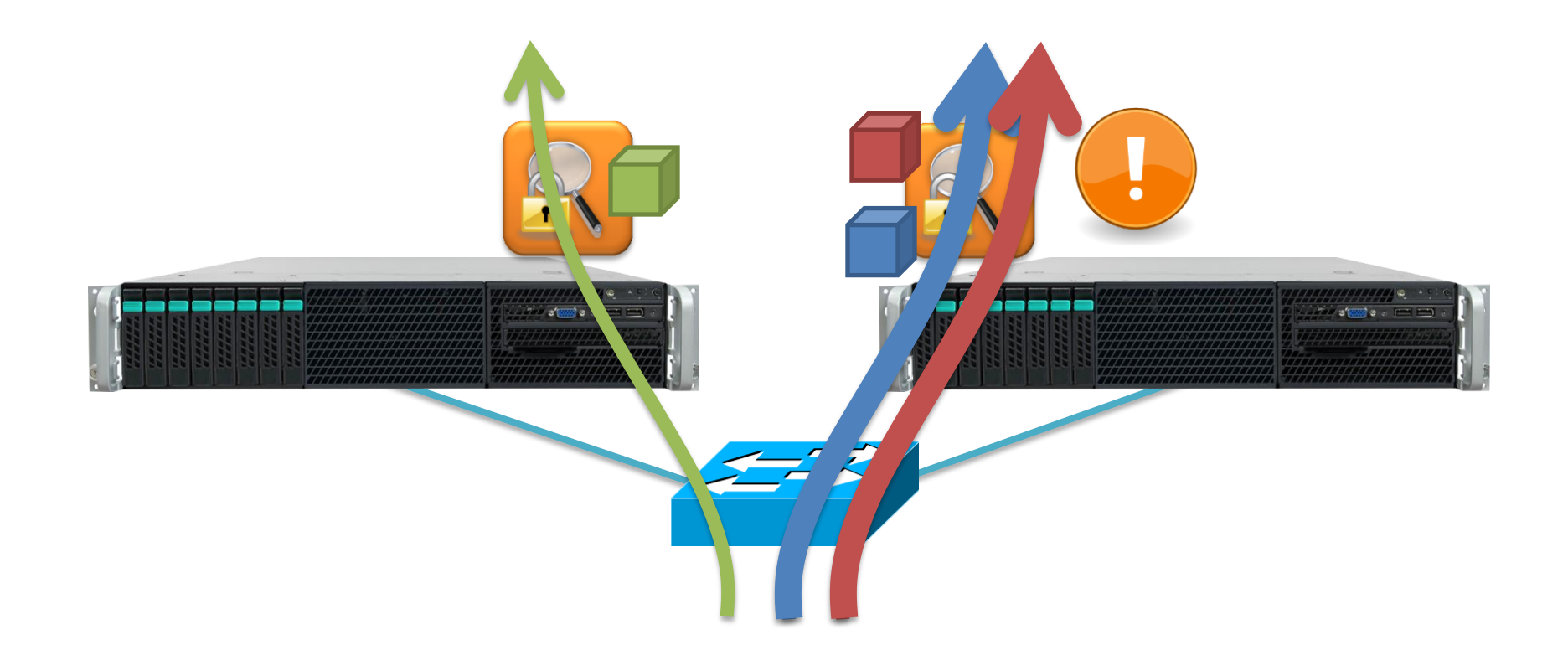

### Reroute new connections

NFV enables *elastic scaling* and *high availability* 

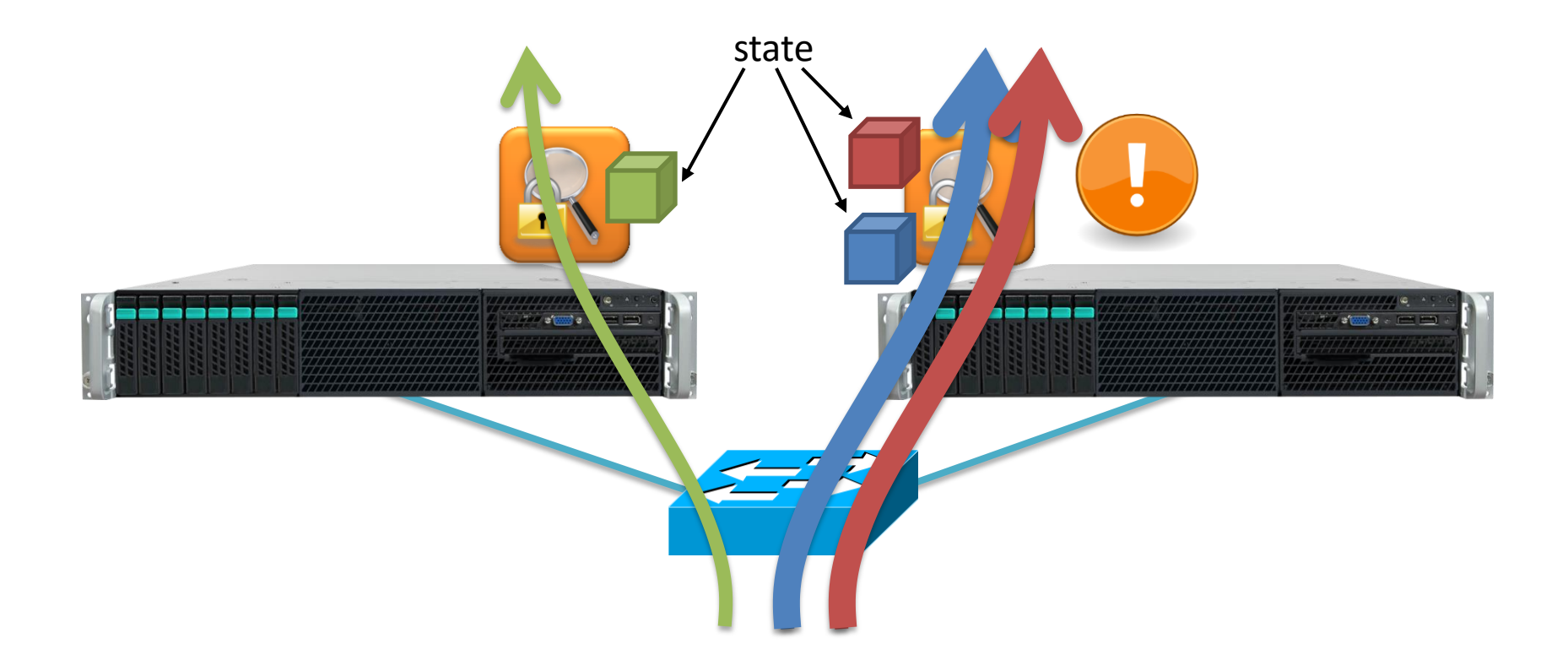

### Reroute new connections

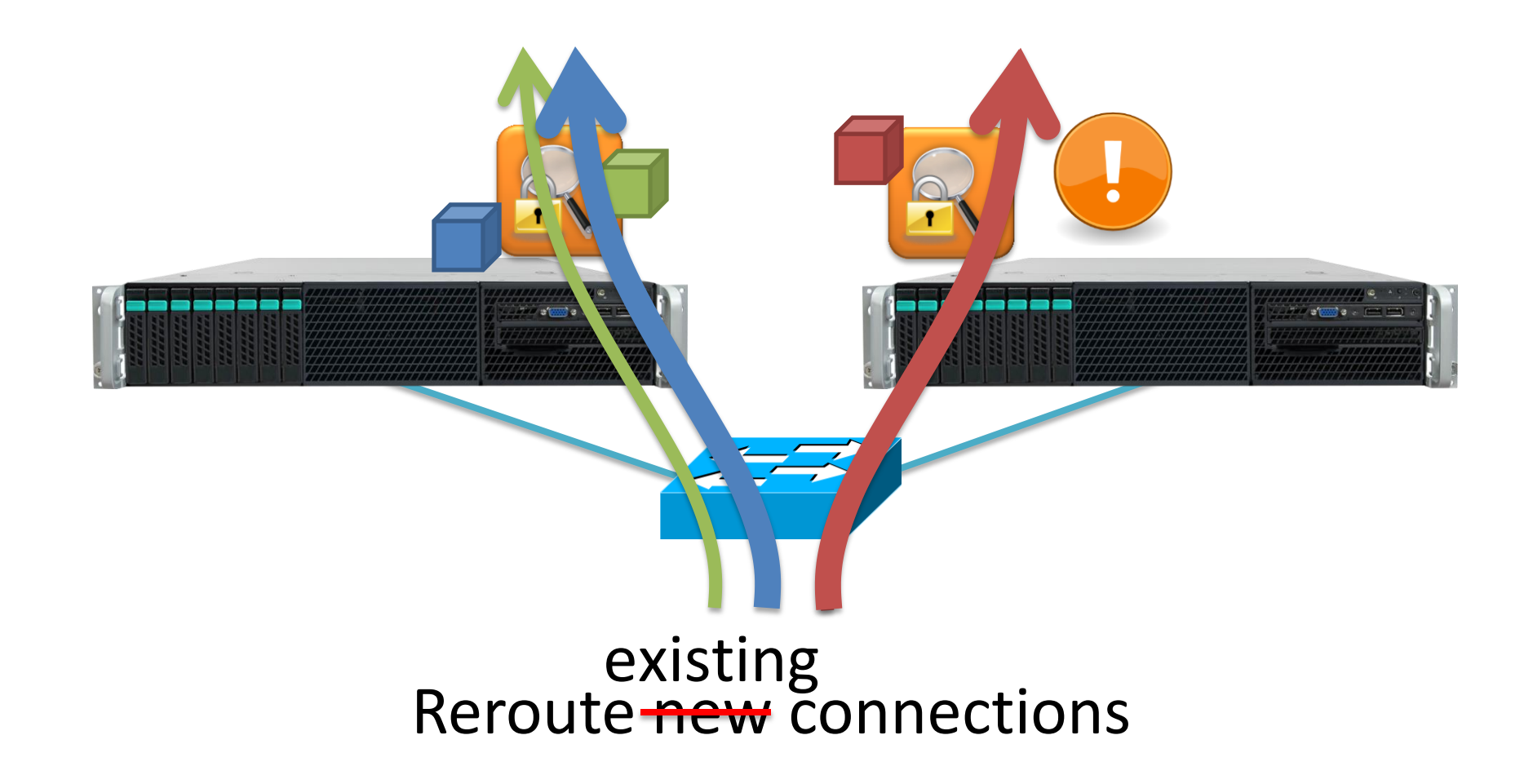

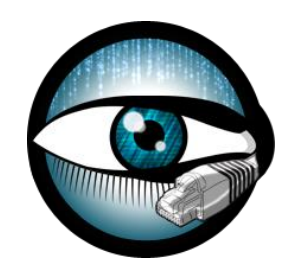

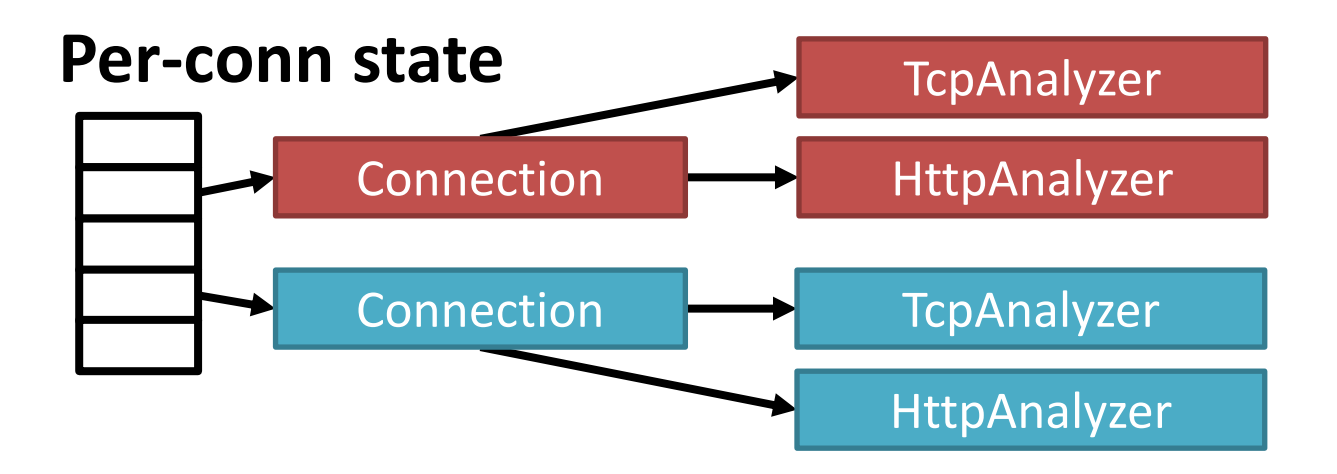

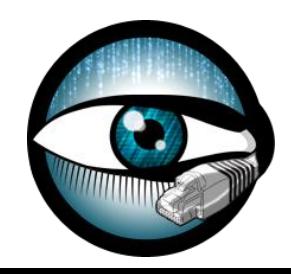

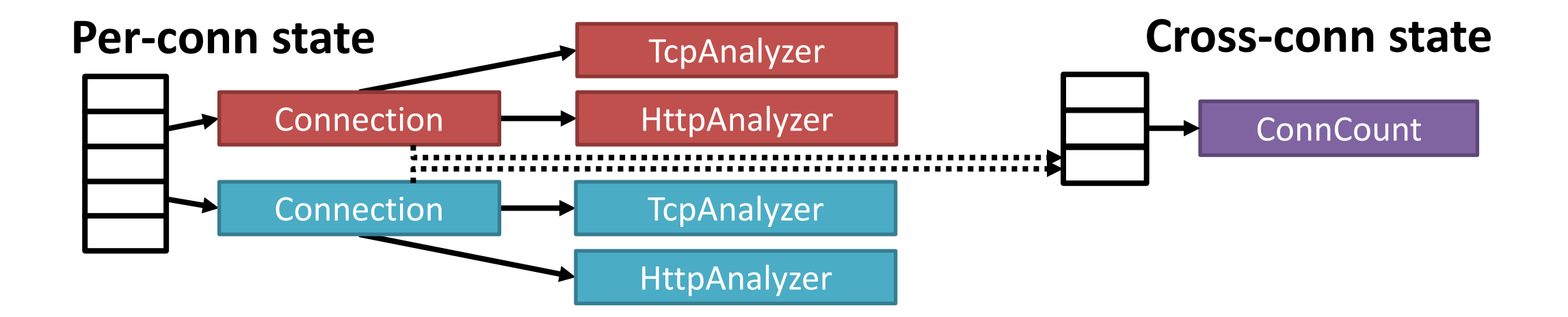

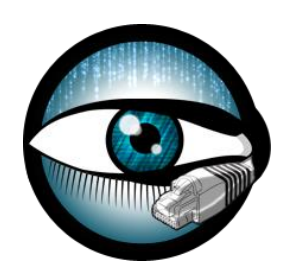

### State created or updated by a middlebox applies to either a **single connection** or a **set of connections**

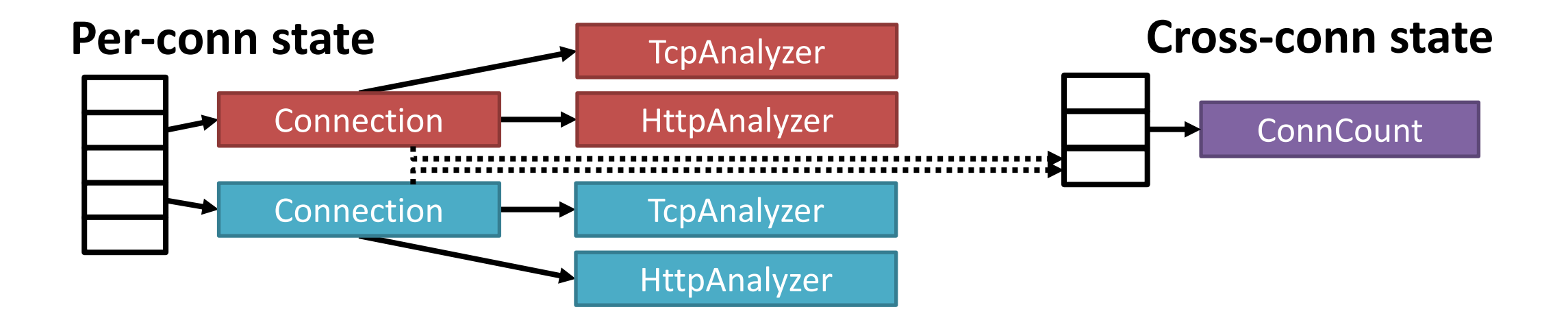

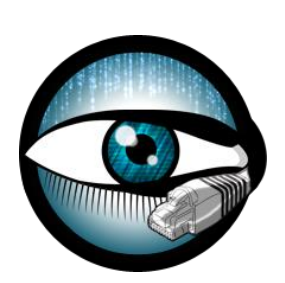

**All-conns state**

**Statistics** 

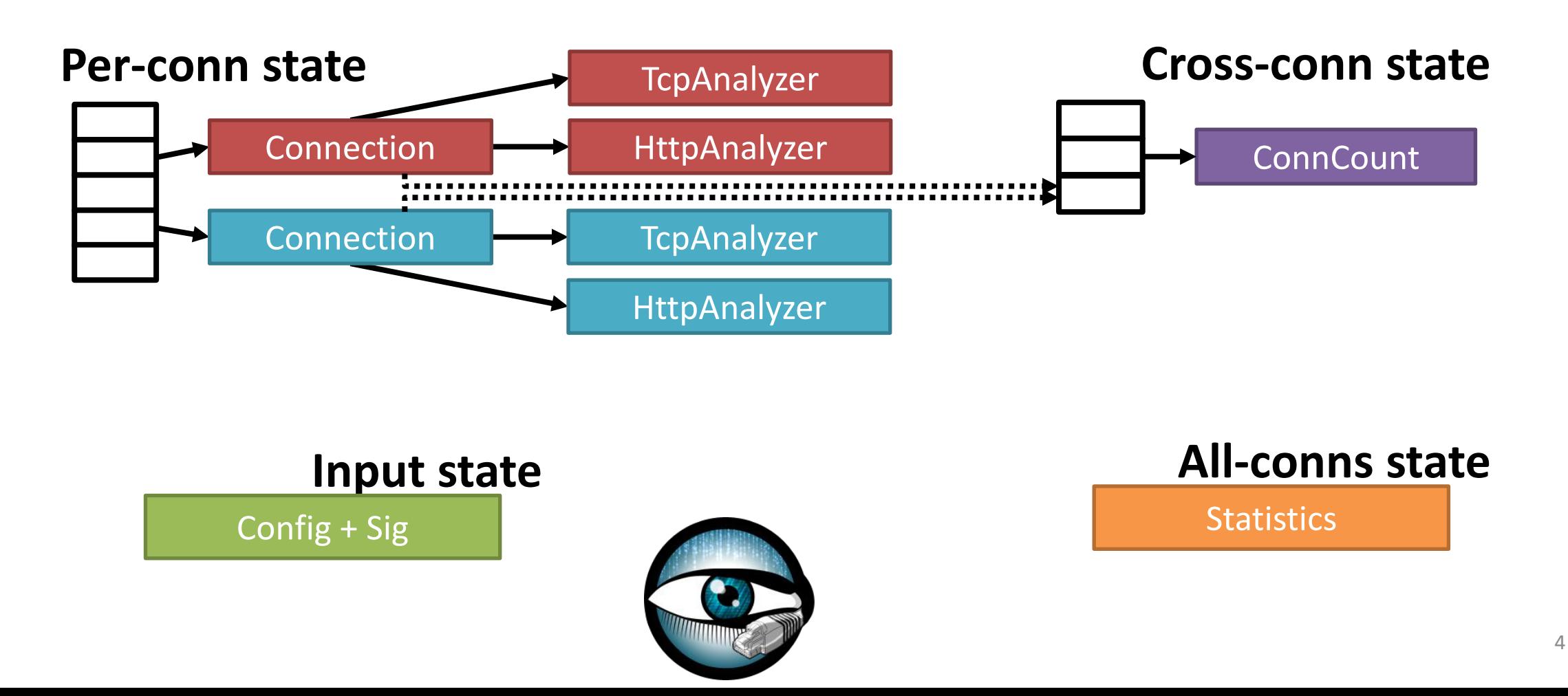

Frameworks for transferring, or sharing live middlebox state

Frameworks for transferring, or sharing live middlebox state

Frameworks for transferring, or sharing live middlebox state

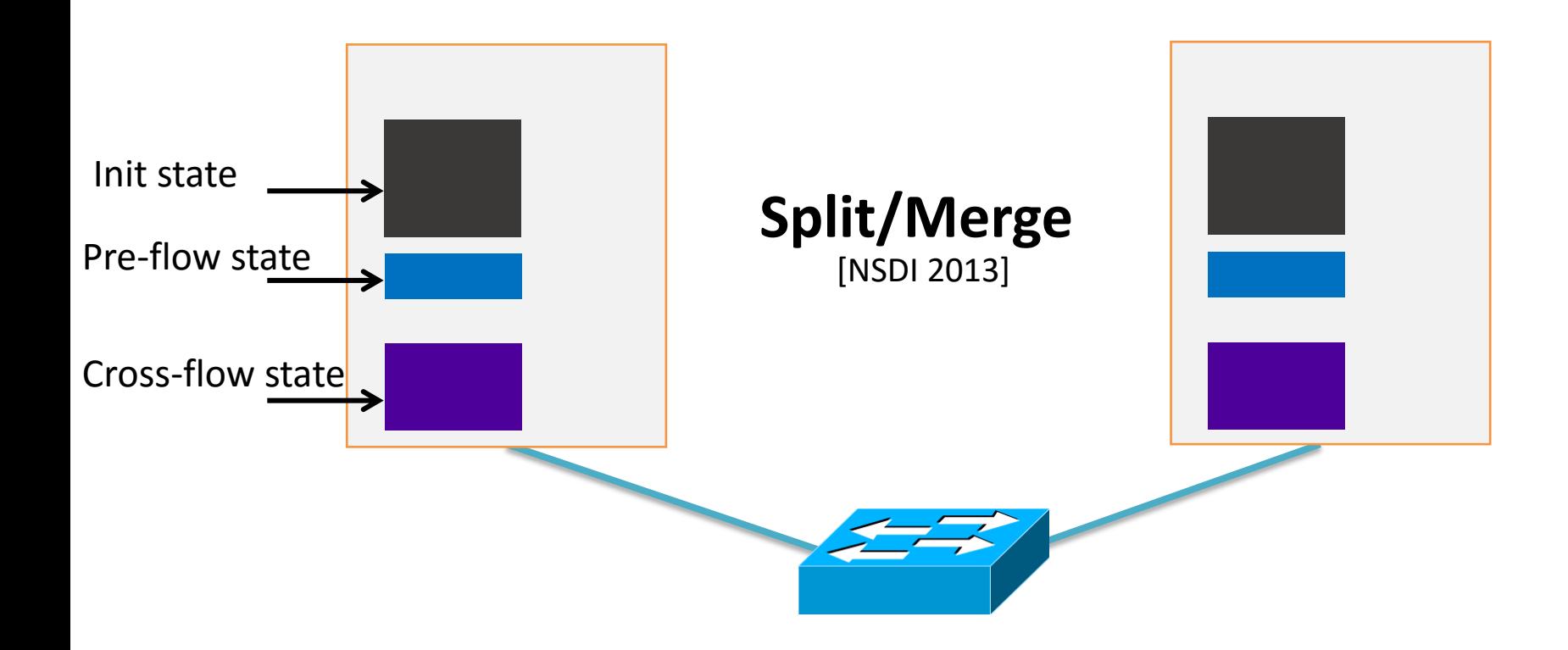

Frameworks for transferring, or sharing live middlebox state

• *Require modifications* or *annotation* to middlebox code

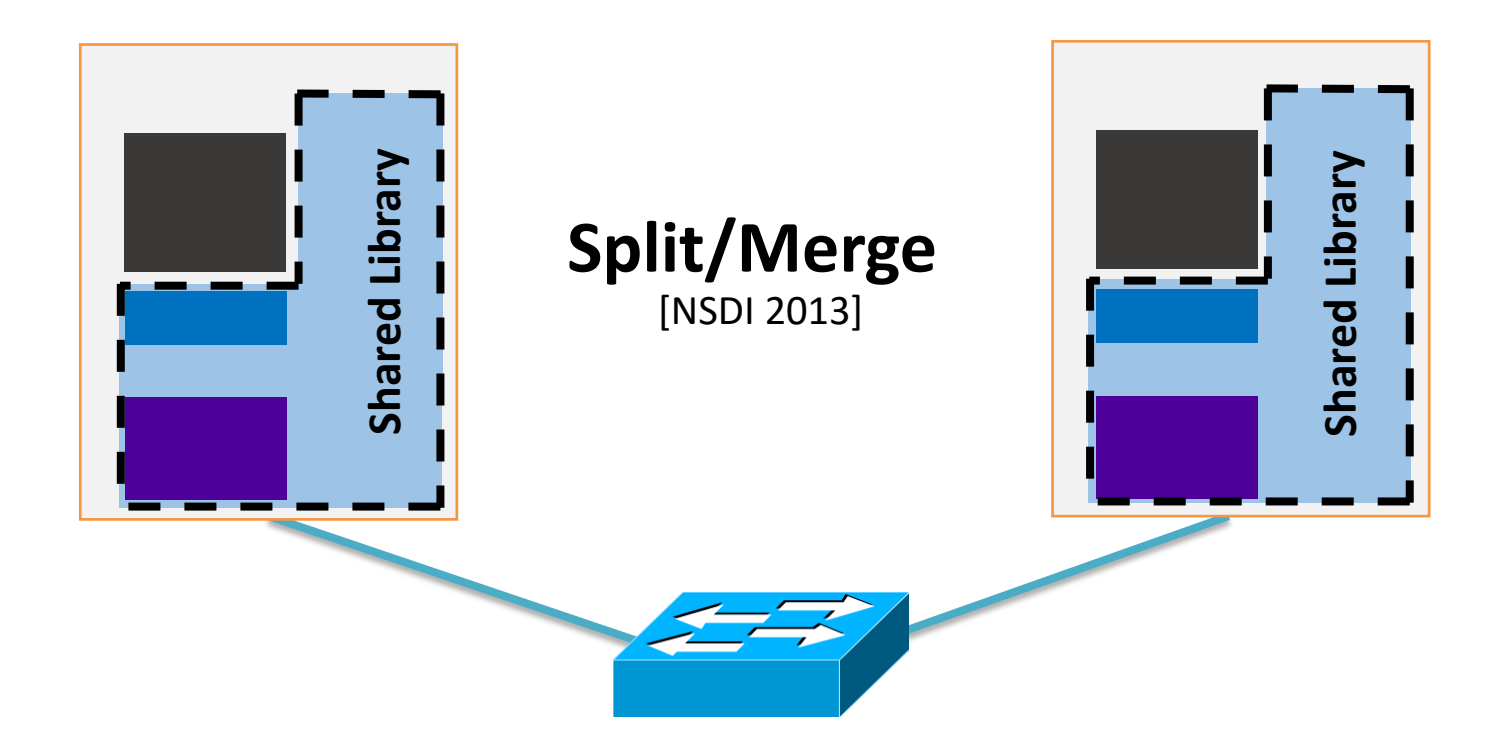

### **Required modifications:**

1. State allocation

Frameworks for transferring, or sharing live middlebox state

• *Require modifications* or *annotation* to middlebox code

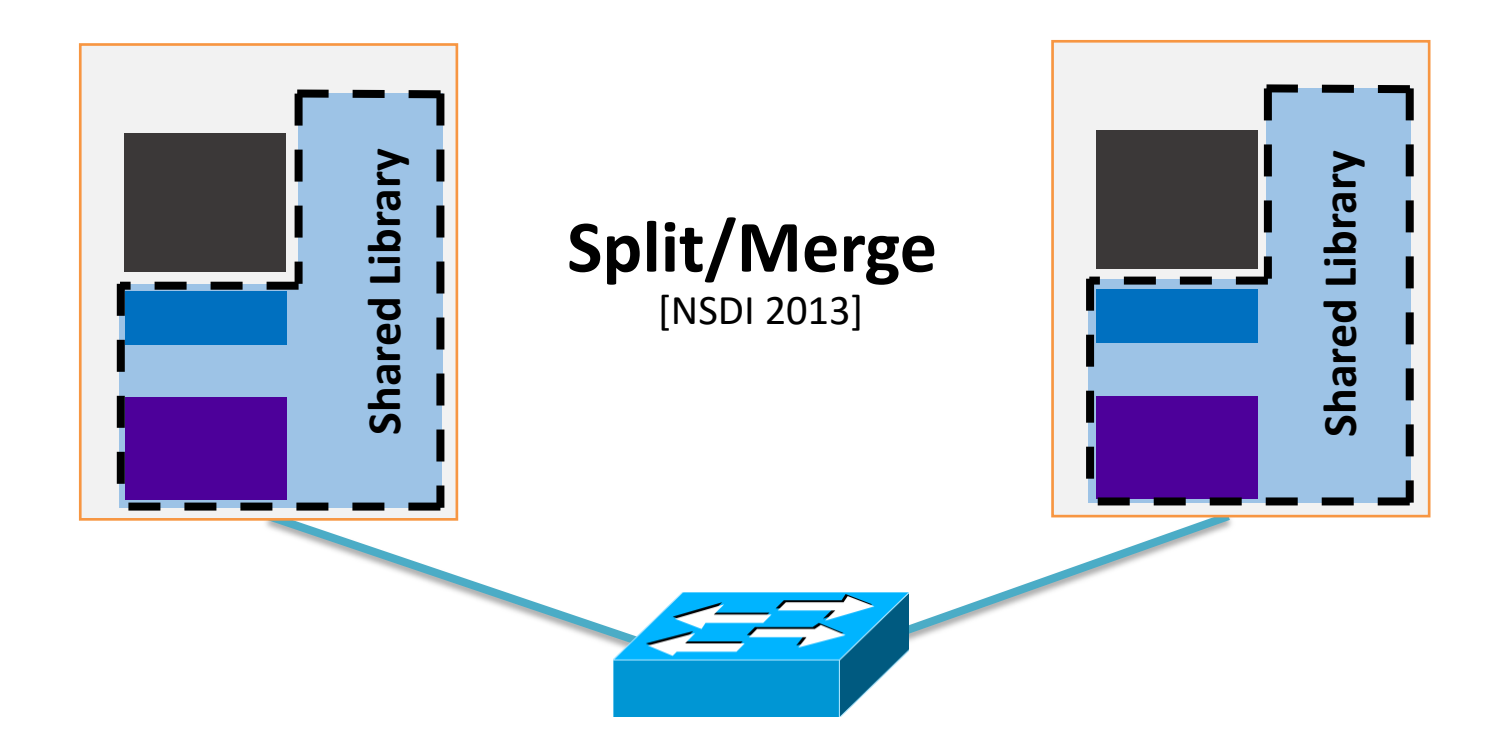

#### **Required modifications:**

- 1. State allocation
- **State access**  $2_{\odot}$

Frameworks for transferring, or sharing live middlebox state

• *Require modifications* or *annotation* to middlebox code

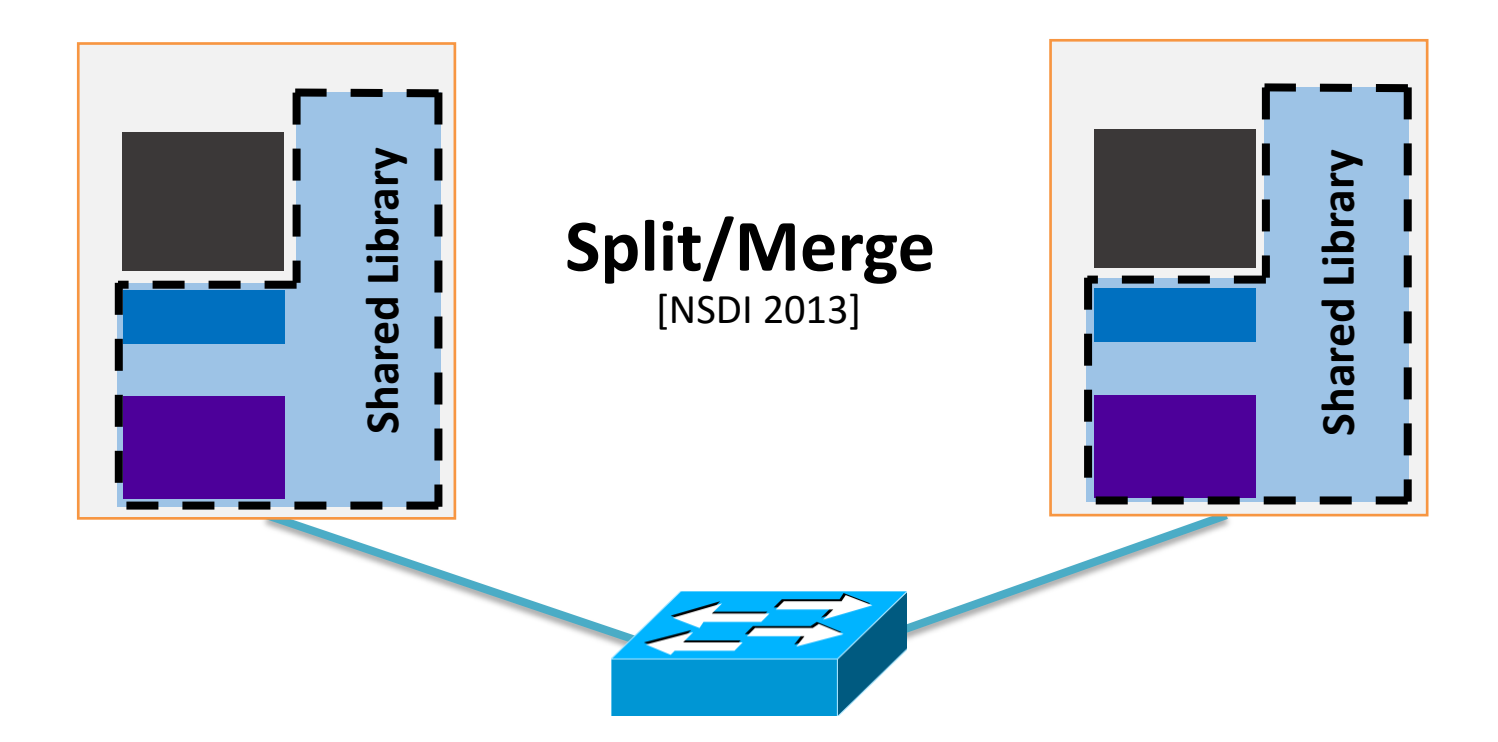

#### **Required modifications:**

- 1. State allocation
- State access
- 3. State merge

Frameworks for transferring, or sharing live middlebox state

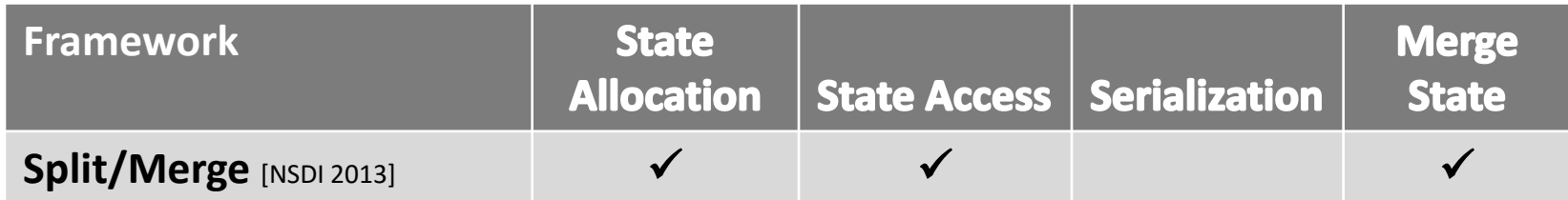

Frameworks for transferring, or sharing live middlebox state

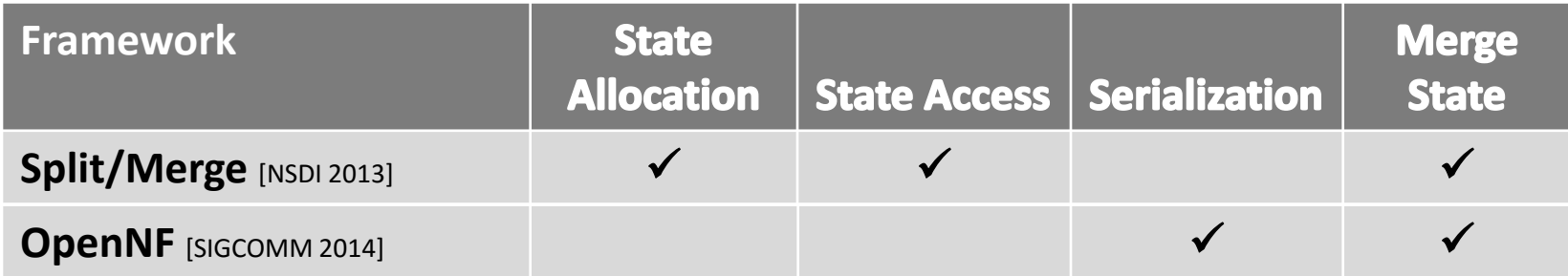

Frameworks for transferring, or sharing live middlebox state

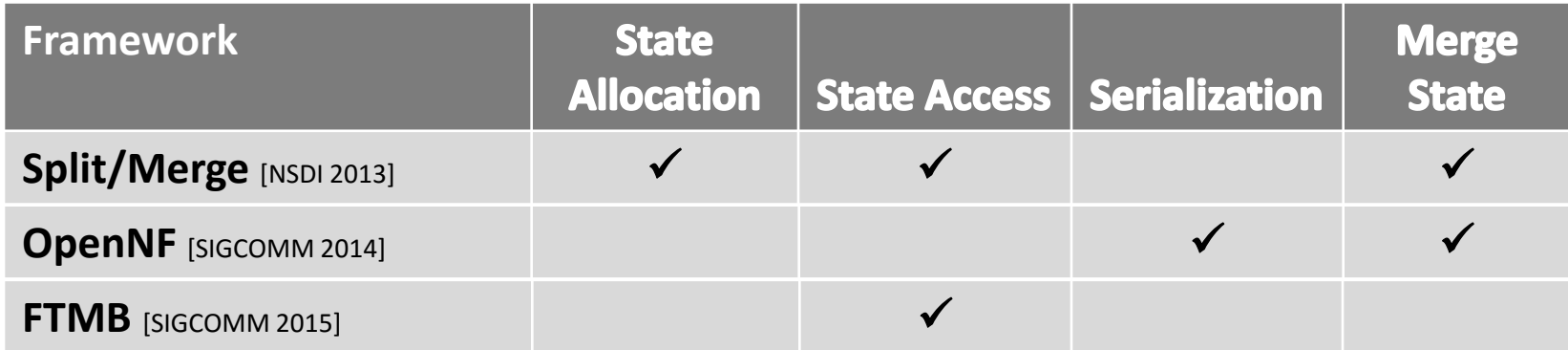

Frameworks for transferring, or sharing live middlebox state

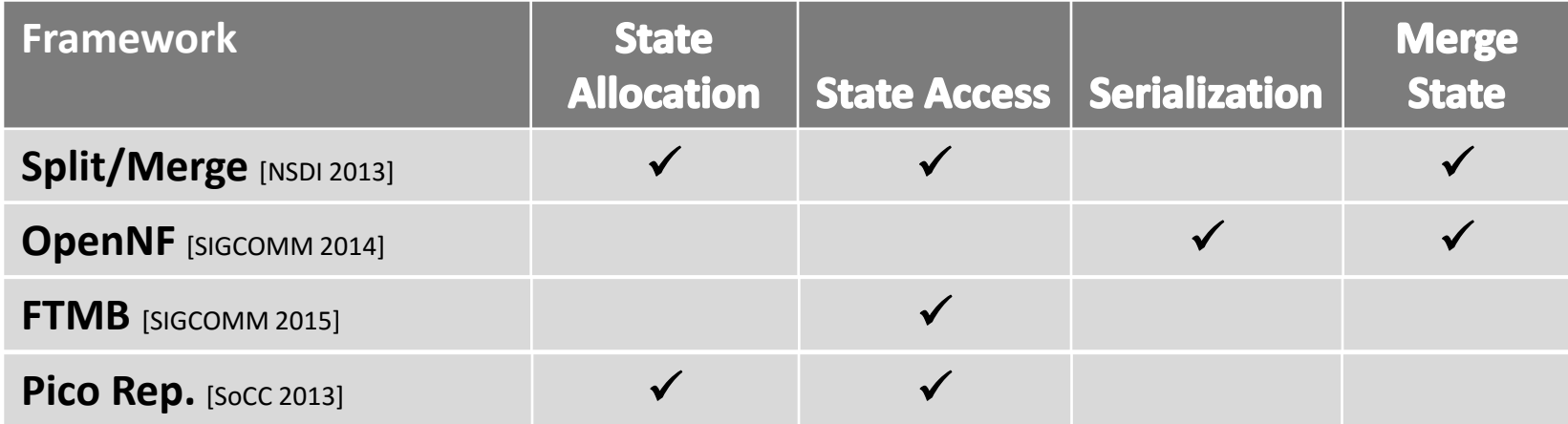

Frameworks for transferring, or sharing live middlebox state

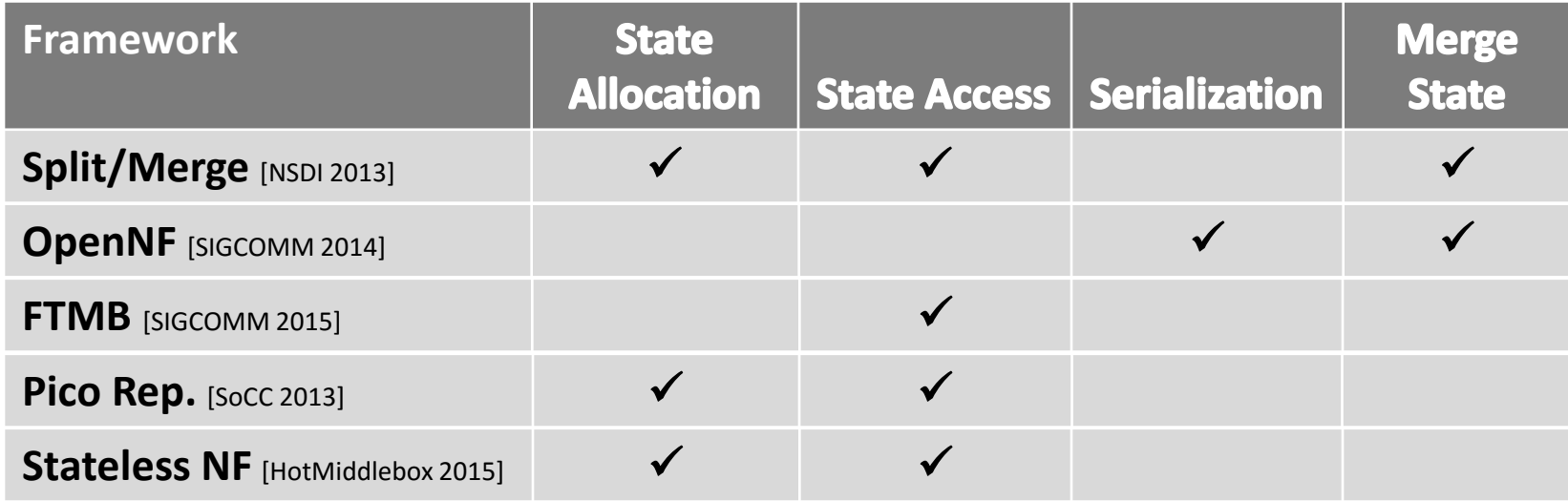

### **Why is modifying a middlebox hard?**

# **Why is modifying a middlebox hard?**

#### Middleboxes are **complex**

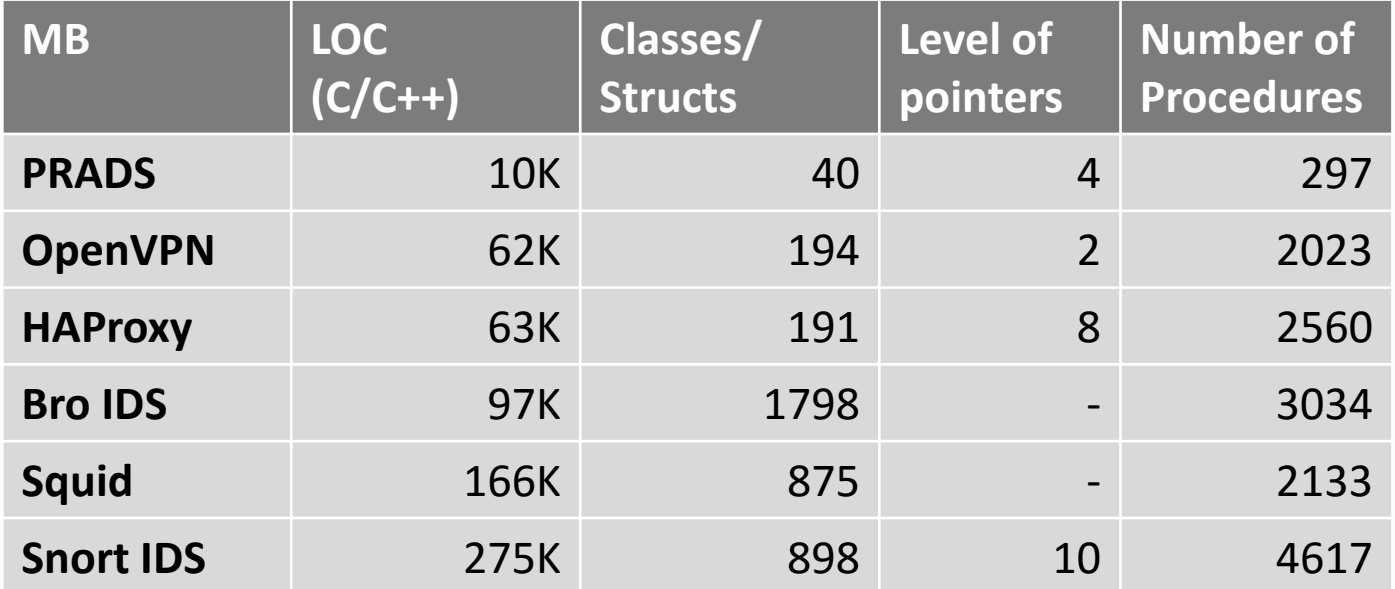

# **Why is modifying a middlebox hard?**

#### Middleboxes are **complex**

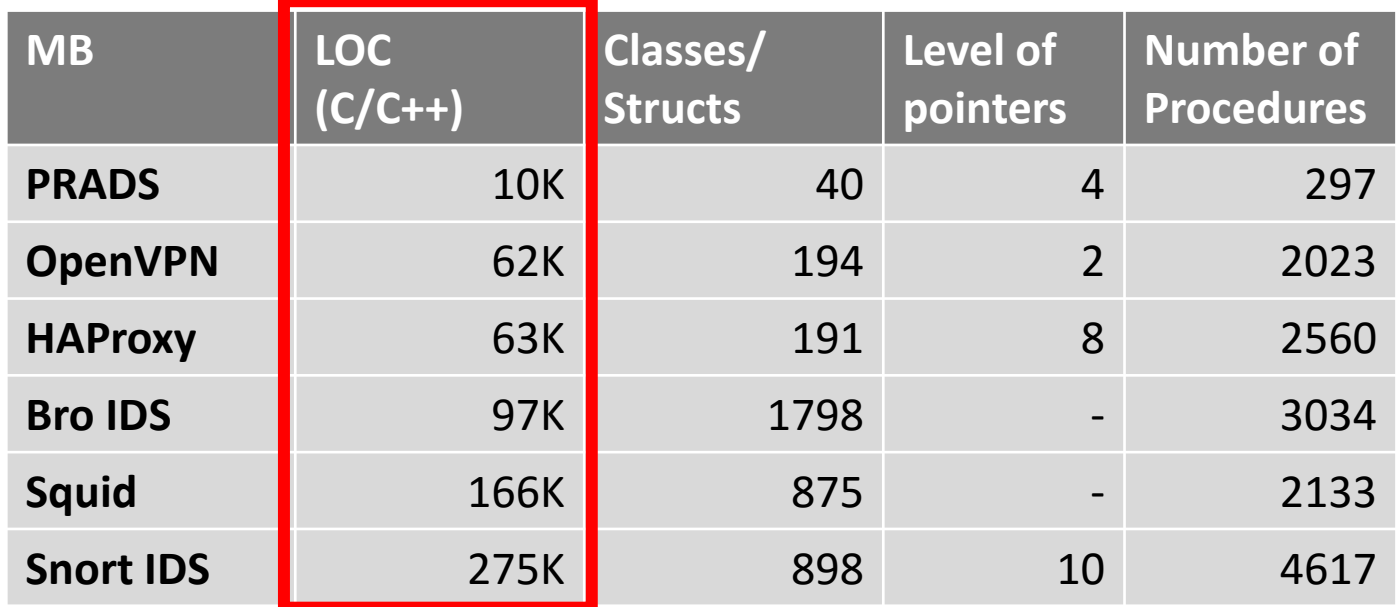
#### Middleboxes are **complex**

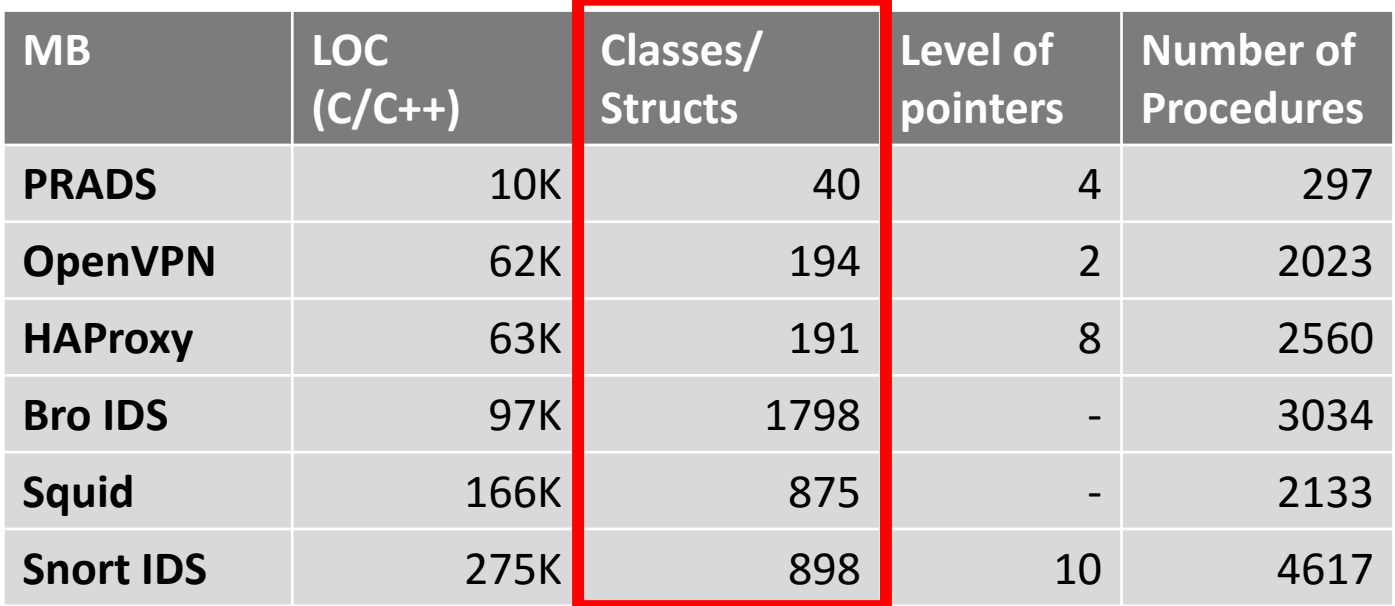

#### Middleboxes are **complex**, **diverse** and have a **variety of state**

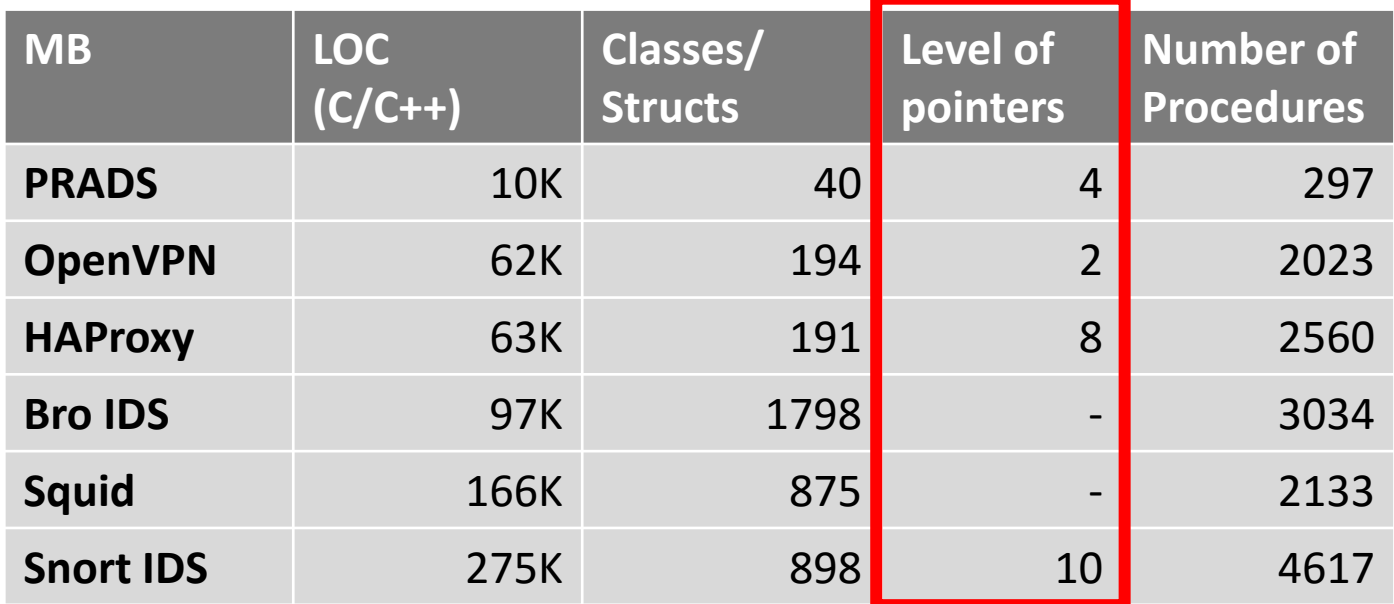

#### Middleboxes are **complex**, **diverse** and have a **variety of state**

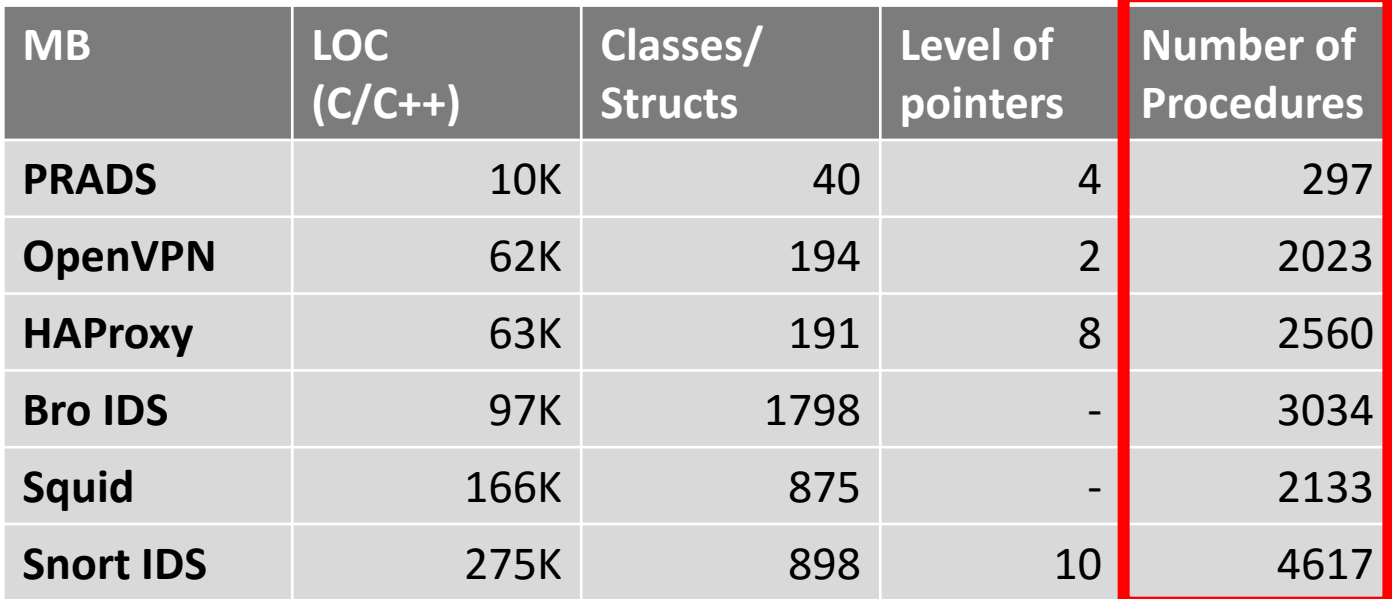

#### Middleboxes are **complex**, **diverse** and have a **variety of state**

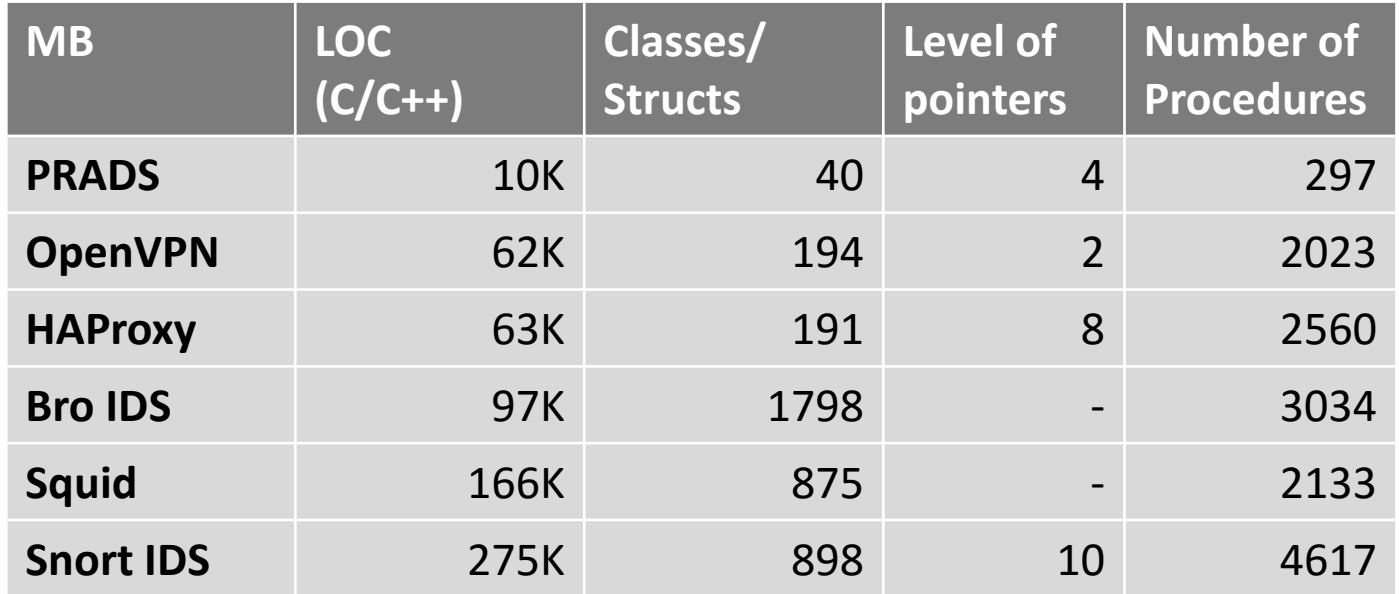

*Missing a change* to some structure, class or function, *may violate output equivalence.*

**Nation by single instance.** Middleboxes are **complex**, **diverse** and have a **variety of state Output equivalence:** for any input the aggregate output of a dynamic set of instances should be equivalent to the

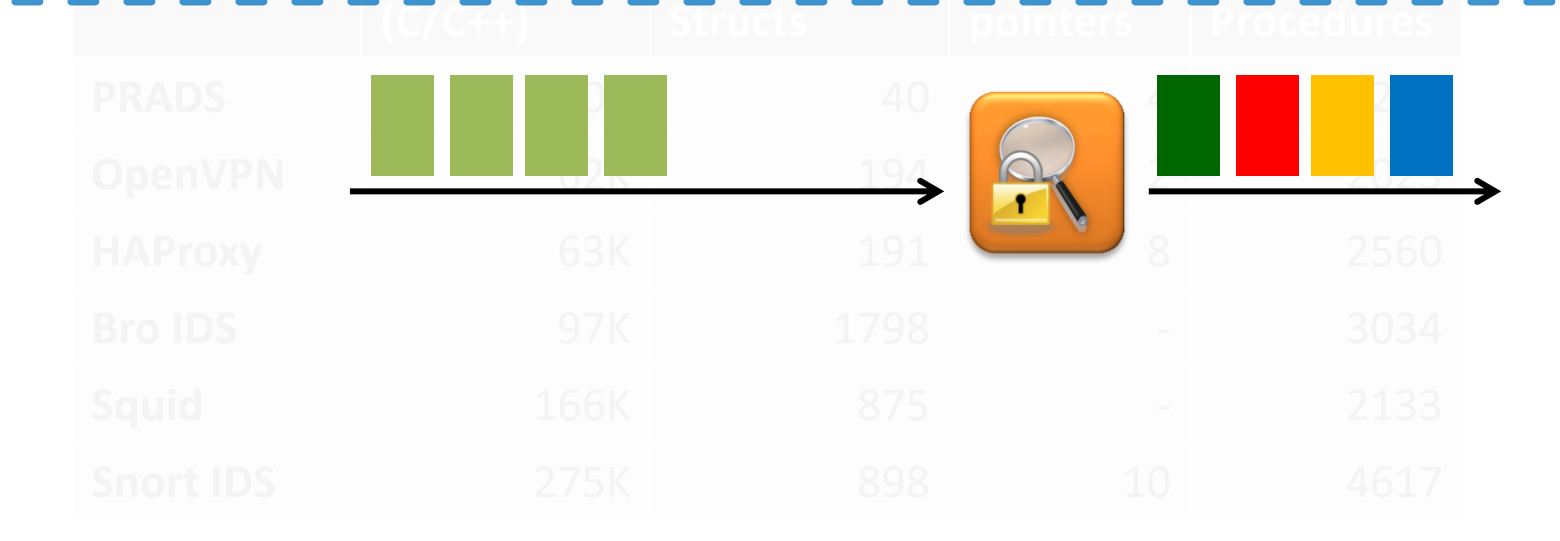

**Nation by single instance.** Middleboxes are **complex**, **diverse** and have a **variety of state Output equivalence:** for any input the aggregate output of a dynamic set of instances should be equivalent to the

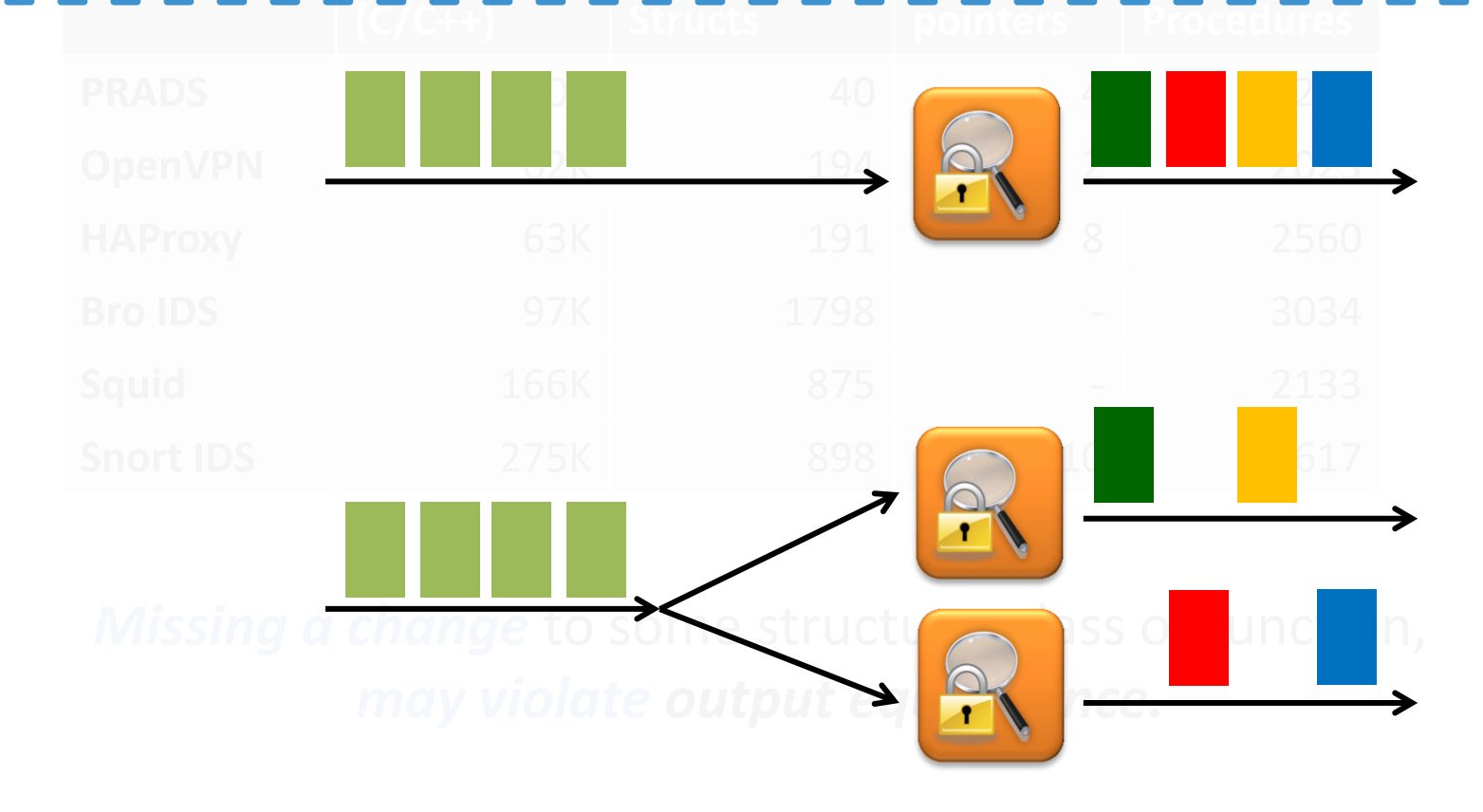

**Nation by single instance.** Middleboxes are **complex**, **diverse** and have a **variety of state Output equivalence:** for any input the aggregate output of a dynamic set of instances should be equivalent to the

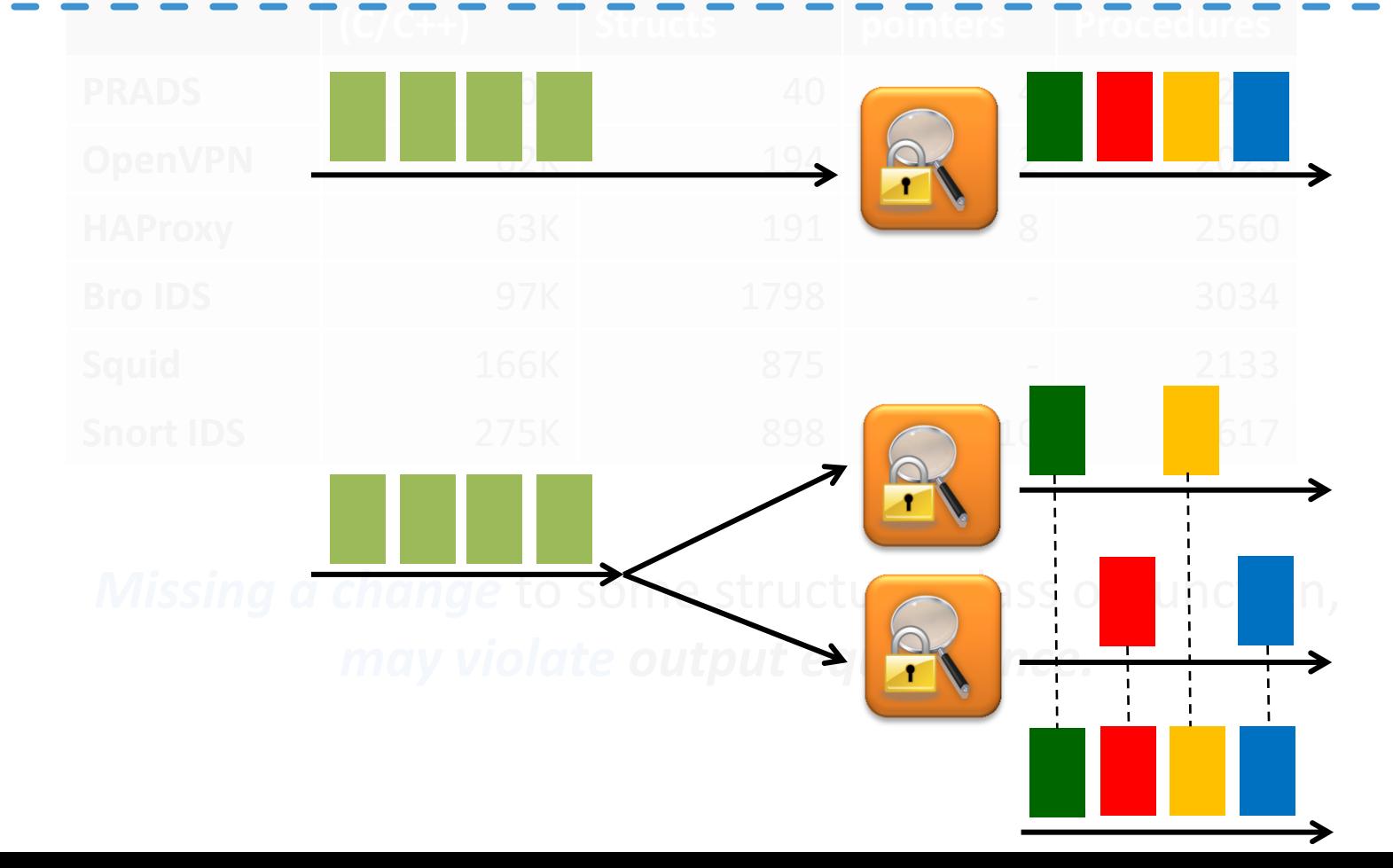

A system that relies on *data* and *control-flow analysis* to *automatically identify* state objects that need explicit handling

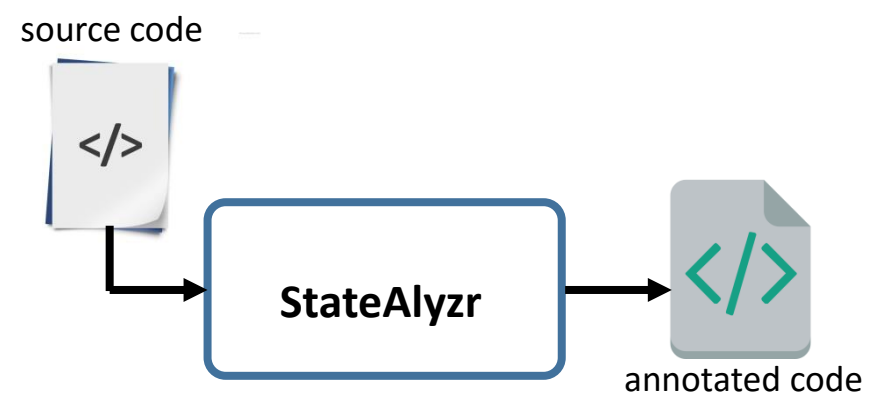

A system that relies on *data* and *control-flow analysis* to *automatically identify* state objects that need explicit handling

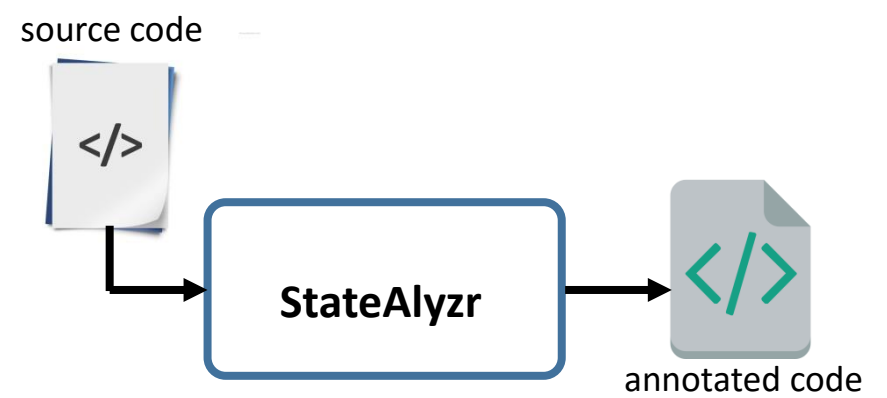

Leverage middlebox code structure to **improve precision** without **compromising soundness**

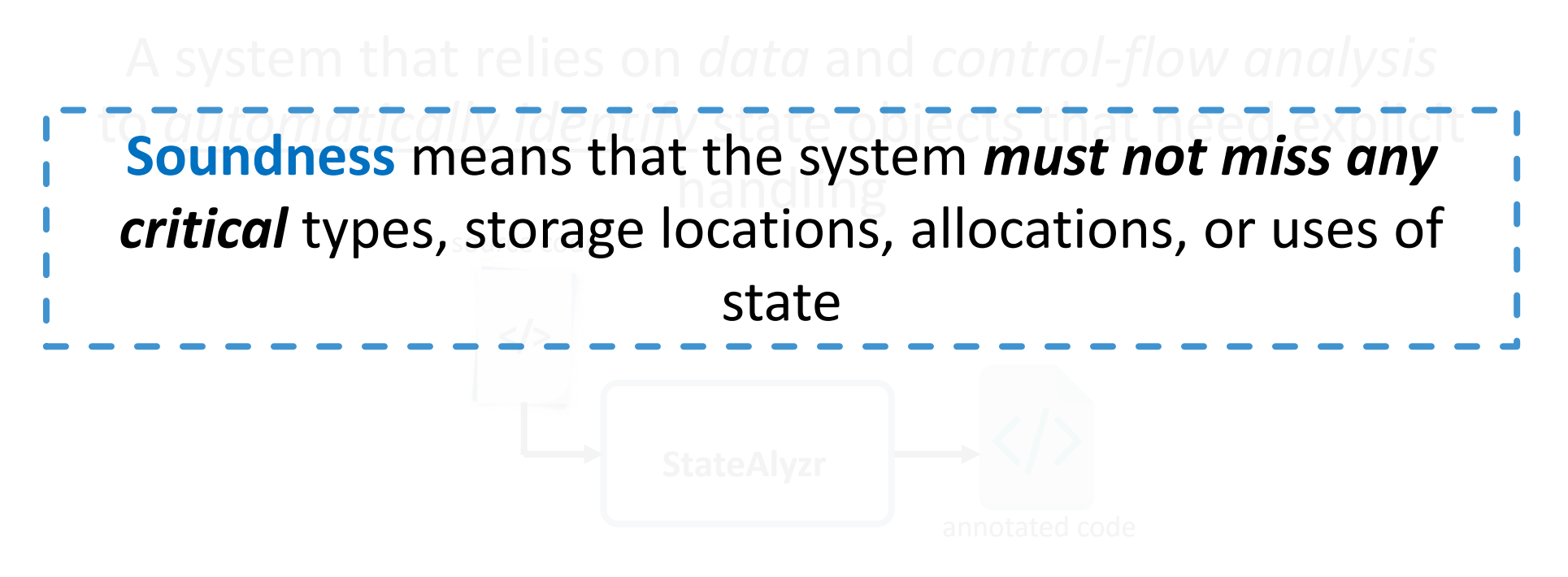

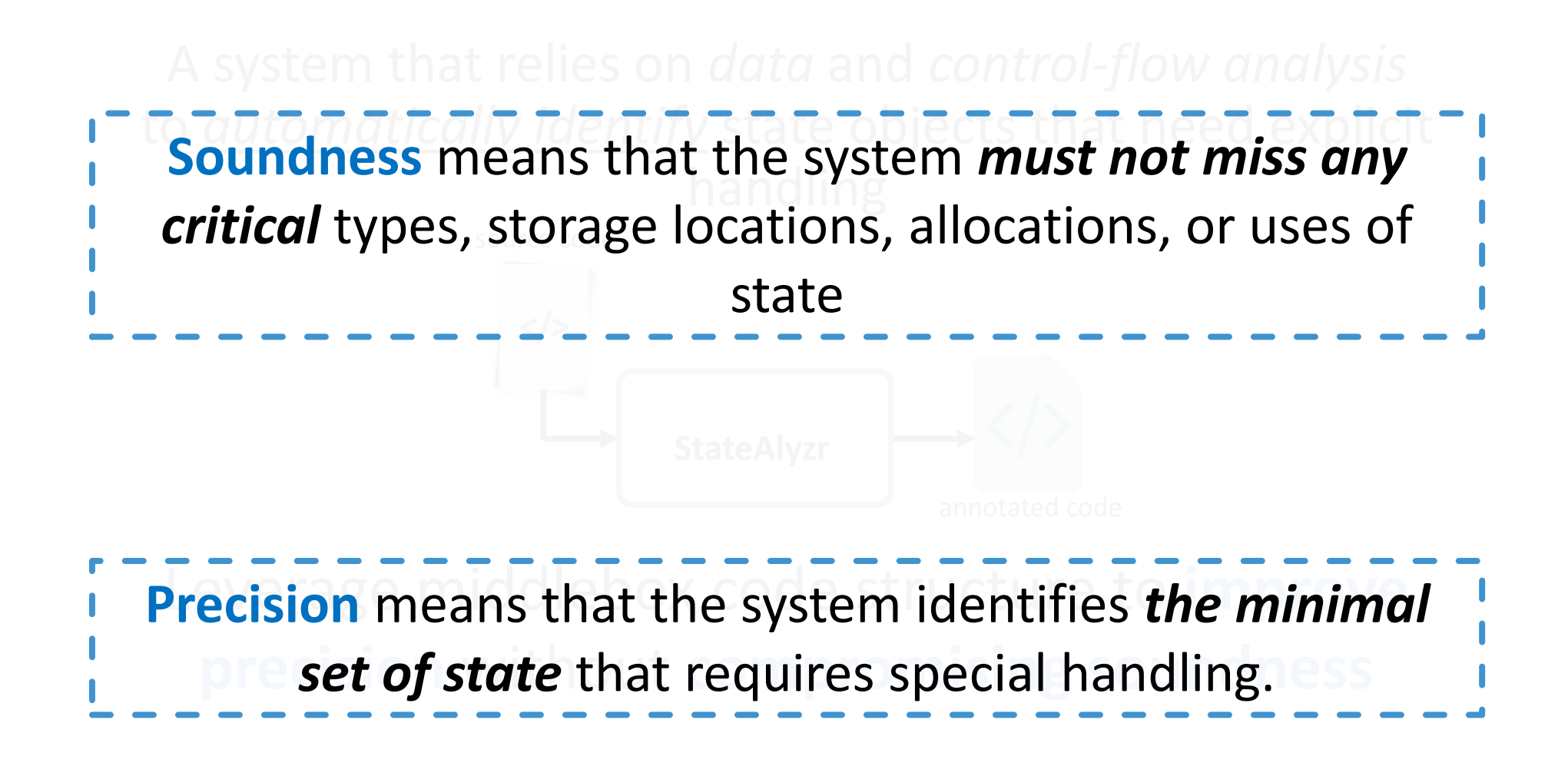

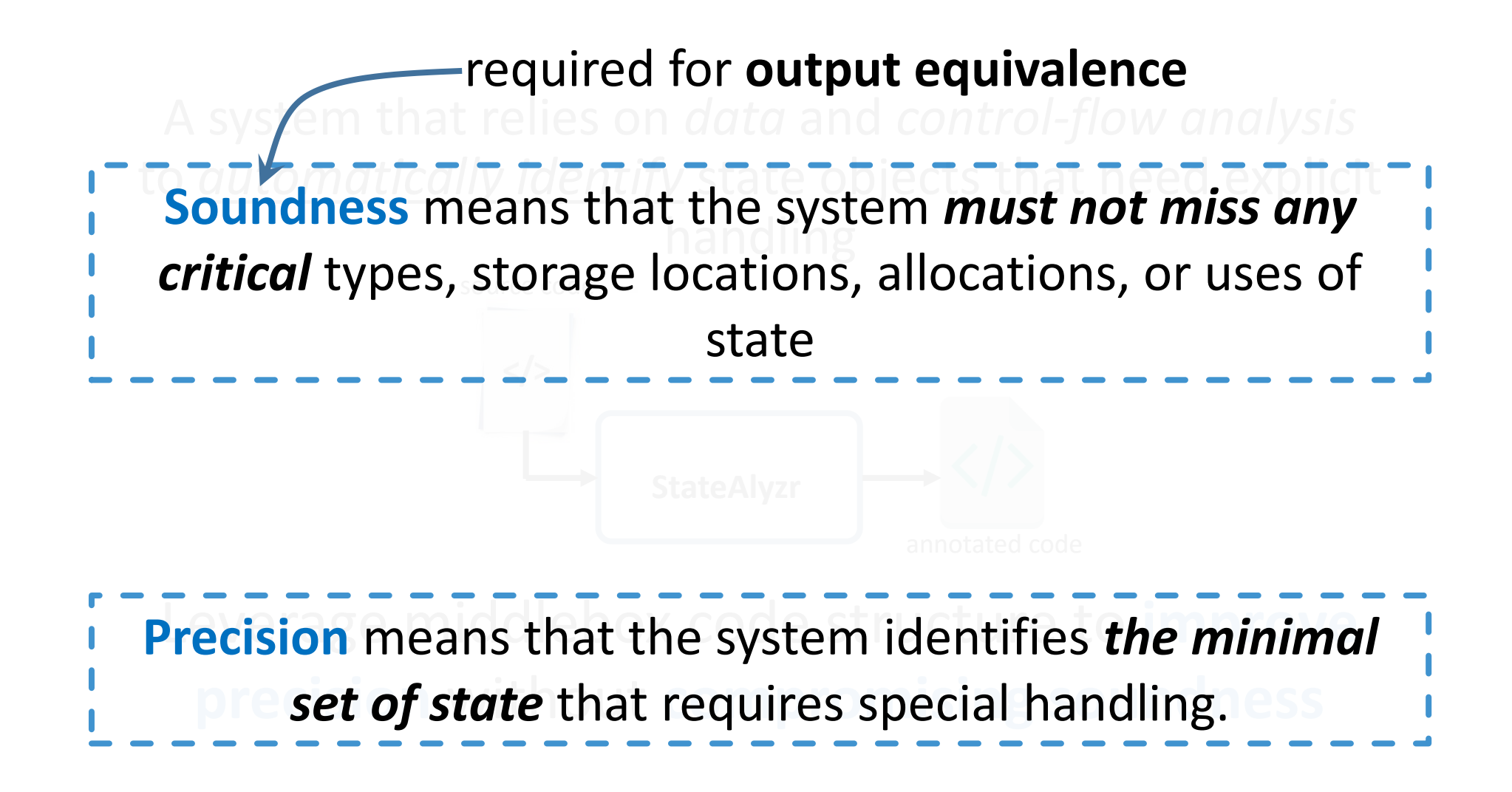

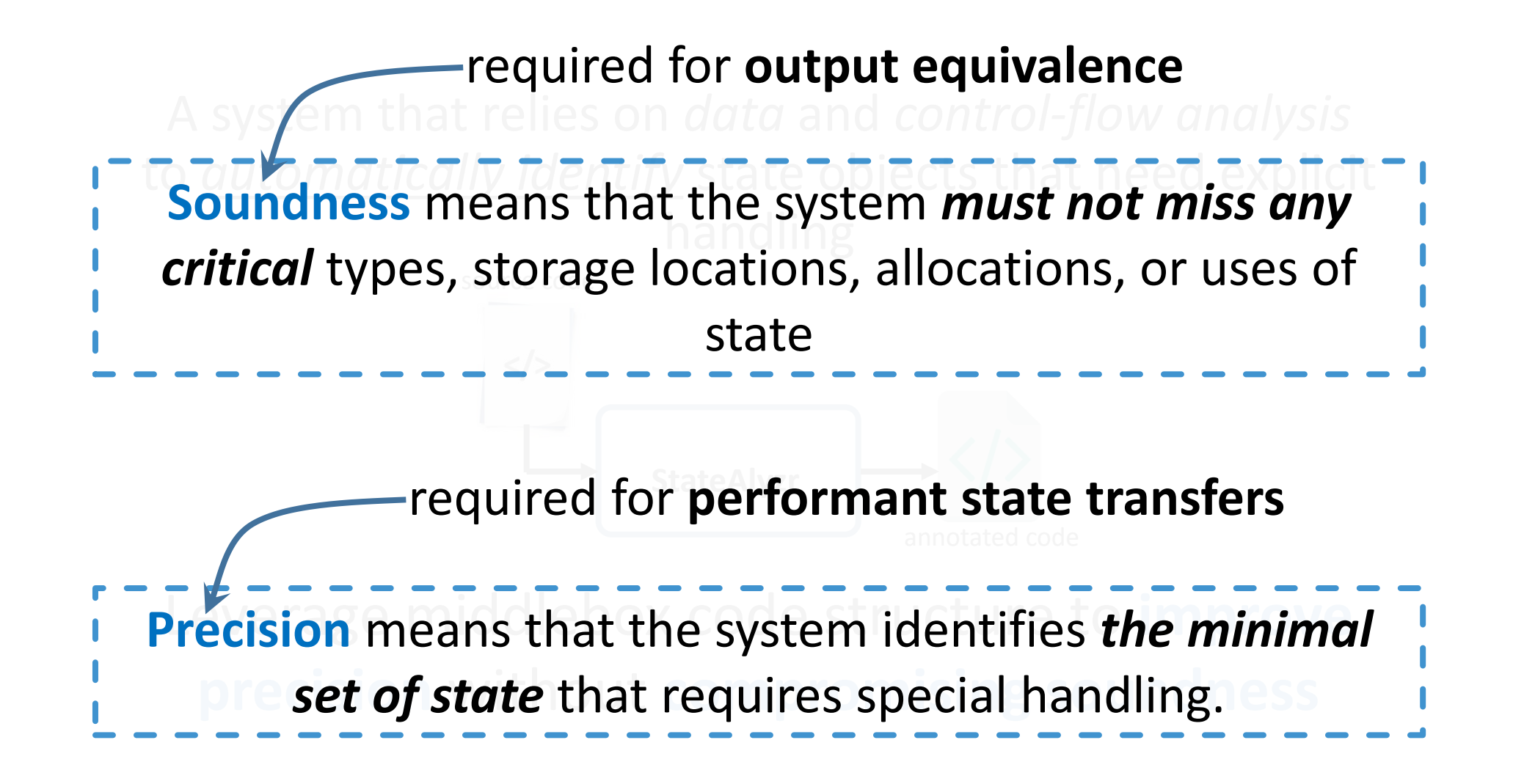

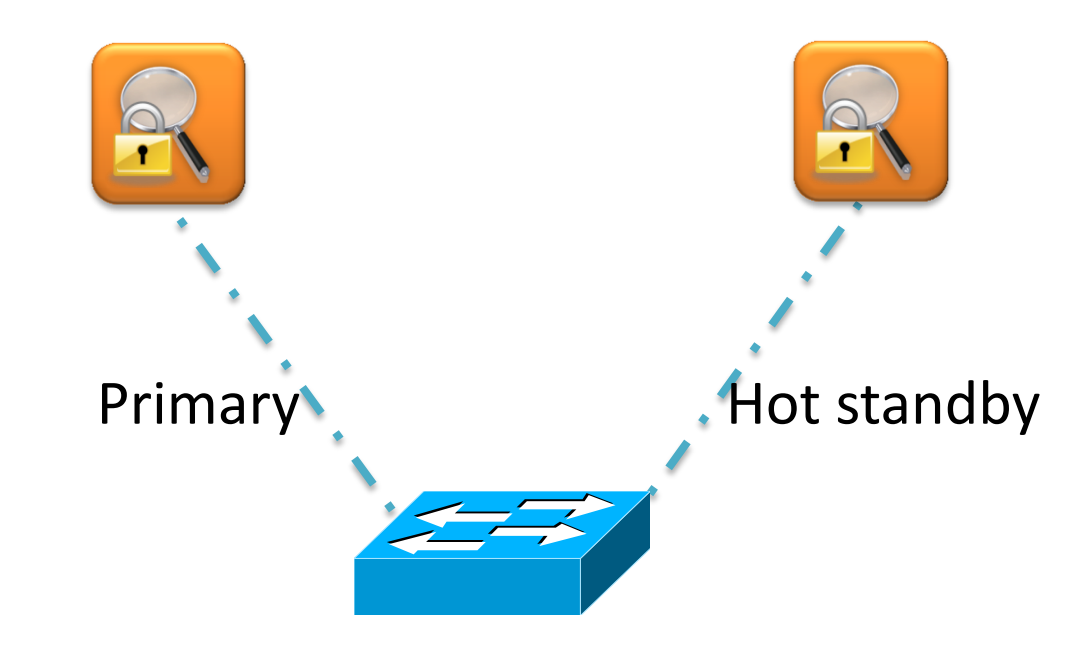

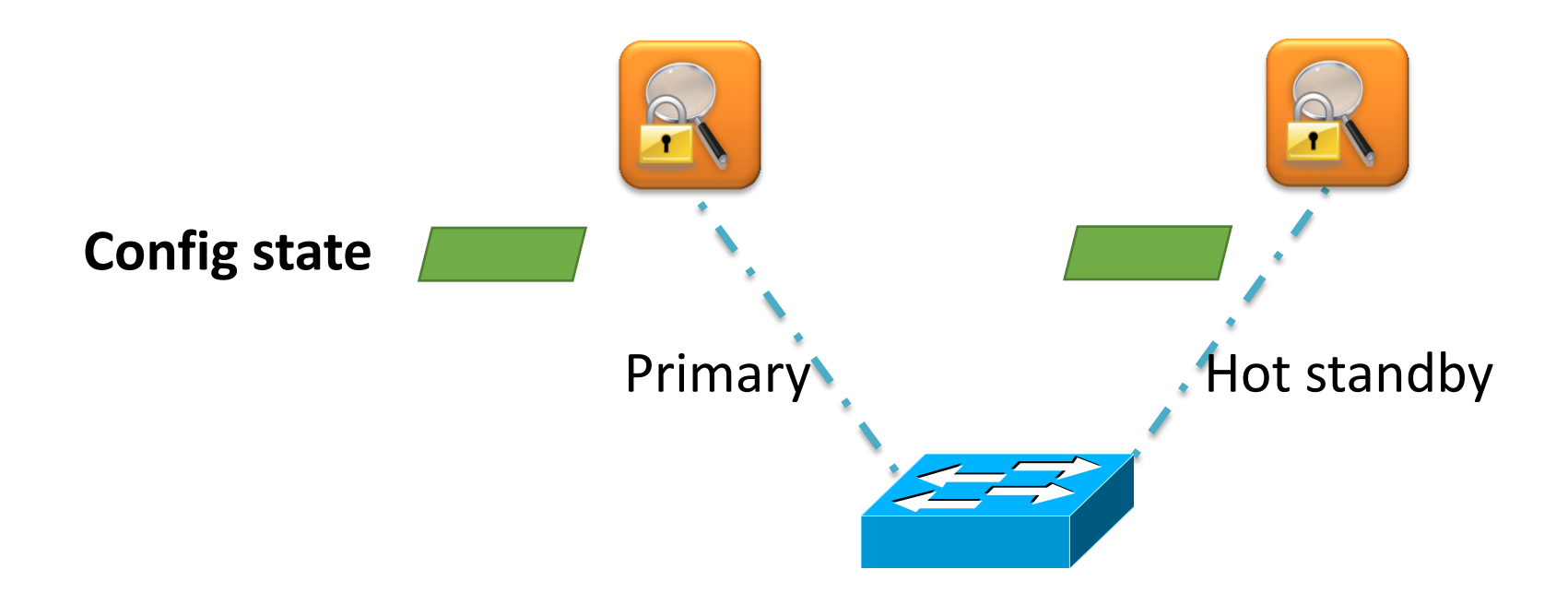

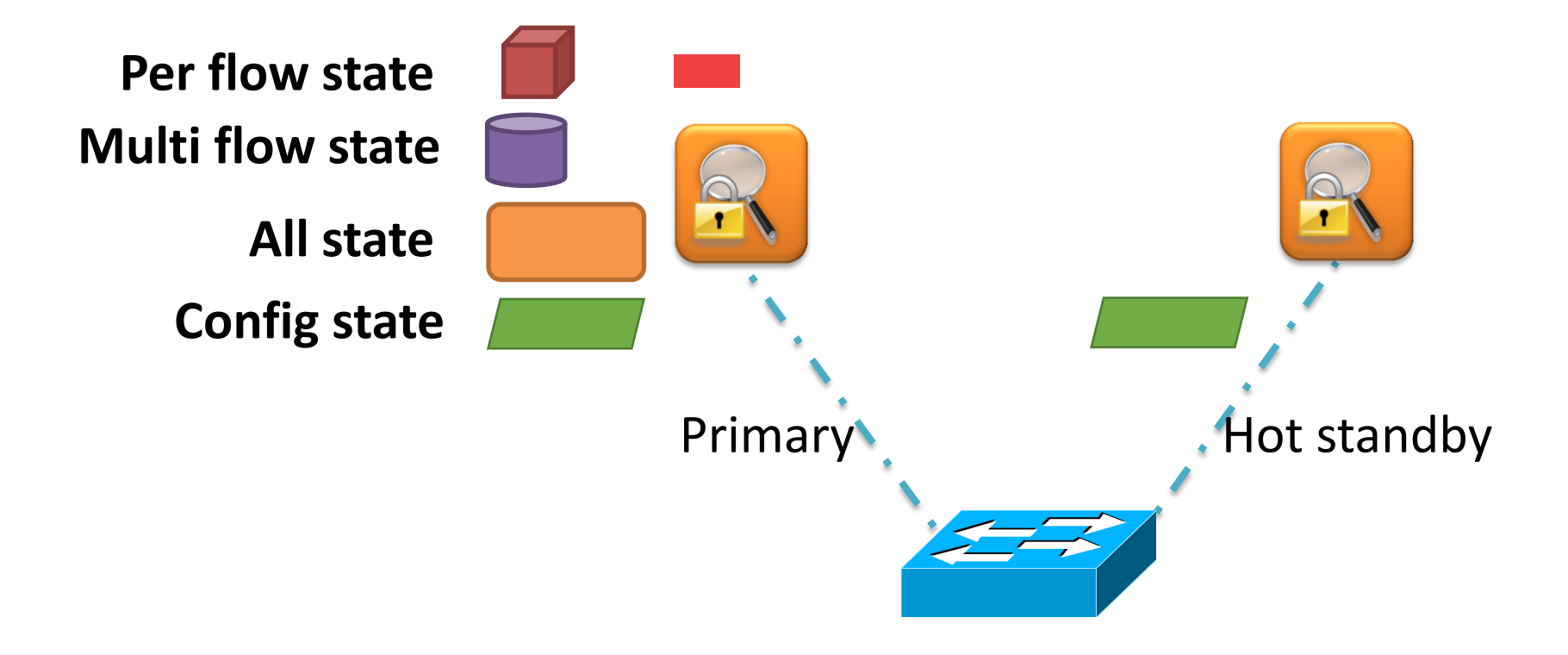

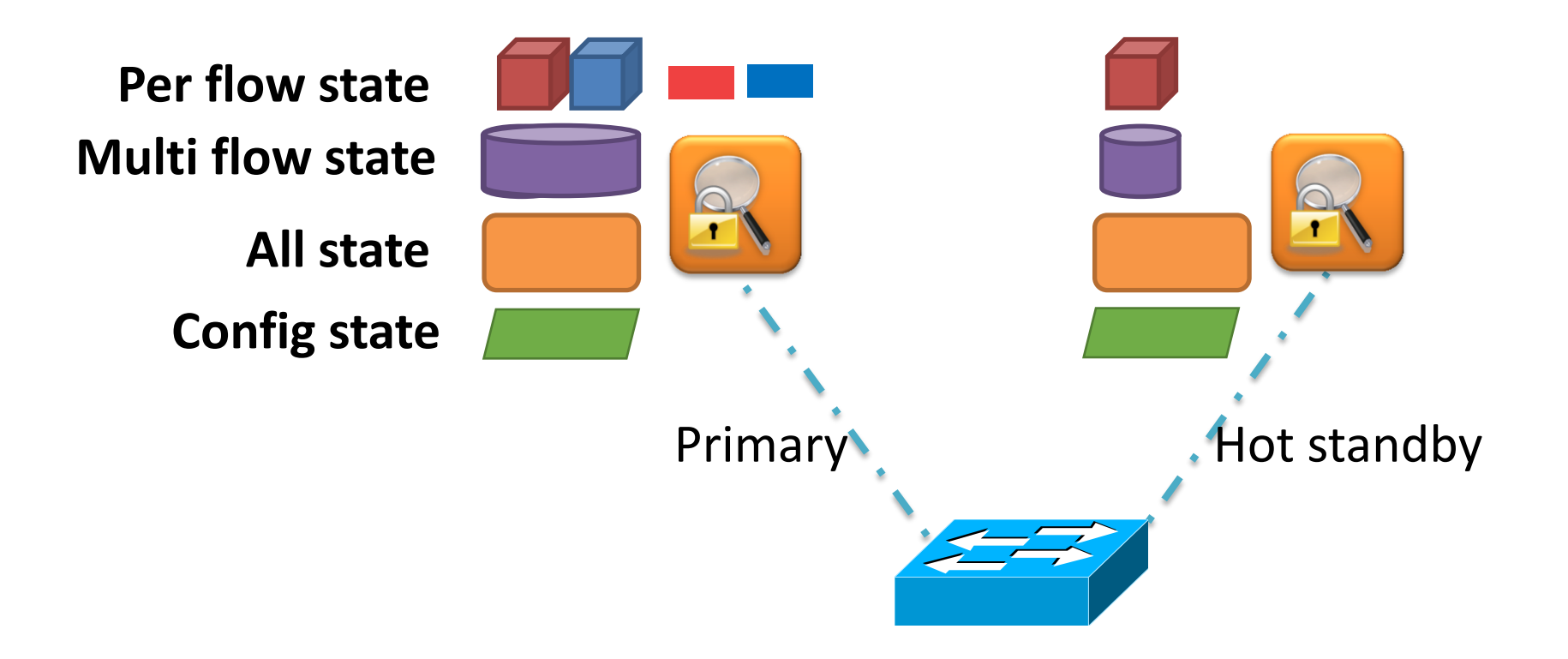

The *primary* sends a copy of the state to the *hot standby* after each packet **^** *updated*

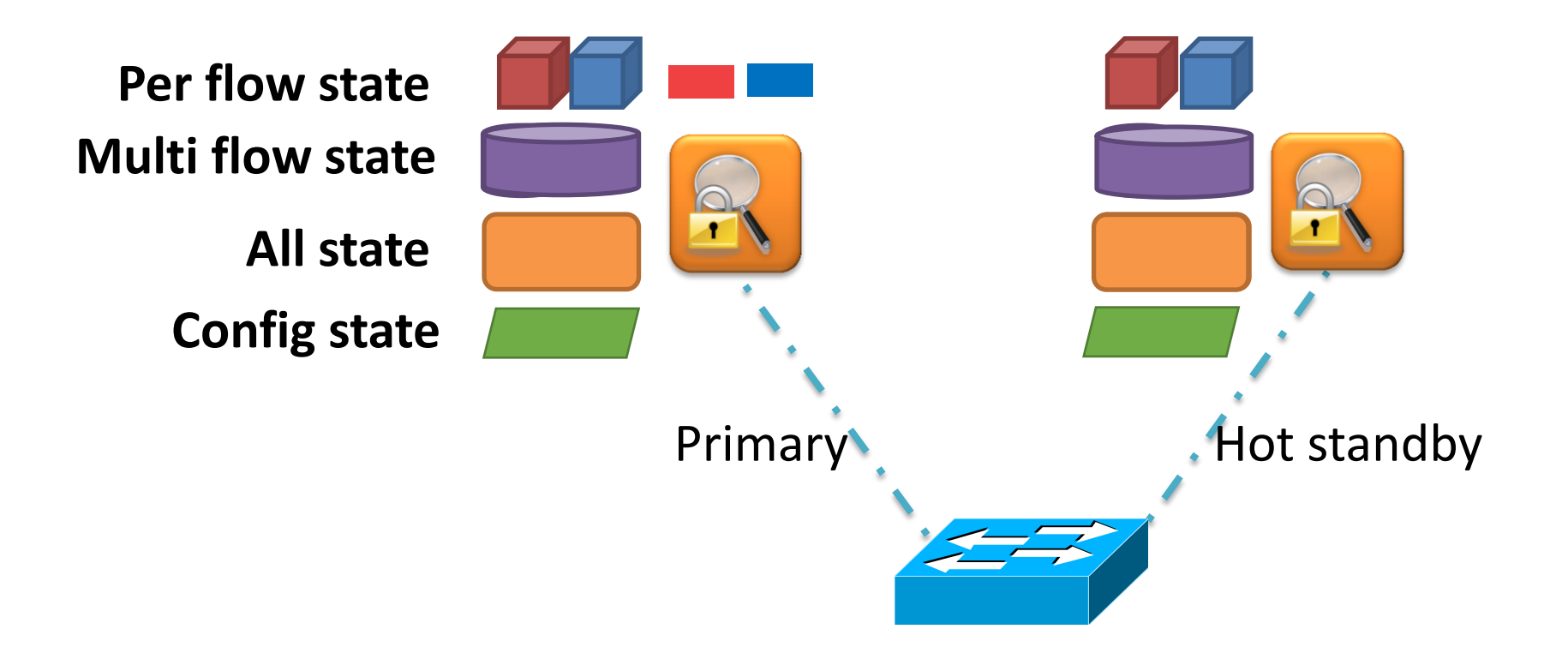

The *primary* sends a copy of the state to the *hot standby* after each packet **^** *updated*

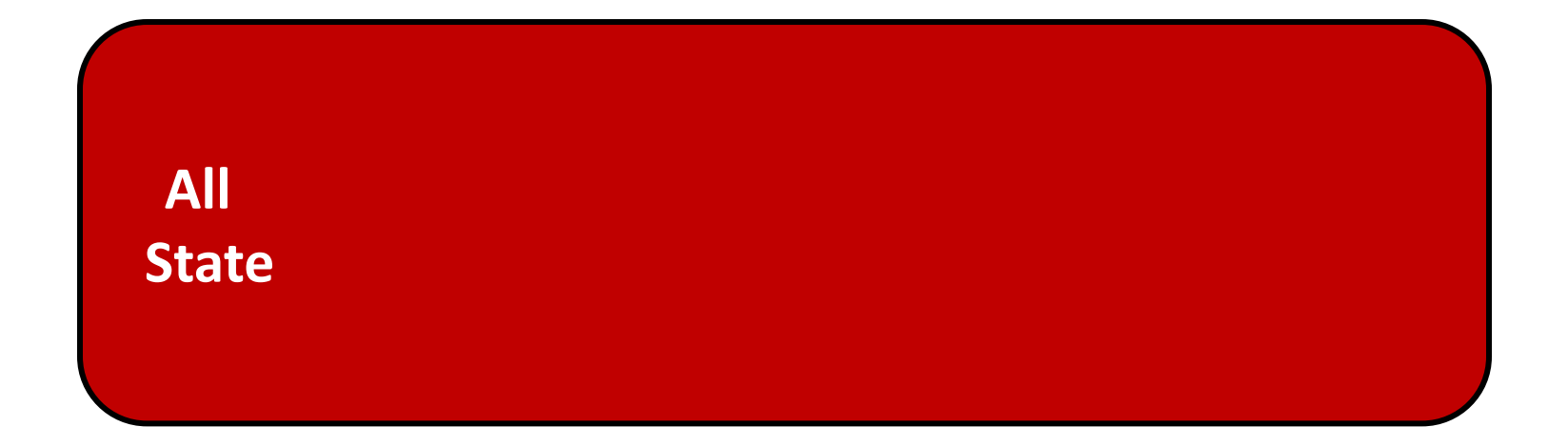

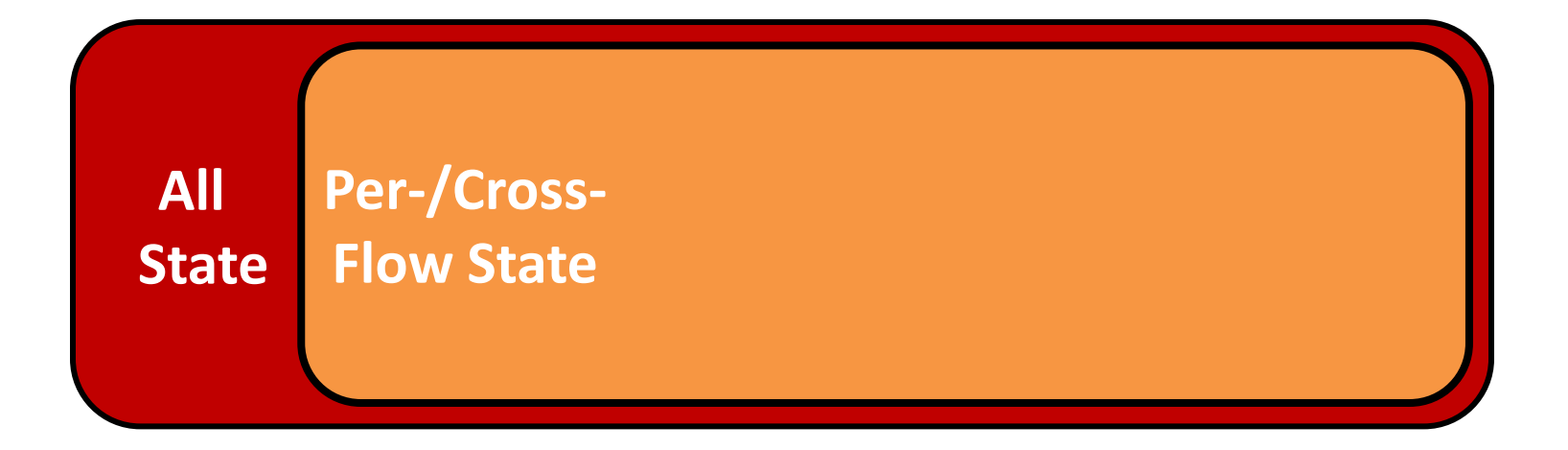

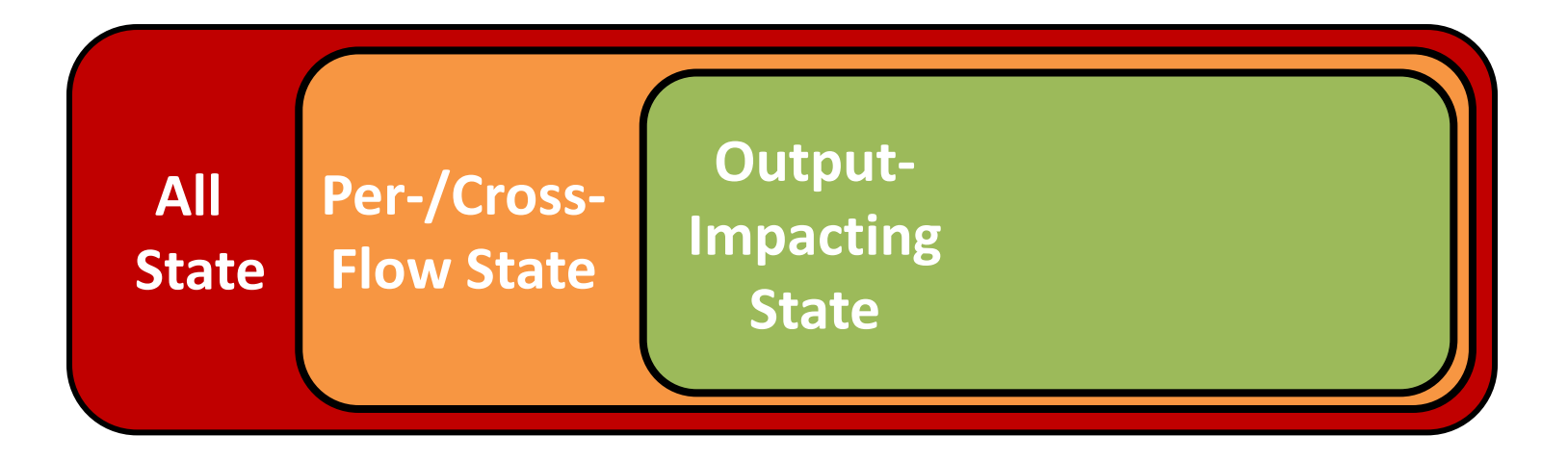

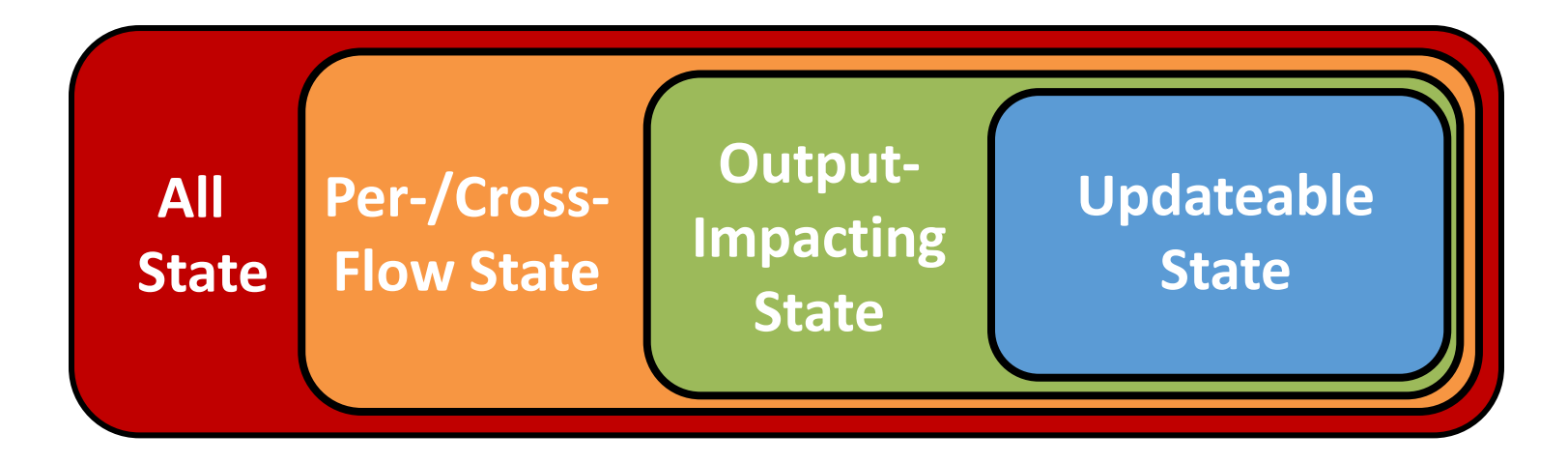

*Main*

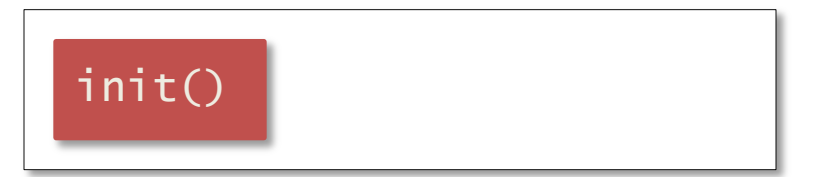

*Main*

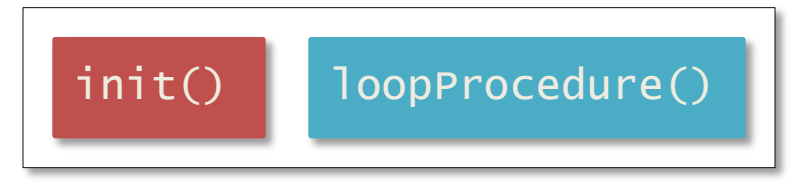

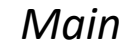

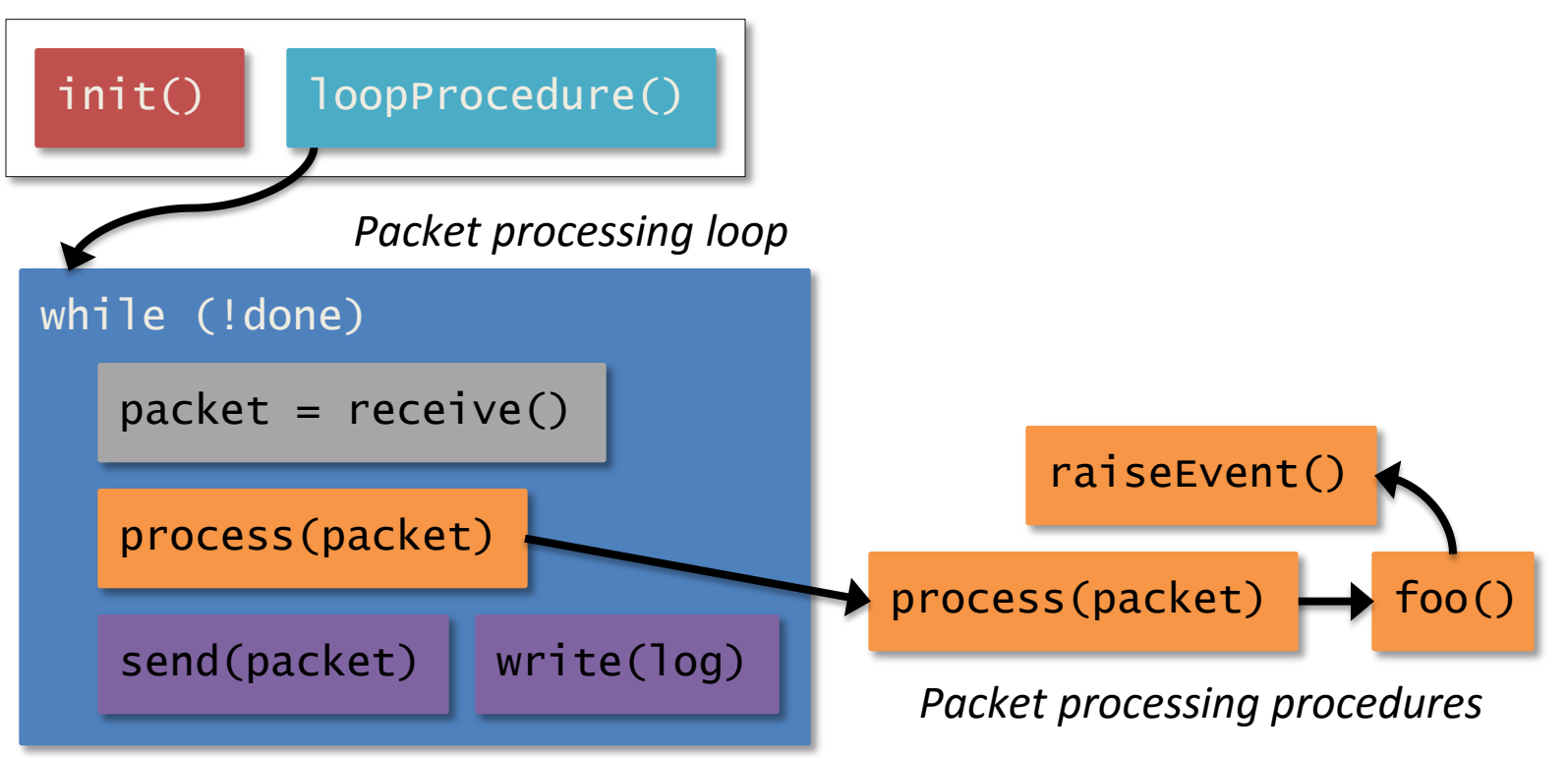

*Variables* corresponding to per-/cross-flow state must be *persistent*

*Variables* corresponding to per-/cross-flow state must be *persistent*

Persistent state can be stored in

1. Global variables

*Variables* corresponding to per-/cross-flow state must be *persistent*

Persistent state can be stored in

- 1. Global variables
- 2. Static variables

*Variables* corresponding to per-/cross-flow state must be *persistent*

Persistent state can be stored in

- 1. Global variables
- 2. Static variables
- 3. Local variables declared in loop proc.

 . .

```
int loopProcedure(int *threshold) {
int count = 0;
while(1) {
  struct pcap_pkthdr pcapHdr;
  char *pkt = pcap_next(extPcap, &pcapHdr);
```
*Variables* corresponding to per-/cross-flow state must be *persistent*

Persistent state can be stored in

- 1. Global variables
- 2. Static variables
- 3. Local variables declared in loop proc.
- 4. Formal Params of loop proc.

 . .

```
int loopProcedure(int *threshold) {
 int count = 0;
while(1) {
   struct pcap_pkthdr pcapHdr;
   char *pkt = pcap_next(extPcap, &pcapHdr);
```
*Variables* corresponding to per-/cross-flow state must be *persistent* Persistent state can be stored in 1. Global variables

- 2. Static variables
- 3. Local variables declared in loop proc.

 . .

4. Formal Params of loop proc.

```
int loopProcedure(int *threshold) {
 int count = 0;
while(1) {
   struct pcap_pkthdr pcapHdr;
   char *pkt = pcap_next(extPcap, &pcapHdr);
```
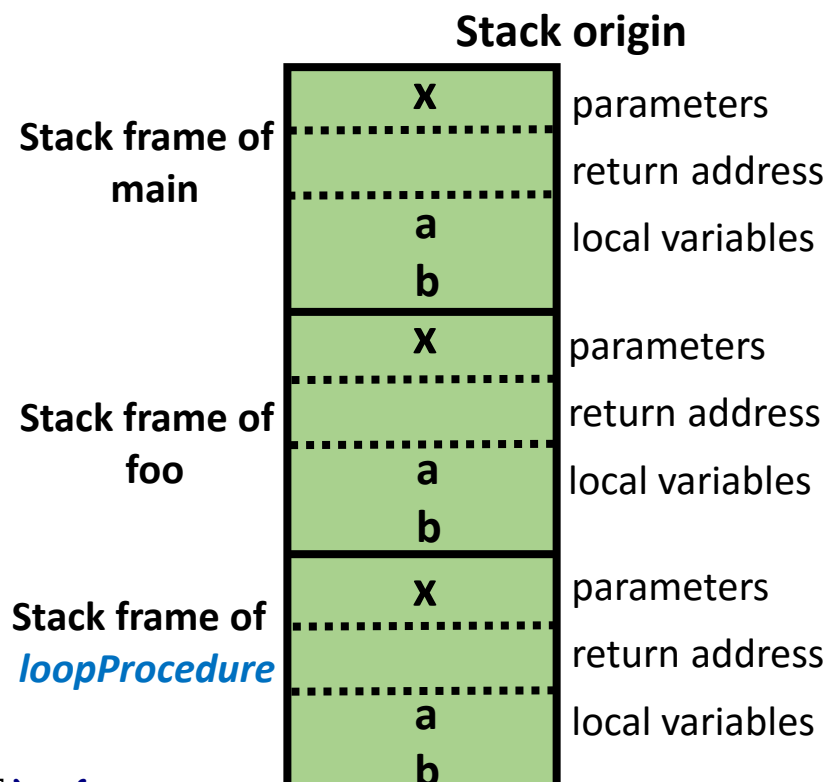
*Variables* corresponding to per-/cross-flow state must be *persistent*

Persistent state can be stored in

- 1. Global variables
- 2. Static variables
- 3. Local variables declared in loop proc.
- 4. Formal Params of loop proc.

 . .

```
int loopProcedure(int *threshold) {
int count = 0;
while(1) {
   struct pcap_pkthdr pcapHdr;
   char *pkt = pcap_next(extPcap, &pcapHdr);
```
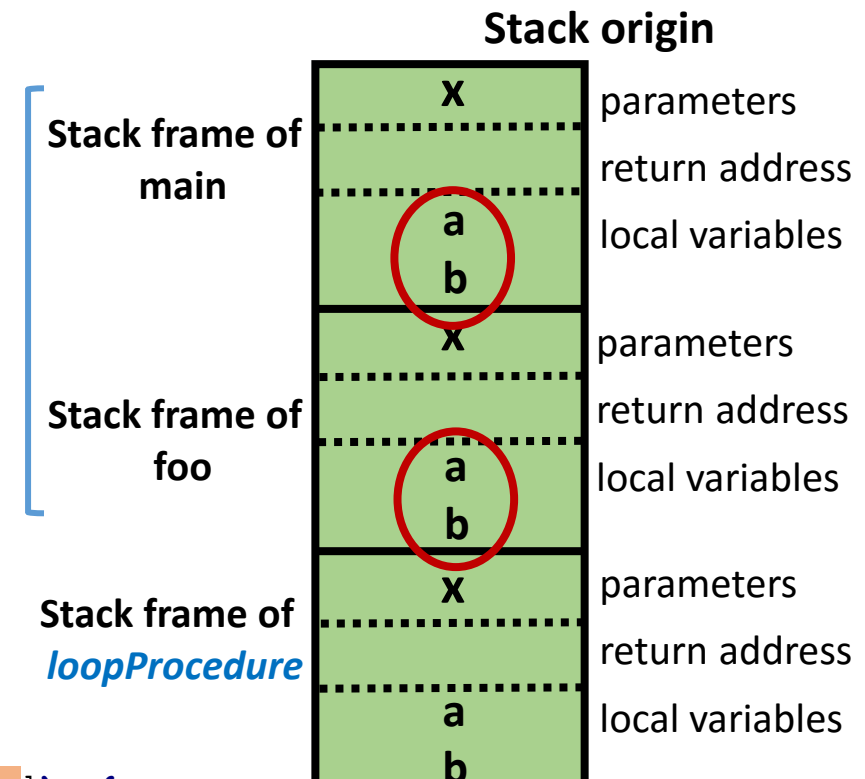

*Variables* corresponding to per-/cross-flow state must be *persistent*

Persistent state can be stored in

- 1. Global variables
- 2. Static variables
- 3. Local variables declared in loop proc.
- 4. Formal Params of loop proc.

 . .

```
int loopProcedure(int *threshold) {
int count = 0;
while(1) {
   struct pcap_pkthdr pcapHdr;
   char *pkt = pcap_next(extPcap, &pcapHdr);
```
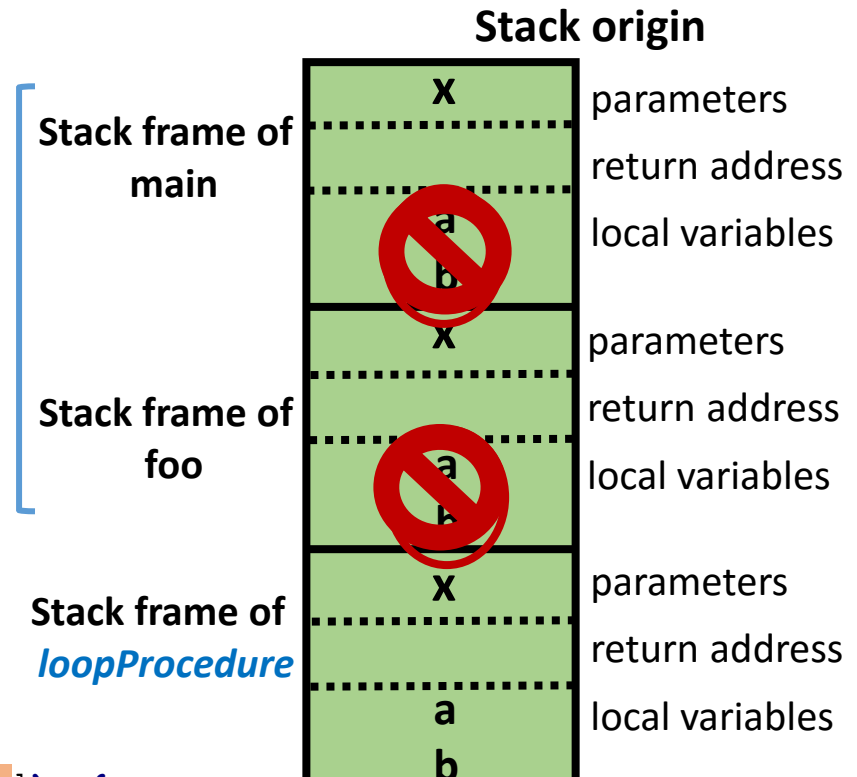

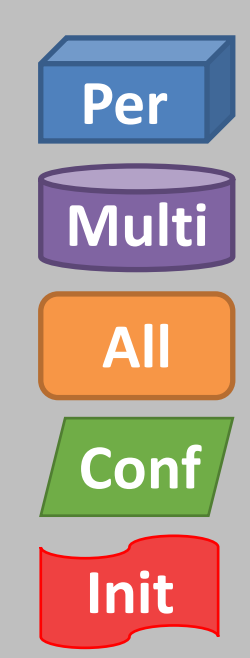

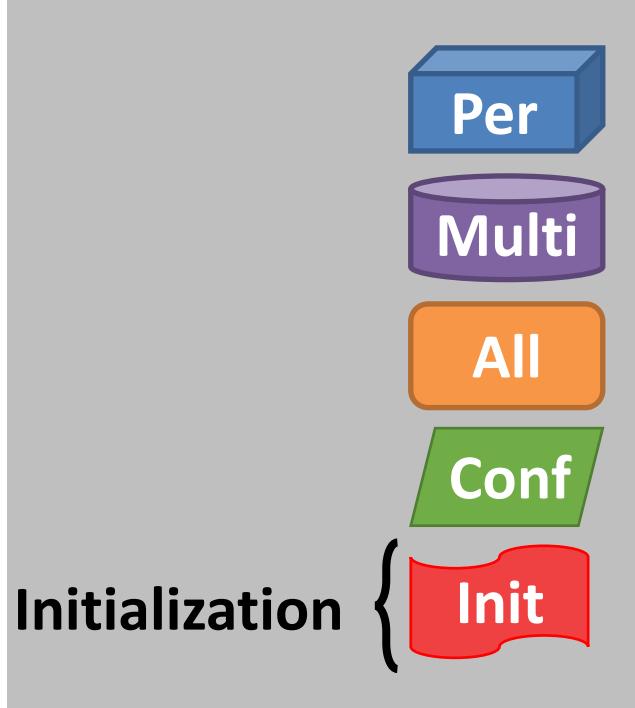

Improve precision by considering variables which are *used* in *packet processing code*

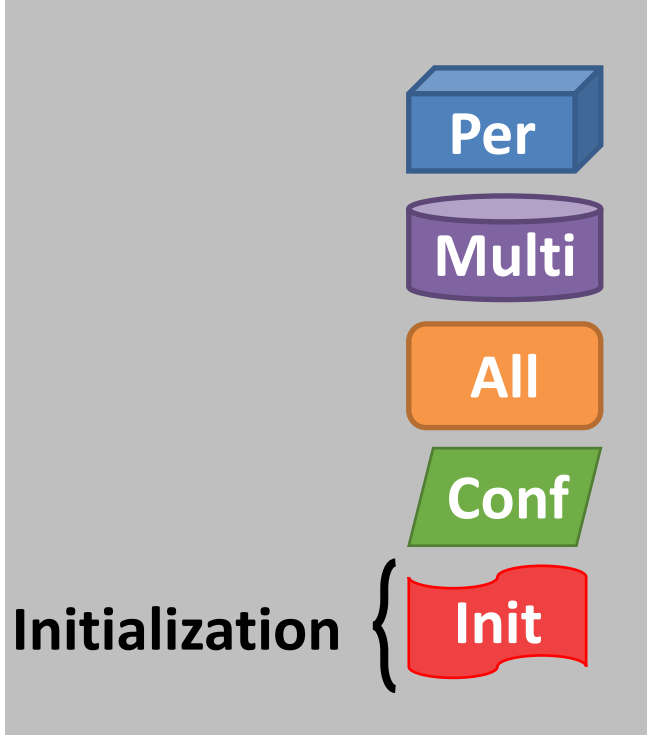

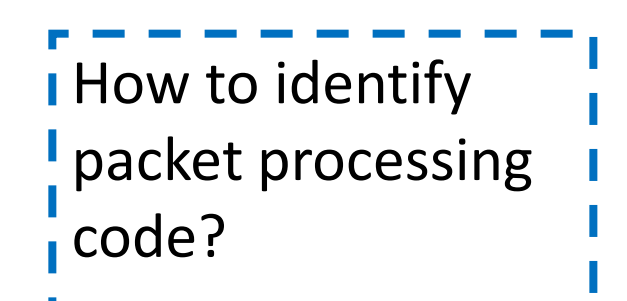

#### Improve precision by considering variables which are *used* in *packet processing code*

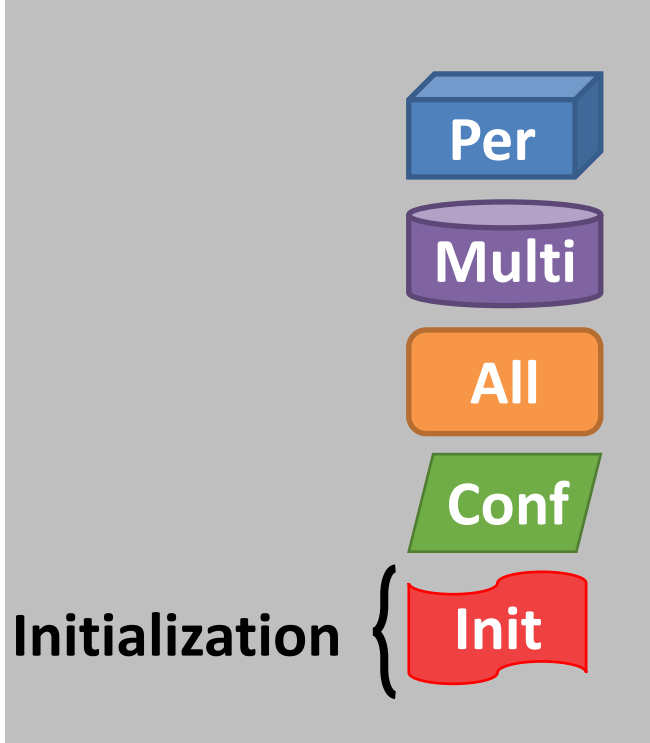

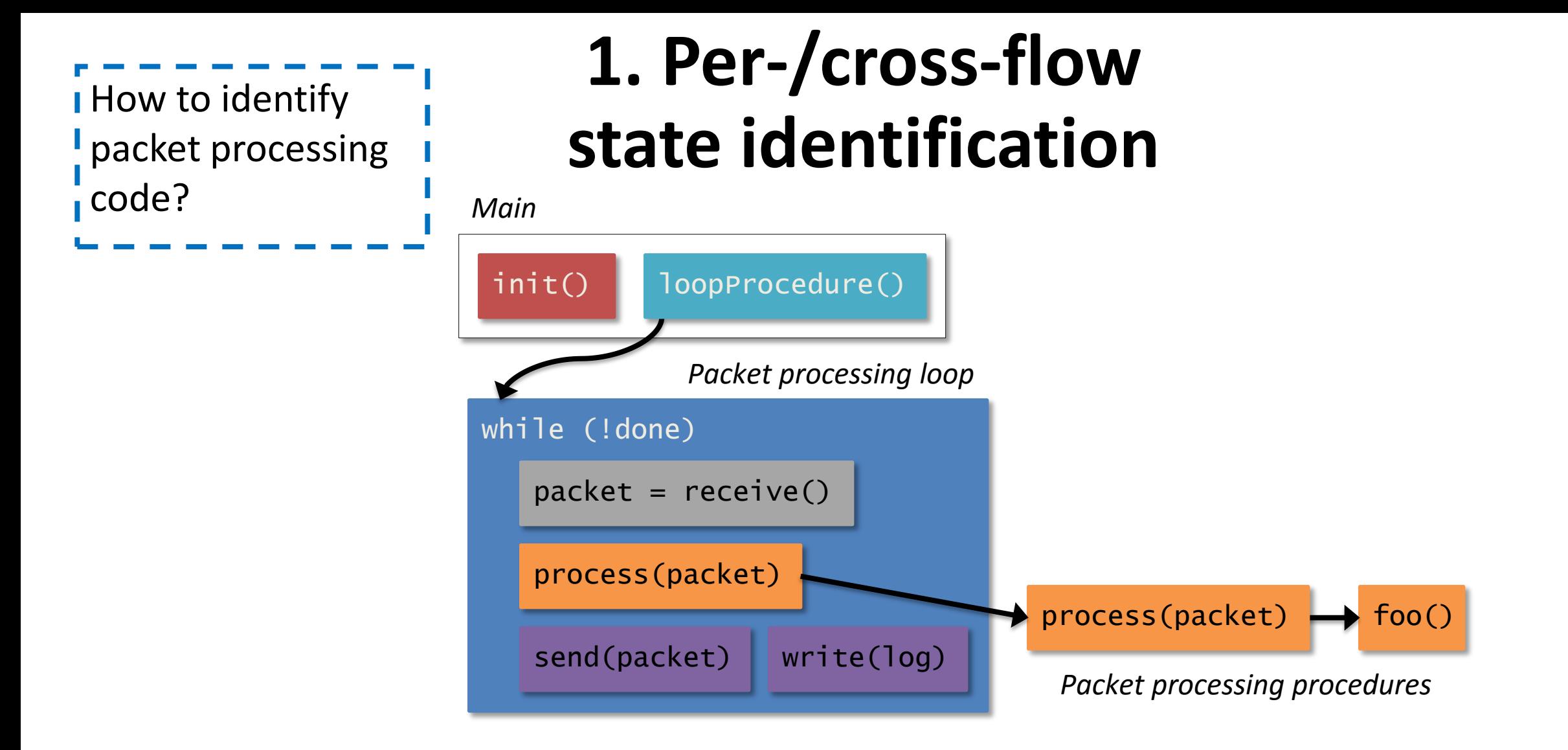

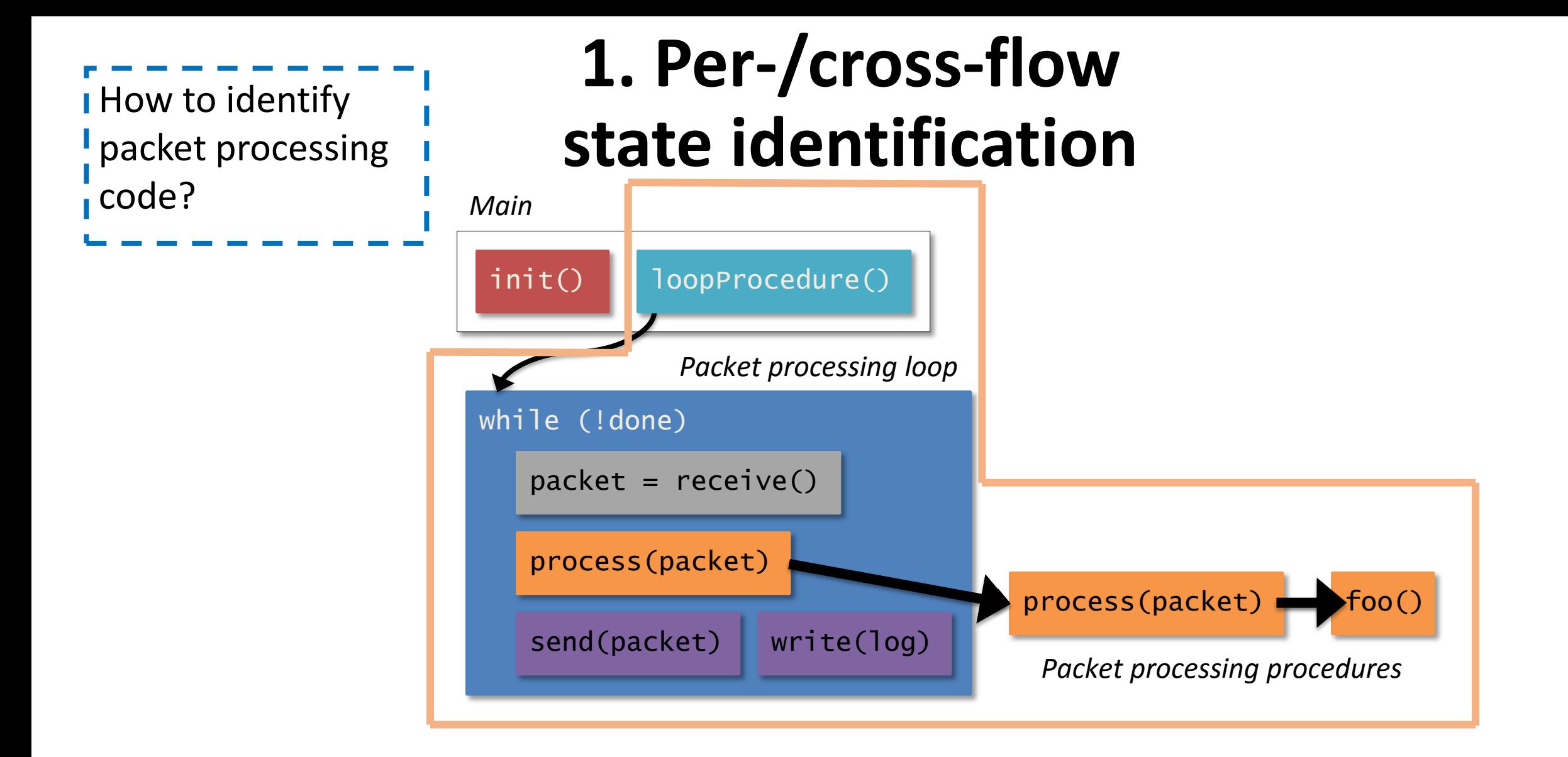

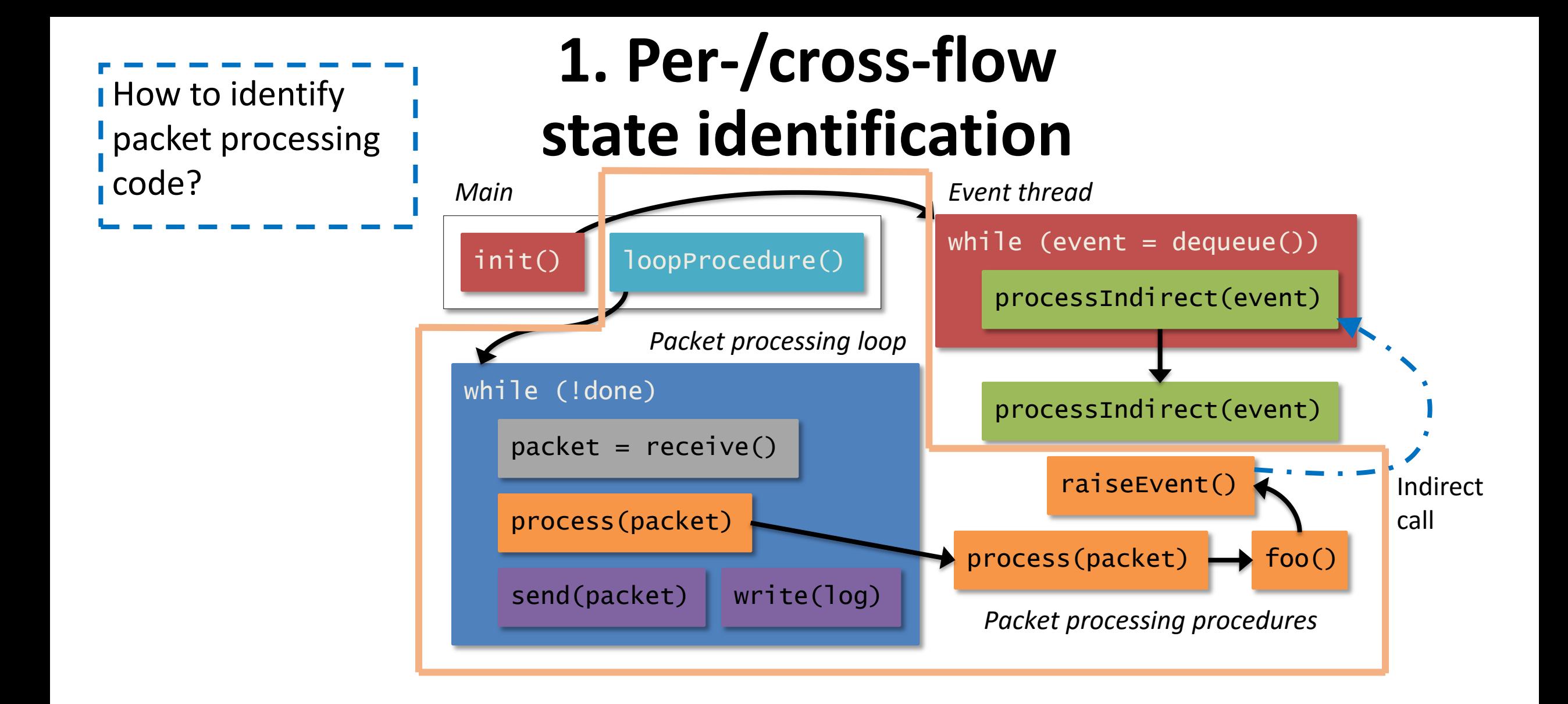

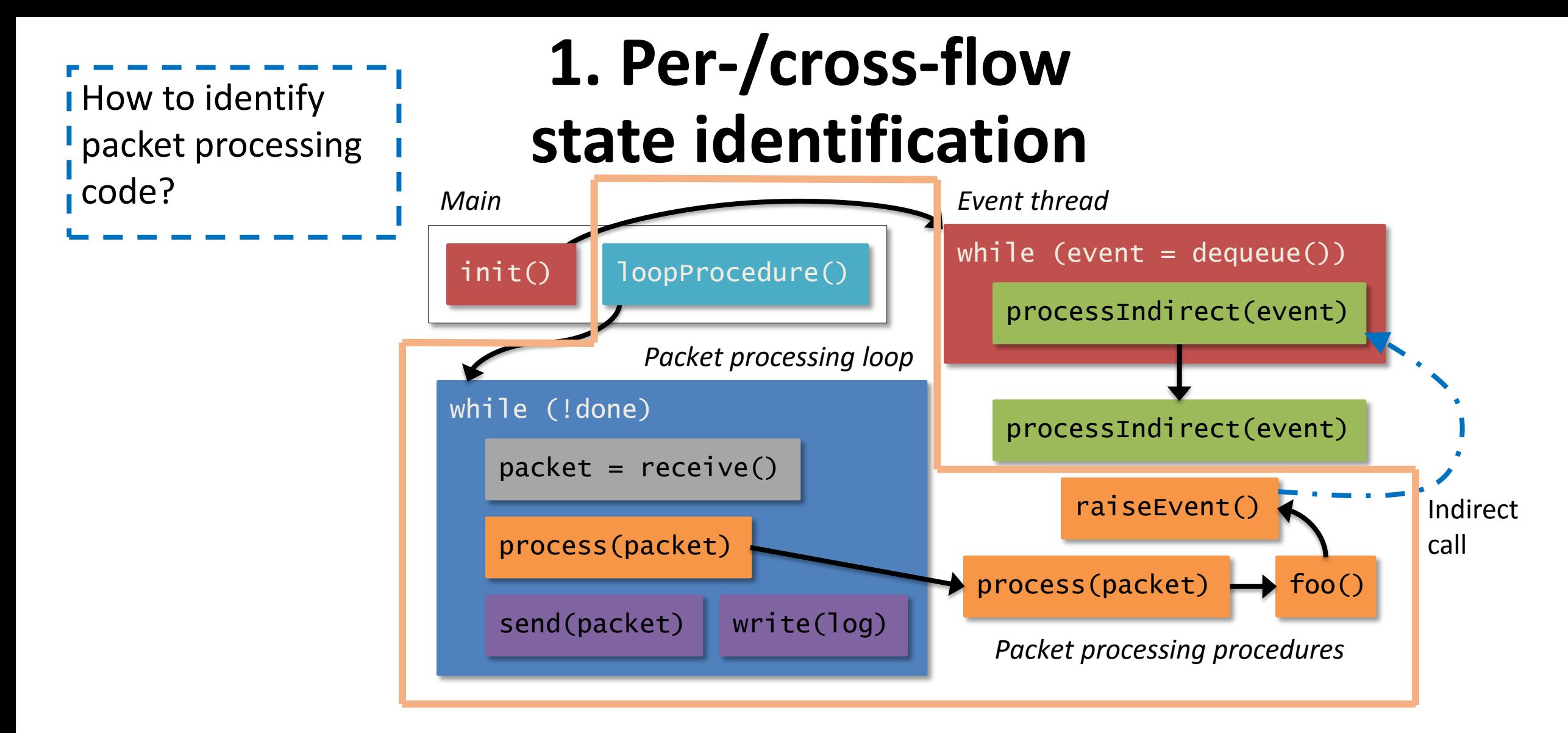

```
struct pktHdr *pkt = recv(extPcap);
src ip = pkt->ip\_src\_addr;packet count ++;
index = src_i + offset
```
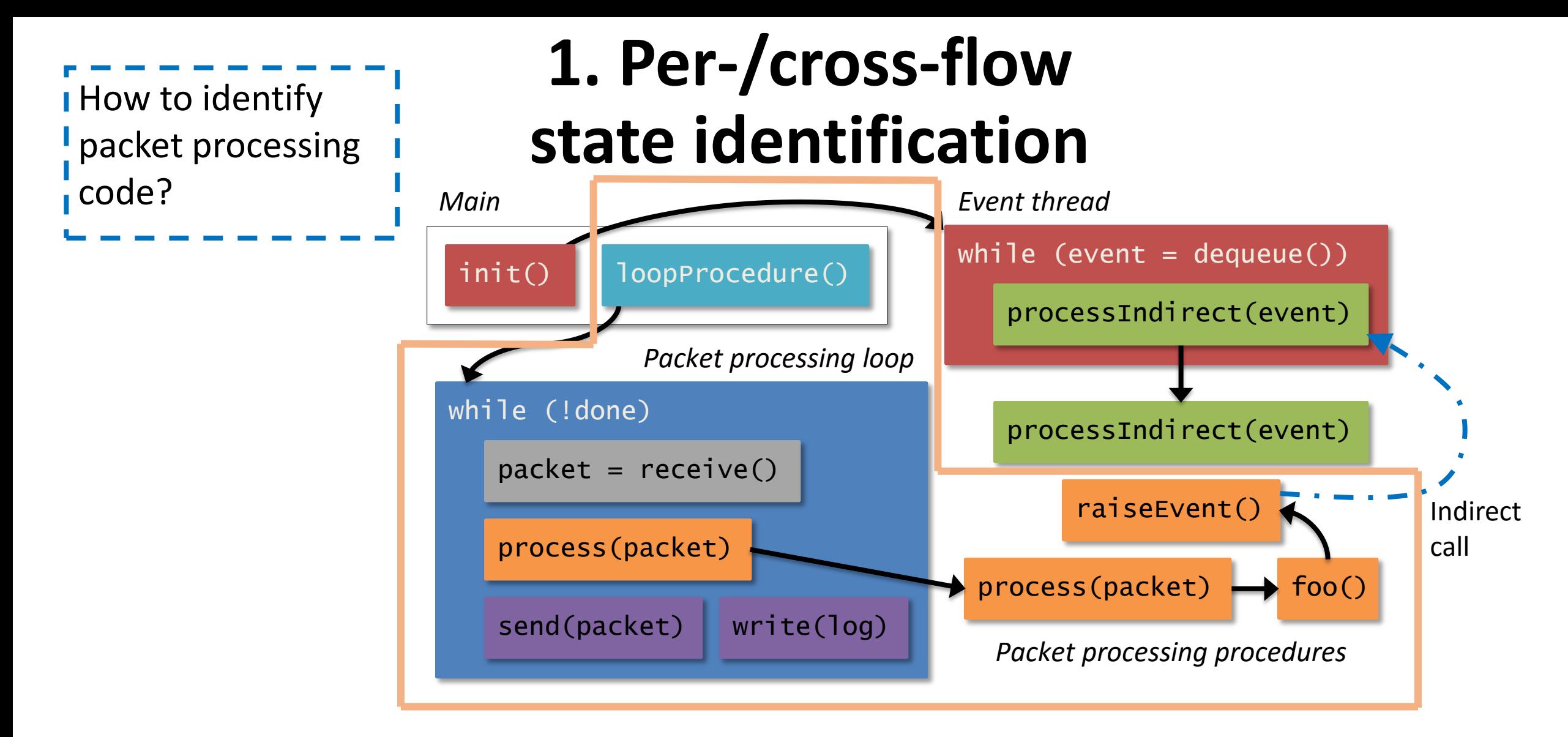

```
struct pktHdr *pkt = recv(extPcap);
src ip = pkt->ip src addr;
packet count ++;
index = src ip + offset
```
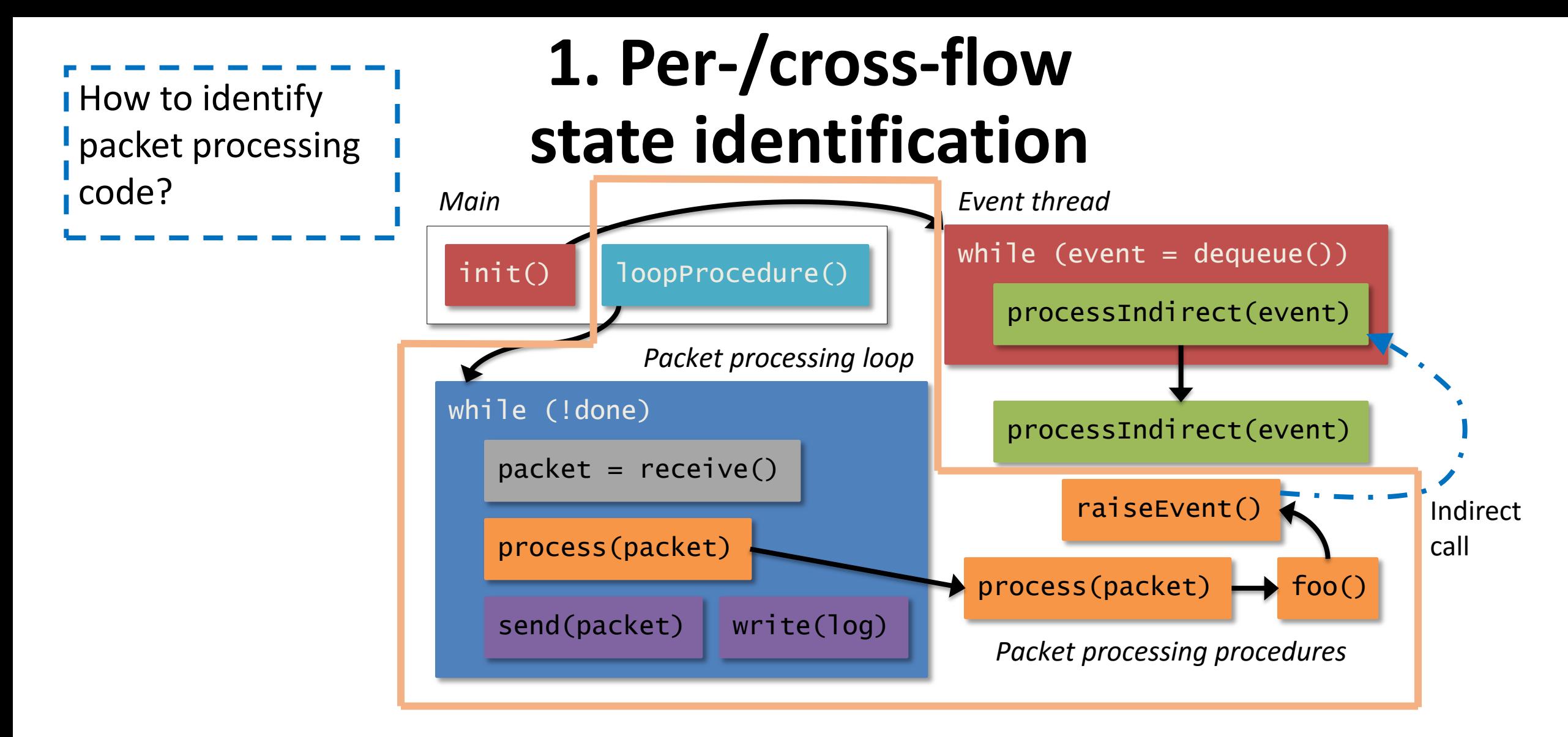

```
struct pktHdr *pkt = recv(extPcap);
src ip = pkt->ip_src_addr;
packet count ++;
index = src_i + offset
```
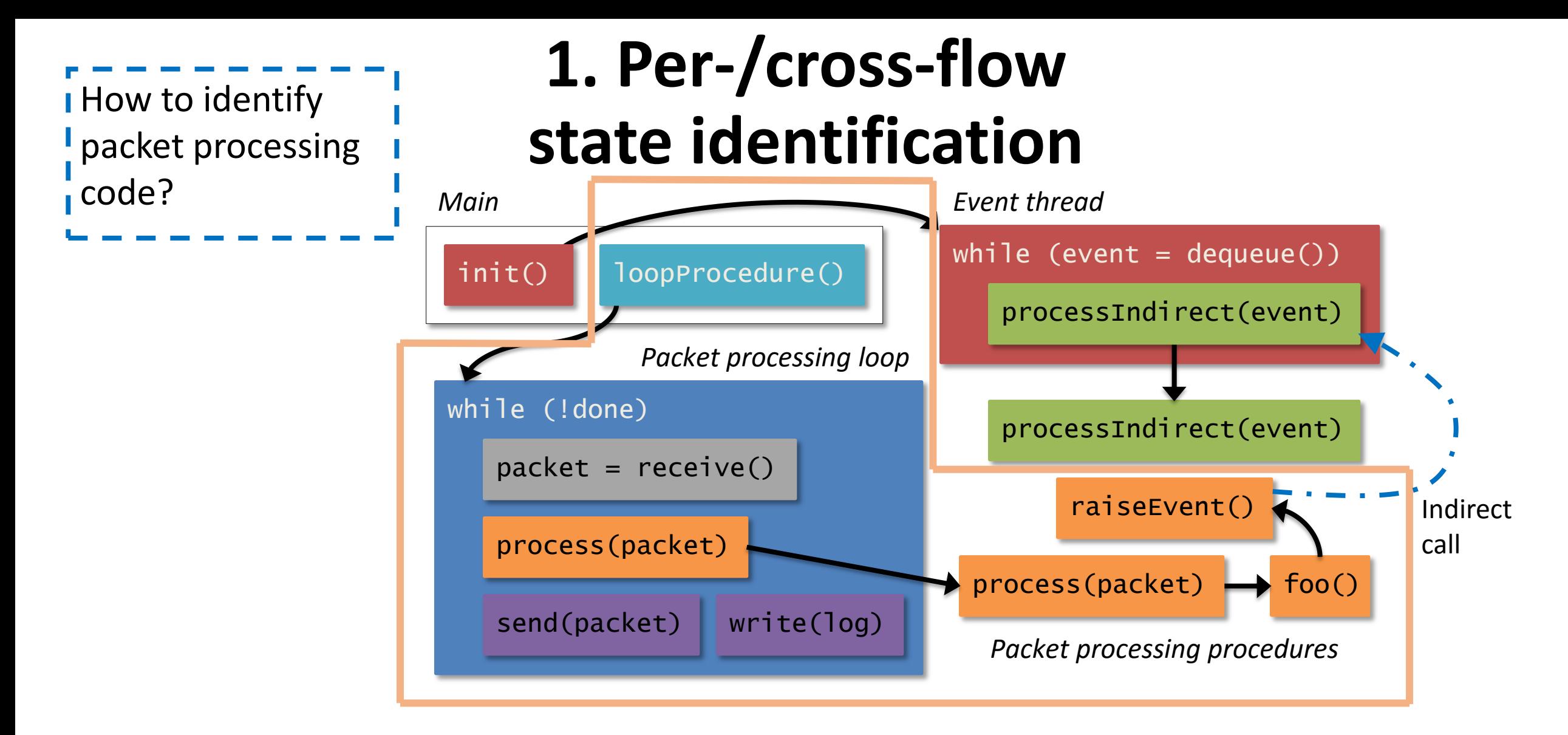

Computes a *forward slice* from packet recv function. Any procedure appearing *in the slice* is considered as *packet processing procedure*.  $\frac{1}{\sqrt{2}}$  $\mathbf{u}$ 

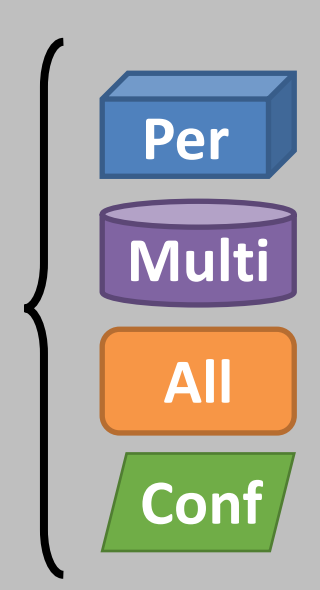

**State**

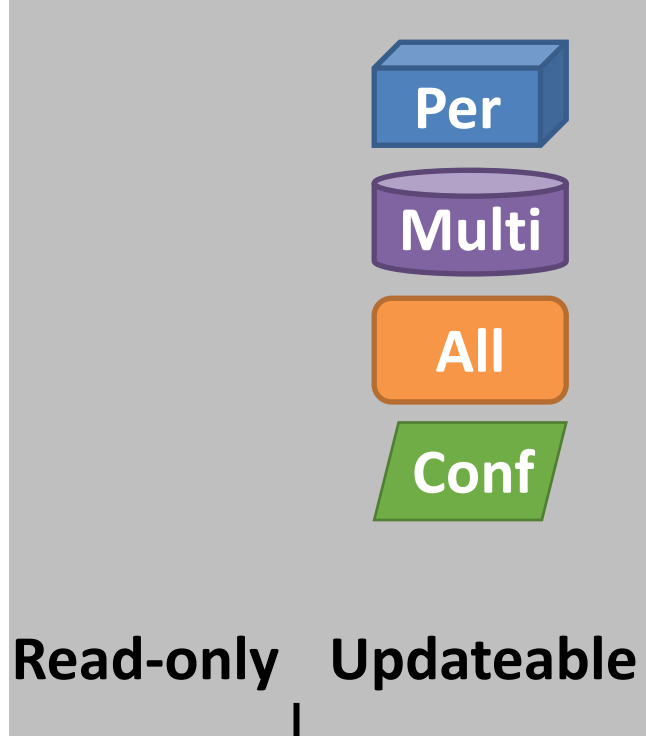

Whether the state is updated while processing the packet ?

#### **Read-only Updateable**

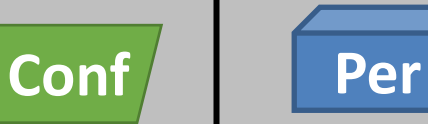

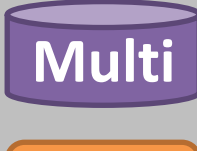

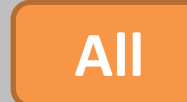

Whether the state is updated while processing the packet ?

- Strawman approach
	- Identify top-level variable on the left-hand-side(LHS) of assignment statement

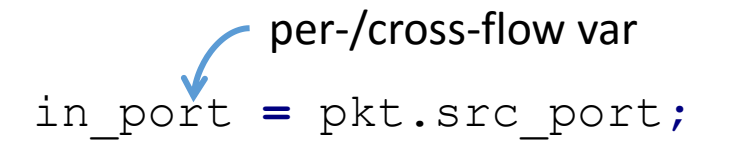

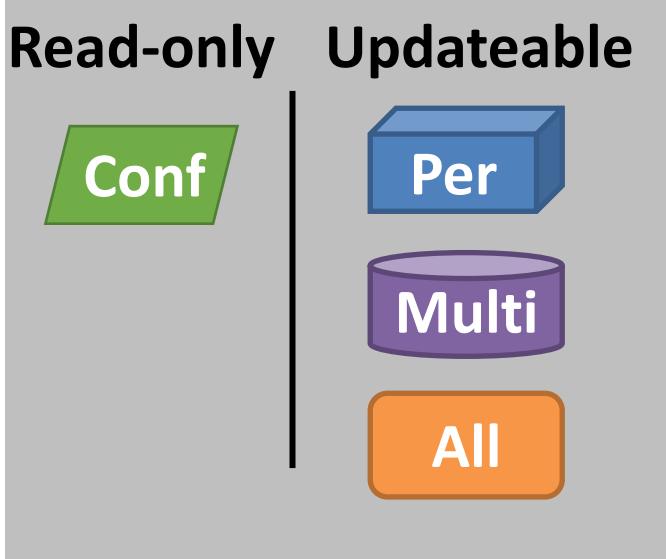

Whether the state is updated while processing the packet ?

- Strawman approach
	- Identify top-level variable on the left-hand-side(LHS) of assignment statement

Falls short due to *aliasing*

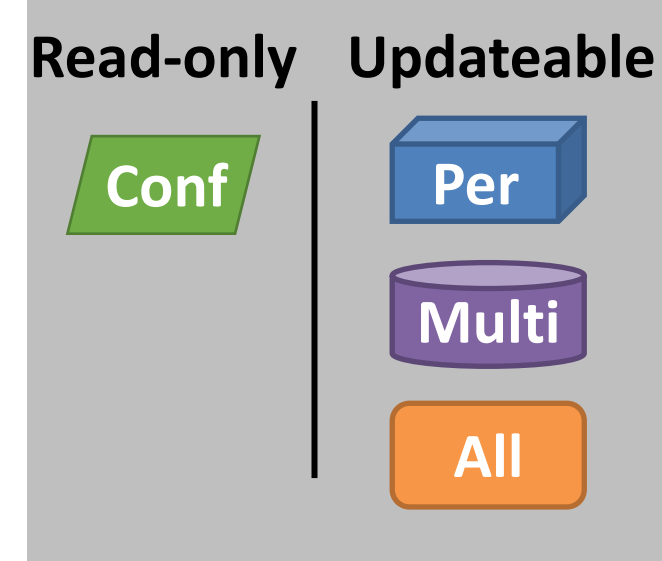

Whether the state is updated while processing the packet ?

• Strawman approach

Falls short due to

*aliasing*

• Identify top-level variable on the left-hand-side(LHS) of assignment statement

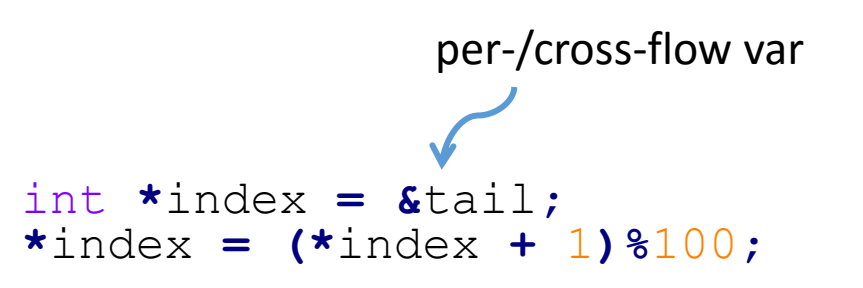

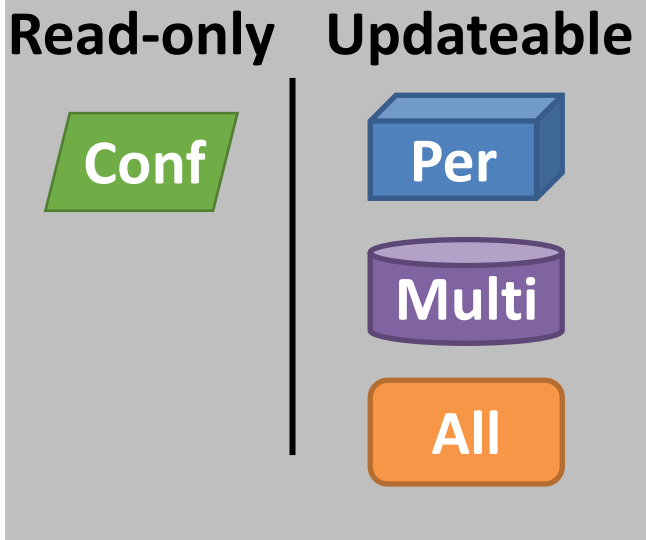

Whether the state is updated while processing the packet ?

- Strawman approach
	- Identify top-level variable on the left-hand-side(LHS) of assignment statement

**StateAlyzr** employs flow-, context-, and fieldinsensitive *pointer analysis* to identify updateable variables

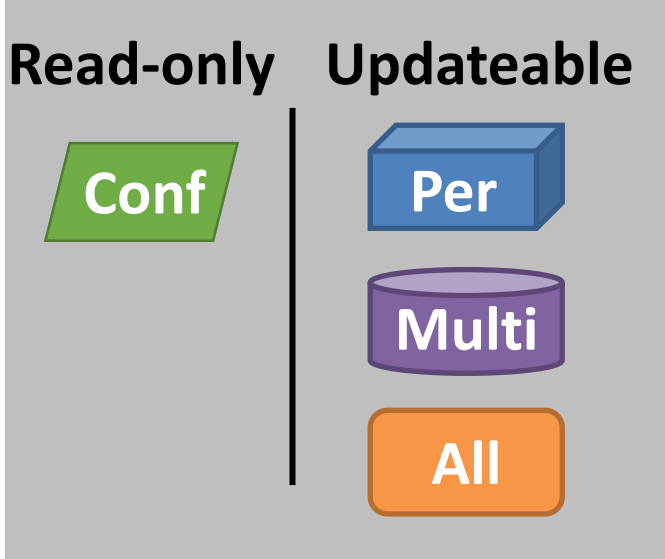

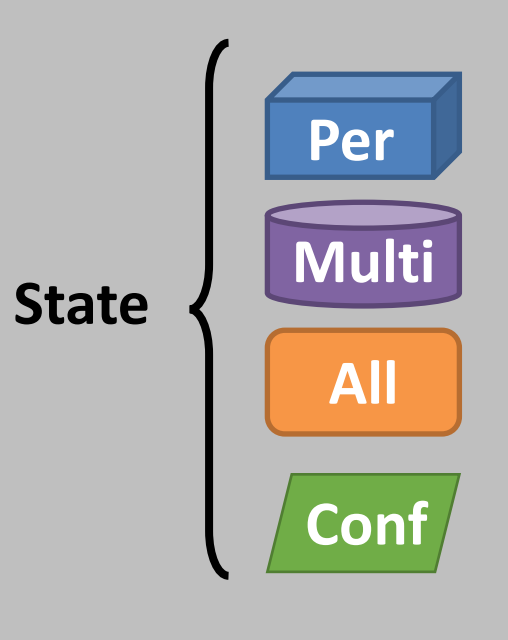

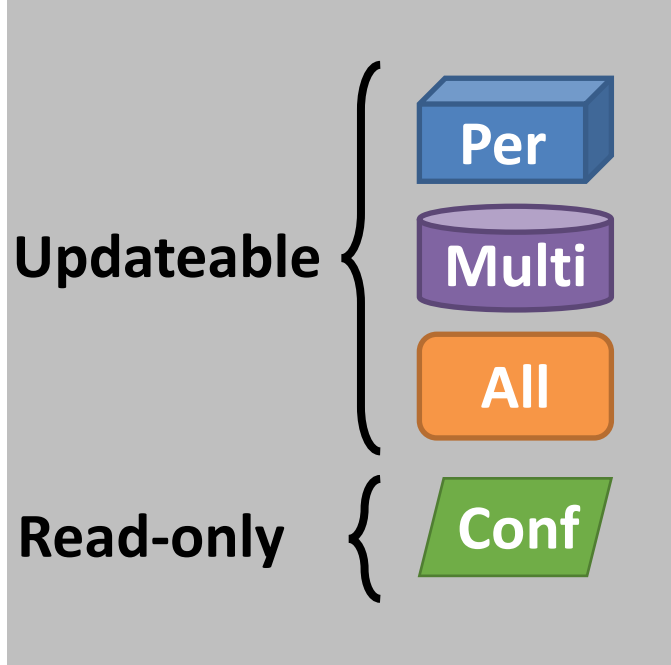

Identify a set of *packet header fields* that delineate the subset of traffic that relates to the state

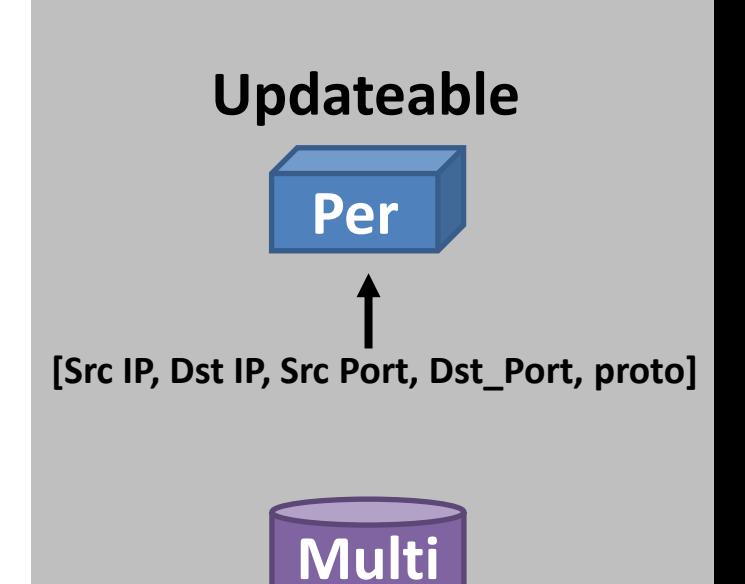

**[Src IP, Dst IP]**

Identify a set of *packet header fields* that delineate the subset of traffic that relates to the state

Common access patterns

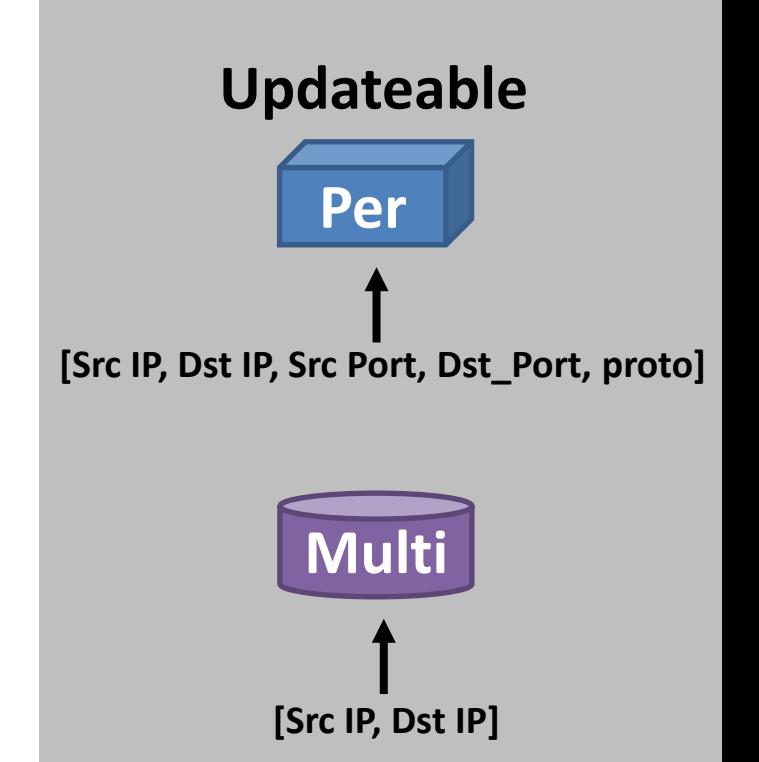

Identify a set of *packet header fields* that delineate the subset of traffic that relates to the state

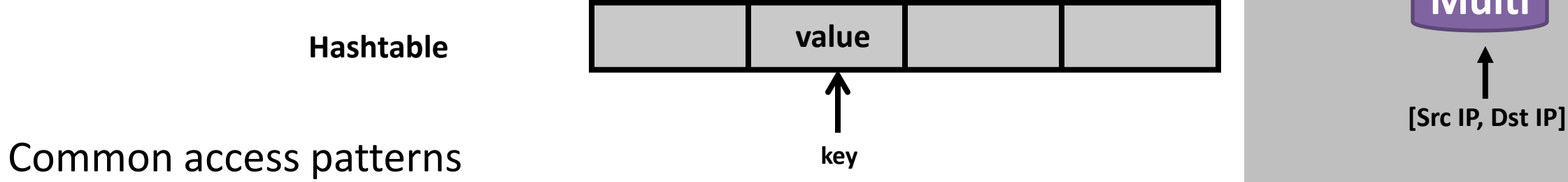

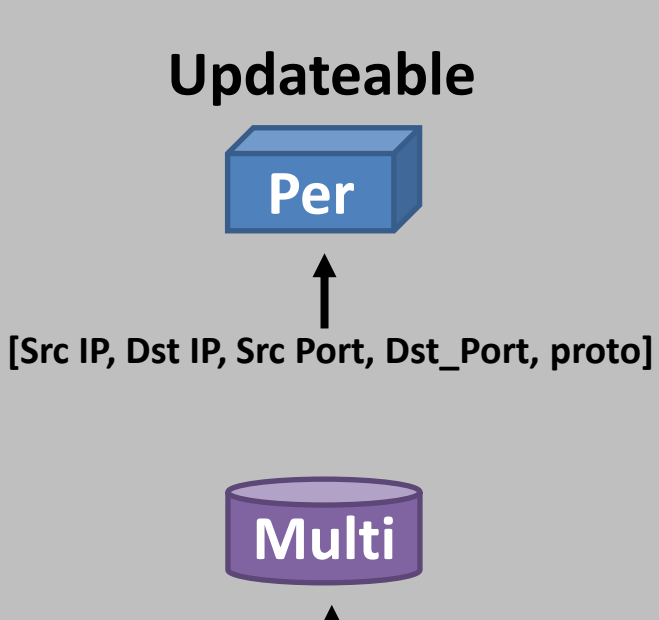

Identify a set of *packet header fields* that delineate the subset of traffic that relates to the state

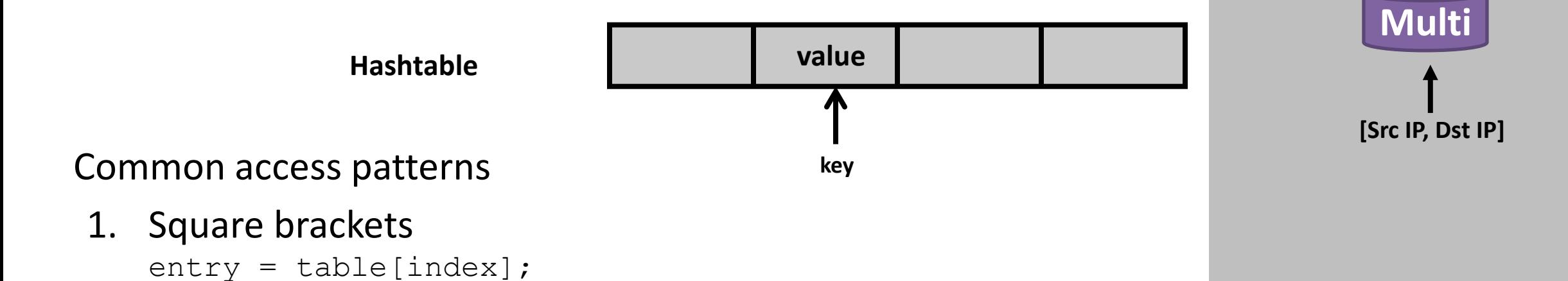

**Per**

**[Src IP, Dst IP, Src Port, Dst\_Port, proto]**

**Updateable**

Identify a set of *packet header fields* that delineate the subset of traffic that relates to the state

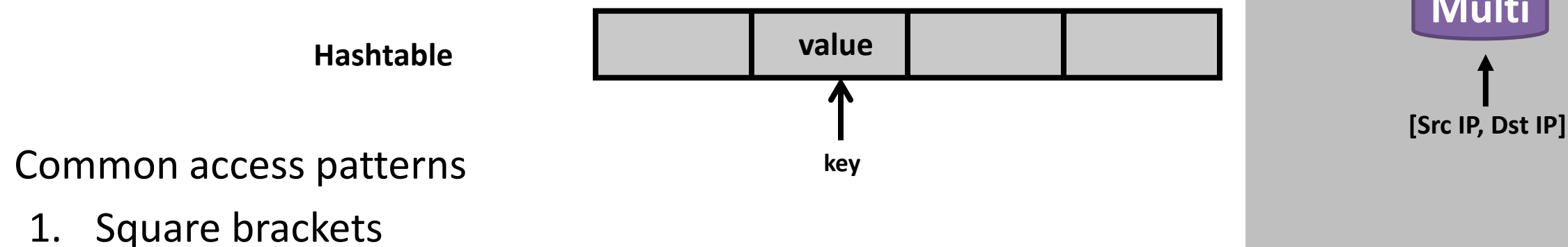

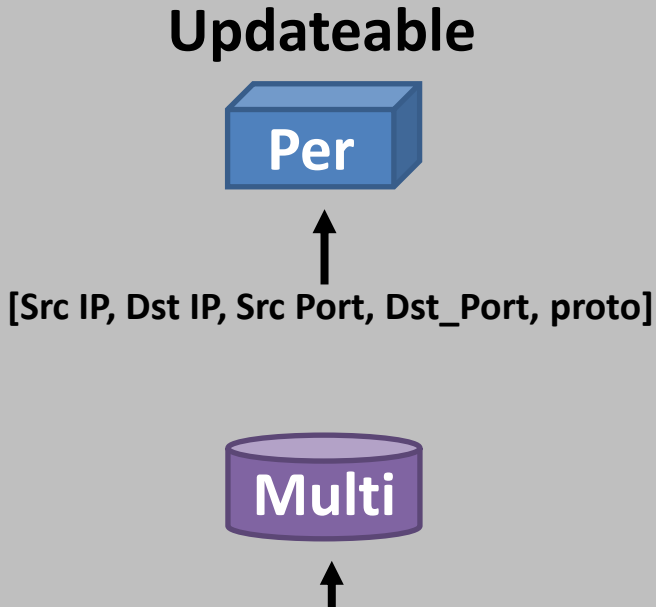

Identify a set of *packet header fields* that delineate the subset of traffic that relates to the state

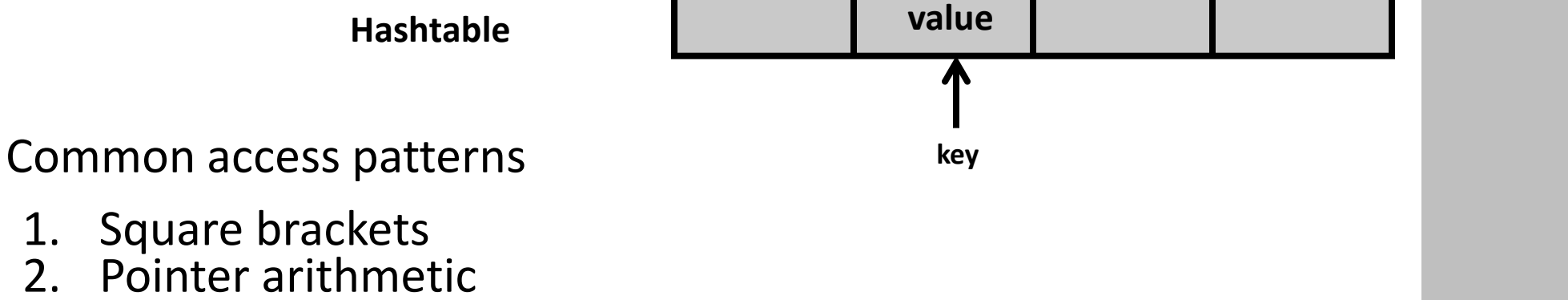

 $entry = head + offset;$ 

**Per Multi [Src IP, Dst IP, Src Port, Dst\_Port, proto]**

**[Src IP, Dst IP]**

**Updateable**

Identify a set of *packet header fields* that delineate the subset of traffic that relates to the state

Common access patterns

- 1. Square brackets<br>2 Pointer arithmet
- 2. Pointer arithmetic

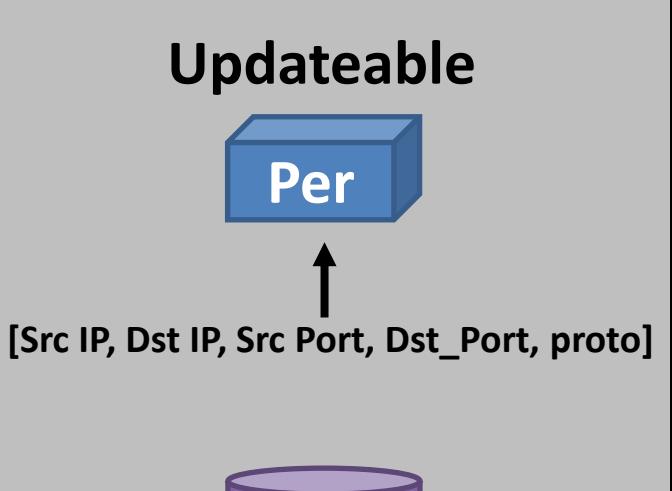

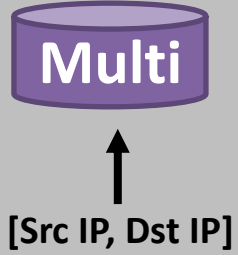

Identify a set of *packet header fields* that delineate the subset of traffic that relates to the state

Common access patterns

- 1. Square brackets<br>2. Pointer arithmet
- 2. Pointer arithmetic<br>3. Iteration
- **Iteration**

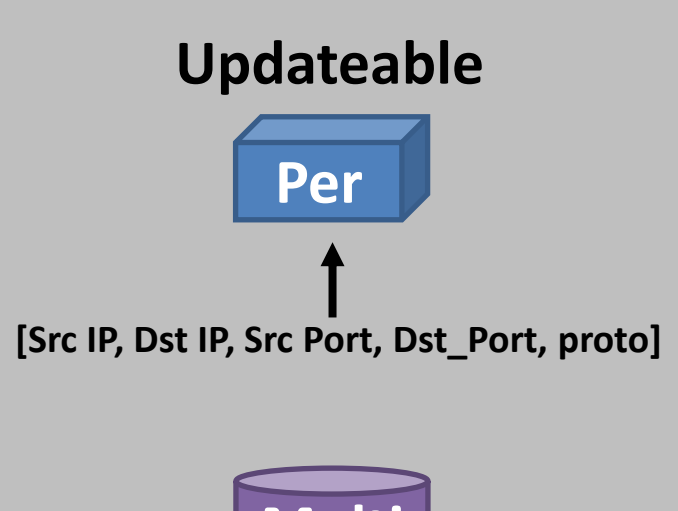

**Multi [Src IP, Dst IP]**

Identify a set of *packet header fields* that delineate the subset of traffic that relates to the state

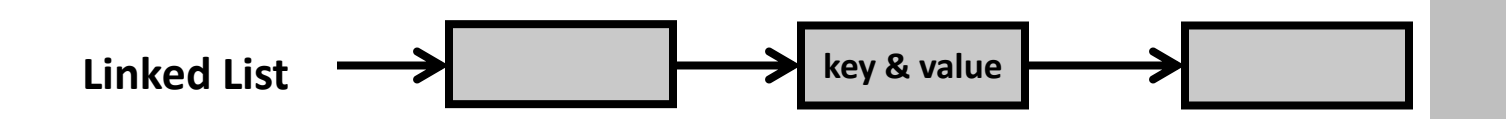

#### Common access patterns

- 1. Square brackets
- 2. Pointer arithmetic<br>3. Iteration
- **Iteration**

```
struct host *lookup(uint ip) {
struct host *curr = hosts;

while (curr != NULL) {

  if (curr->ip == ip) return curr;
  curr = curr->next;
 }
}
```
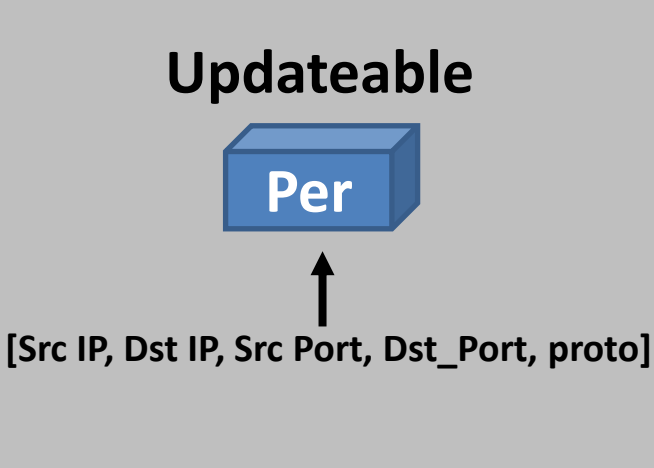

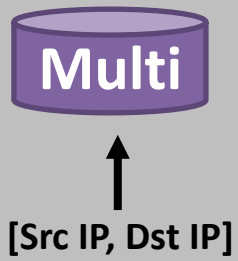

Identify a set of *packet header fields* that delineate the subset of traffic that relates to the state

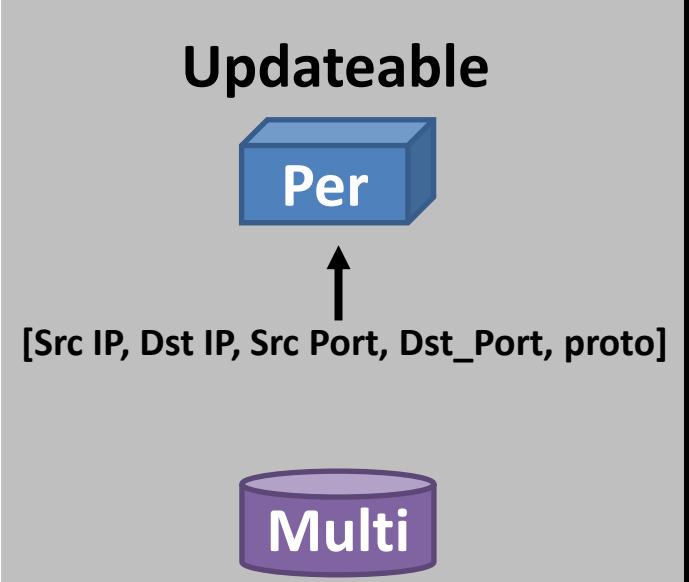

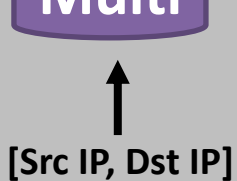

 $entry = host map[index]$ 

Identify a set of *packet header fields* that delineate the subset of traffic that relates to the state

Program *chopping* to determine relevant *header fields*

struct pktHdr **\***pkt **=** recv**(**extPcap**);**

 $entry = host map[index]$ 

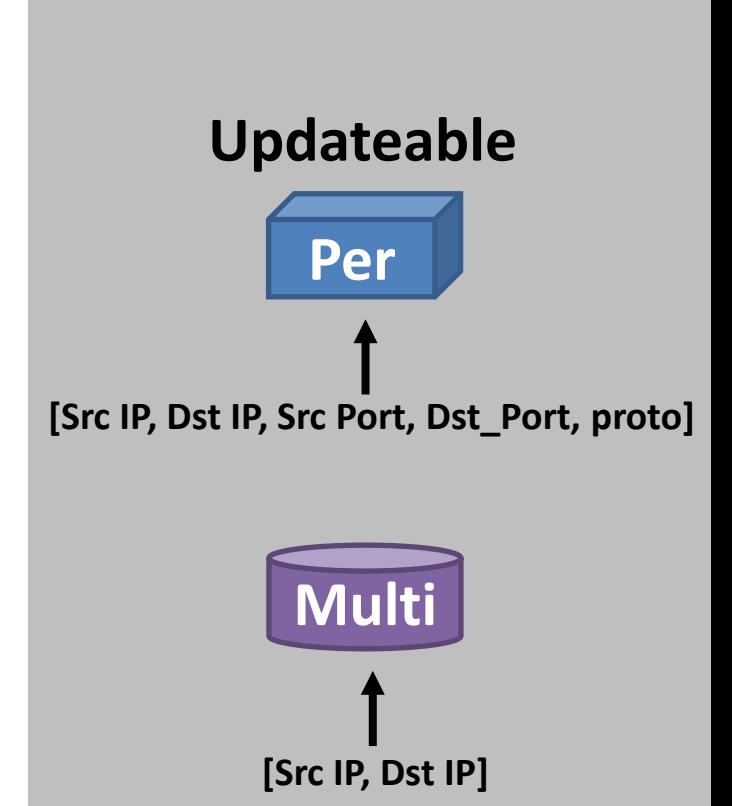
# **3. Identify states' flowspace dimensions**

Identify a set of *packet header fields* that delineate the subset of traffic that relates to the state

Program *chopping* to determine relevant *header fields*

```
struct pktHdr *pkt = recv(extPcap);
src ip = pkt->ip src addr;
packet count ++;
index = src ip + offsetentry = host map[index]
```
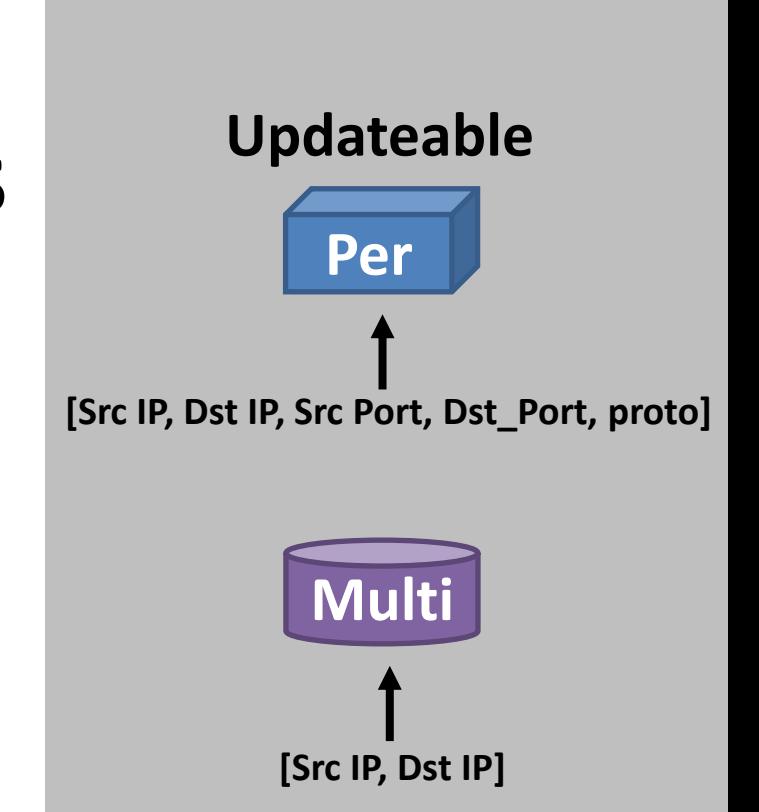

# **3. Identify states' flowspace dimensions**

Identify a set of *packet header fields* that delineate the subset of traffic that relates to the state

Program *chopping* to determine relevant *header fields*

```
struct pktHdr *pkt = recv(extPcap);
src ip = pkt->ip src addr;
packet count ++;
index = src ip + offsetentry = host_map[index]
```
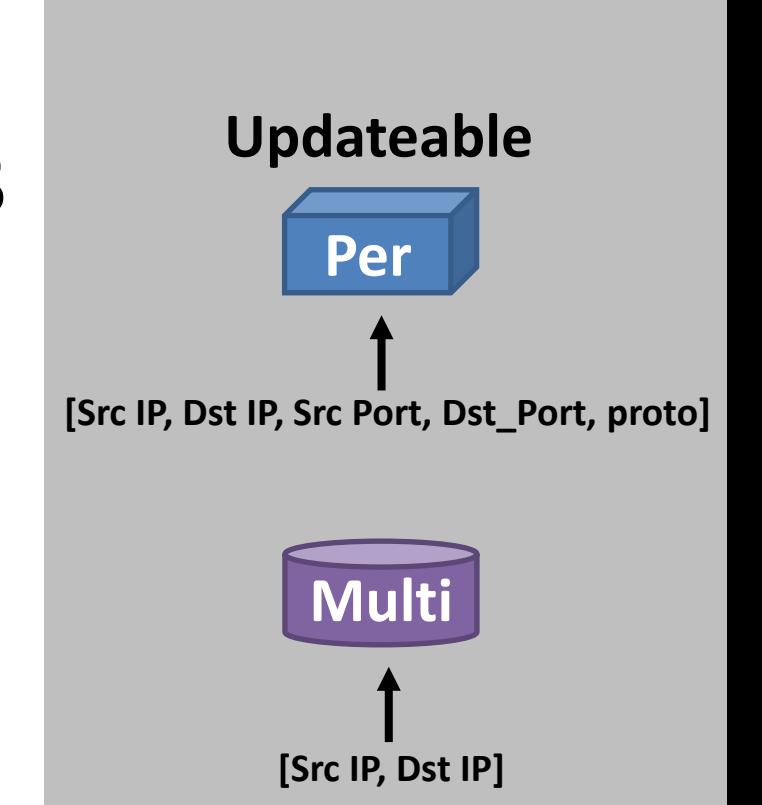

# **3. Identify states' flowspace dimensions**

Identify a set of *packet header fields* that delineate the subset of traffic that relates to the state

Program *chopping* to determine relevant *header fields*

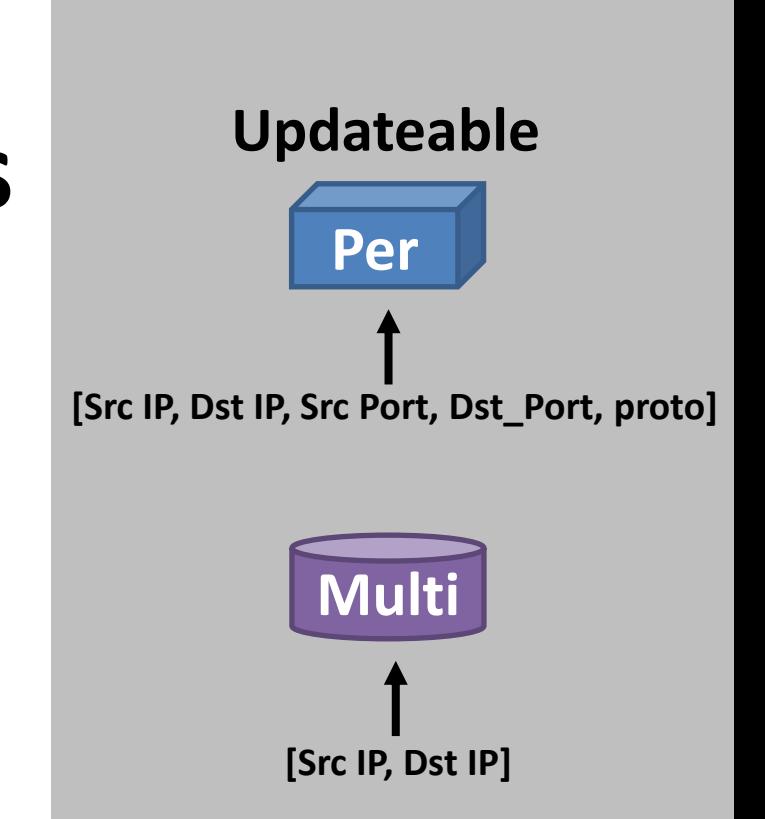

**1. Identify Per-/Cross-flow state**

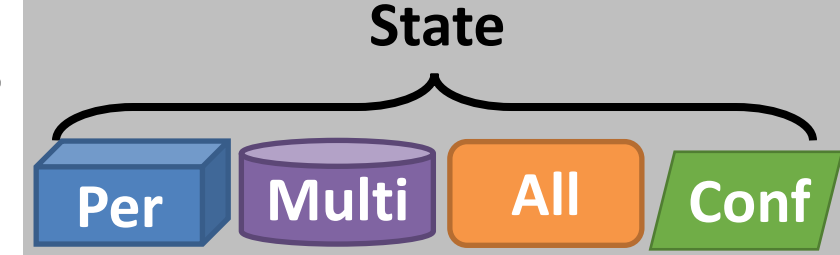

**1. Identify Per-/Cross-flow state**

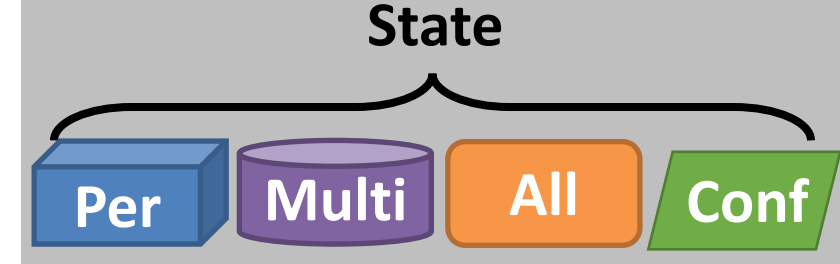

**Read-only Updateable**

- **1. Identify Per-/Cross-flow state**
- **2. Identify Updateable State**

- **1. Identify Per-/Cross-flow state**
- **2. Identify Updateable State**

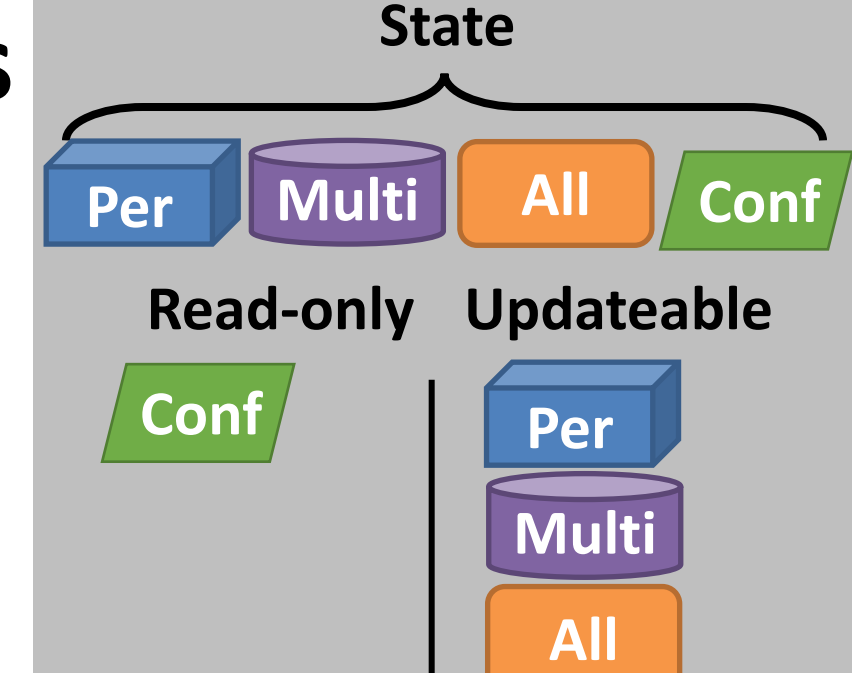

**Conf State Per Multi All Read-only Updateable Per Multi All Conf Per Multi [Src IP, Dst IP, Src Port, Dst\_Port, proto] [Src IP, Dst IP] Flowspace**

- **1. Identify Per-/Cross-flow state**
- **2. Identify Updateable State**
- **3. Identify States' Flowspace Dimensions**

**Conf State Per Multi All Read-only Updateable Per Multi All Conf Per Multi [Src IP, Dst IP, Src Port, Dst\_Port, proto] [Src IP, Dst IP] Flowspace**

- **1. Identify Per-/Cross-flow state**
- **2. Identify Updateable State**
- **3. Identify States' Flowspace Dimensions**
- **4. Output Impacting State**

**Conf State Per Multi All Read-only Updateable Per Multi All Conf Per Multi [Src IP, Dst IP, Src Port, Dst\_Port, proto] [Src IP, Dst IP]** Flowspace Per<br>
[Src IP, Dst IP, Src Port, Department of **Fig. 12**<br> **Multi** 

17

- **1. Identify Per-/Cross-flow state**
- **2. Identify Updateable State**
- **3. Identify States' Flowspace Dimensions**
- **4. Output Impacting State**
	- Identify the type of output (log or packet) that updateable state affects

**Conf State Per Multi All Read-only Updateable Per Multi All Conf Per Multi [Src IP, Dst IP, Src Port, Dst\_Port, proto] [Src IP, Dst IP] Per Multi Flowspace** Per

- **1. Identify Per-/Cross-flow state**
- **2. Identify Updateable State**
- **3. Identify States' Flowspace Dimensions**
- **4. Output Impacting State**
	- Identify the type of output (log or packet) that updateable state affects

**Conf State Per Multi All Read-only Updateable Per Multi All Conf Per Multi [Src IP, Dst IP, Src Port, Dst\_Port, proto] [Src IP, Dst IP] Per Multi** Flowspace **Per** 

- **1. Identify Per-/Cross-flow state**
- **2. Identify Updateable State**
- **3. Identify States' Flowspace Dimensions**
- **4. Output Impacting State**
	- Identify the type of output (log or packet) that updateable state affects
- **5. Tracking Run-time Update**

**Conf State Per Multi All Read-only Updateable Per Multi All Conf Per Multi [Src IP, Dst IP, Src Port, Dst\_Port, proto] [Src IP, Dst IP] Per Multi Per Flowspace**

- **1. Identify Per-/Cross-flow state**
- **2. Identify Updateable State**
- **3. Identify States' Flowspace Dimensions**
- **4. Output Impacting State**
	- Identify the type of output (log or packet) that updateable state affects

#### **5. Tracking Run-time Update**

Insert statements to do run time monitoring to track whether a variable is updated

Used CodeSurfer to implement StateAlyzr

• CodeSurfer has built-in support for

- CodeSurfer has built-in support for
	- Control flow graph construction

- CodeSurfer has built-in support for
	- Control flow graph construction
	- Flow and context-insensitive pointer analysis

- CodeSurfer has built-in support for
	- Control flow graph construction
	- Flow and context-insensitive pointer analysis
	- Forward/backward slice and chop computation

#### Used CodeSurfer to implement StateAlyzr

- CodeSurfer has built-in support for
	- Control flow graph construction
	- Flow and context-insensitive pointer analysis
	- Forward/backward slice and chop computation

#### Used CodeSurfer to implement StateAlyzr

- CodeSurfer has built-in support for
	- Control flow graph construction
	- Flow and context-insensitive pointer analysis
	- Forward/backward slice and chop computation

#### Analyzed four open-source middleboxes

1. PRADS – a monitoring middlebox

#### Used CodeSurfer to implement StateAlyzr

- CodeSurfer has built-in support for
	- Control flow graph construction
	- Flow and context-insensitive pointer analysis
	- Forward/backward slice and chop computation

- 1. PRADS a monitoring middlebox
- 2. Snort an IDS

#### Used CodeSurfer to implement StateAlyzr

- CodeSurfer has built-in support for
	- Control flow graph construction
	- Flow and context-insensitive pointer analysis
	- Forward/backward slice and chop computation

- 1. PRADS a monitoring middlebox
- 2. Snort an IDS
- 3. HAProxy a load balancing proxy

#### Used CodeSurfer to implement StateAlyzr

- CodeSurfer has built-in support for
	- Control flow graph construction
	- Flow and context-insensitive pointer analysis
	- Forward/backward slice and chop computation

- 1. PRADS a monitoring middlebox
- 2. Snort an IDS
- 3. HAProxy a load balancing proxy
- 4. OpenVPN a VPN gateway

#### **Evaluation**

#### **Evaluation**

• Precision

### **Evaluation**

- Precision
- Performance benefits at run time

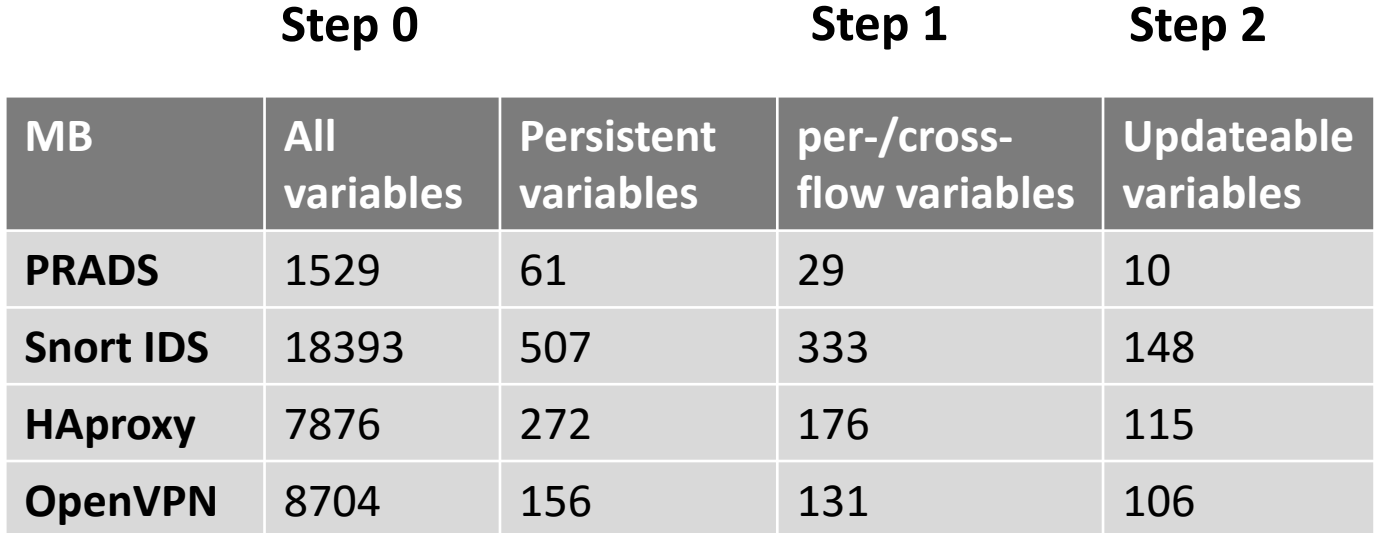

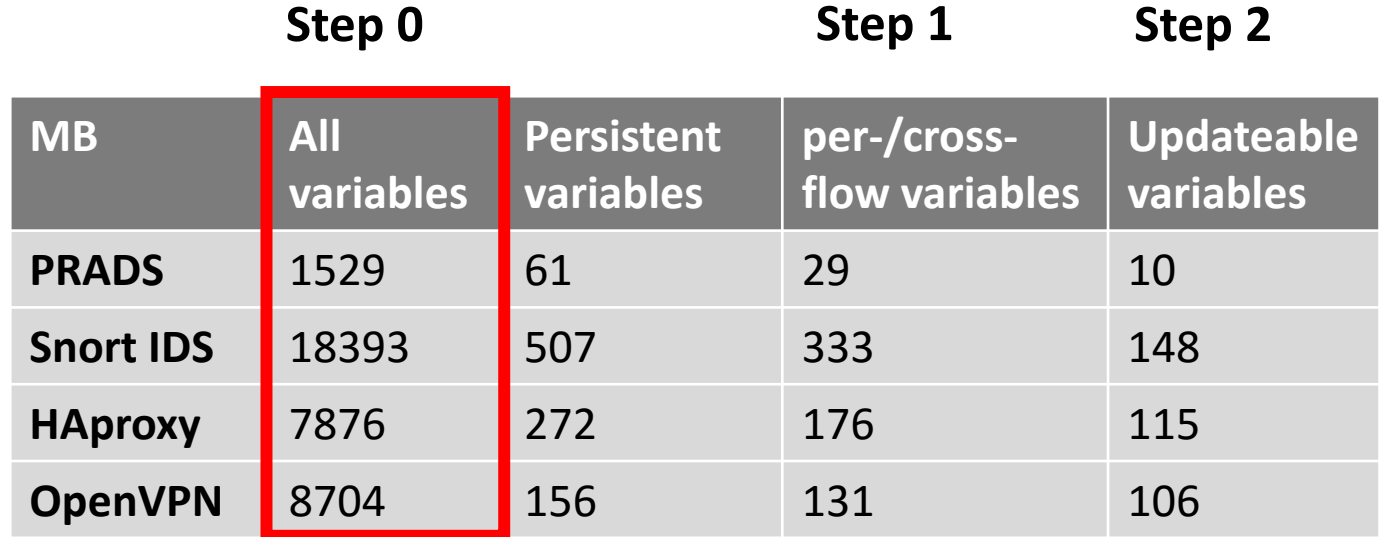

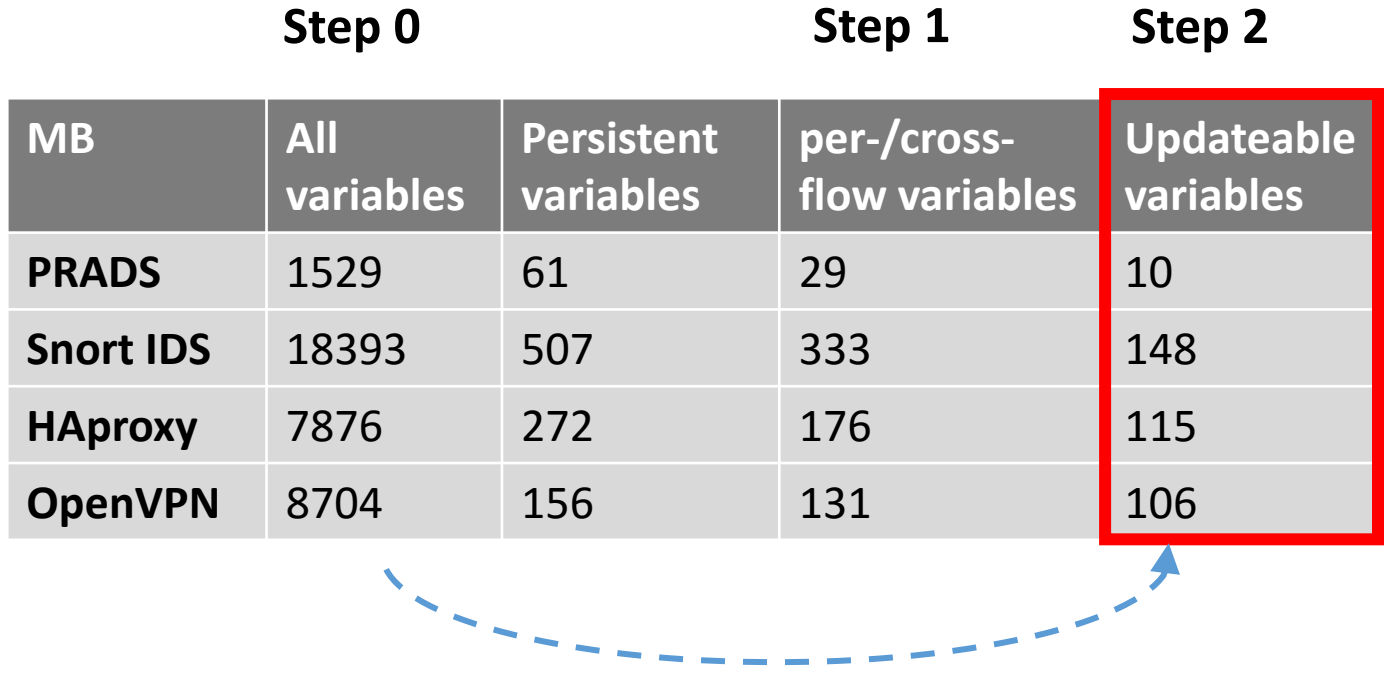

**StateAlyzr** offers useful *improvements* in *precision*

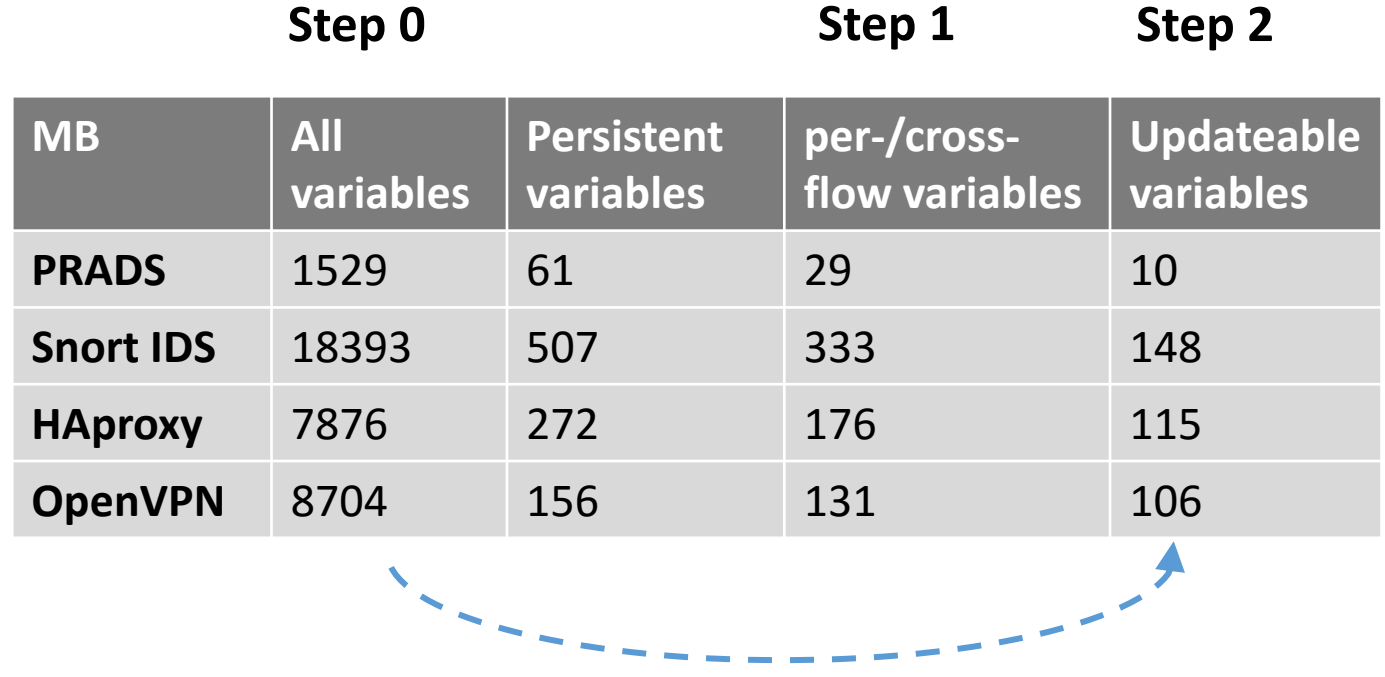

**StateAlyzr** offers useful *improvements* in *precision*

Theoretically *proved* the *soundness* of our algorithms

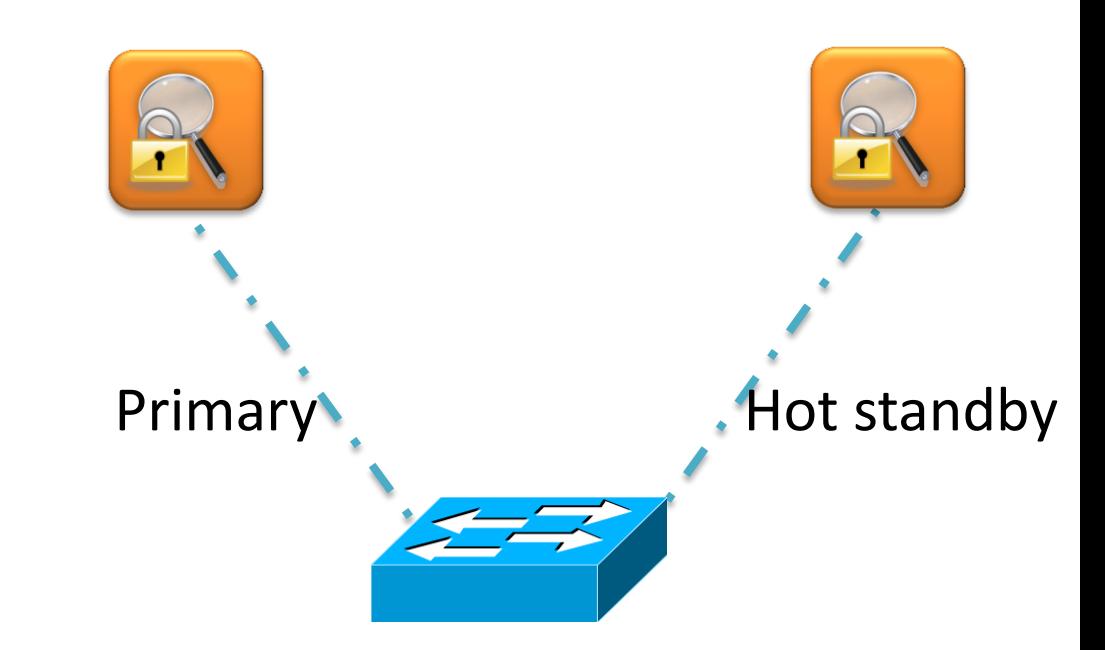

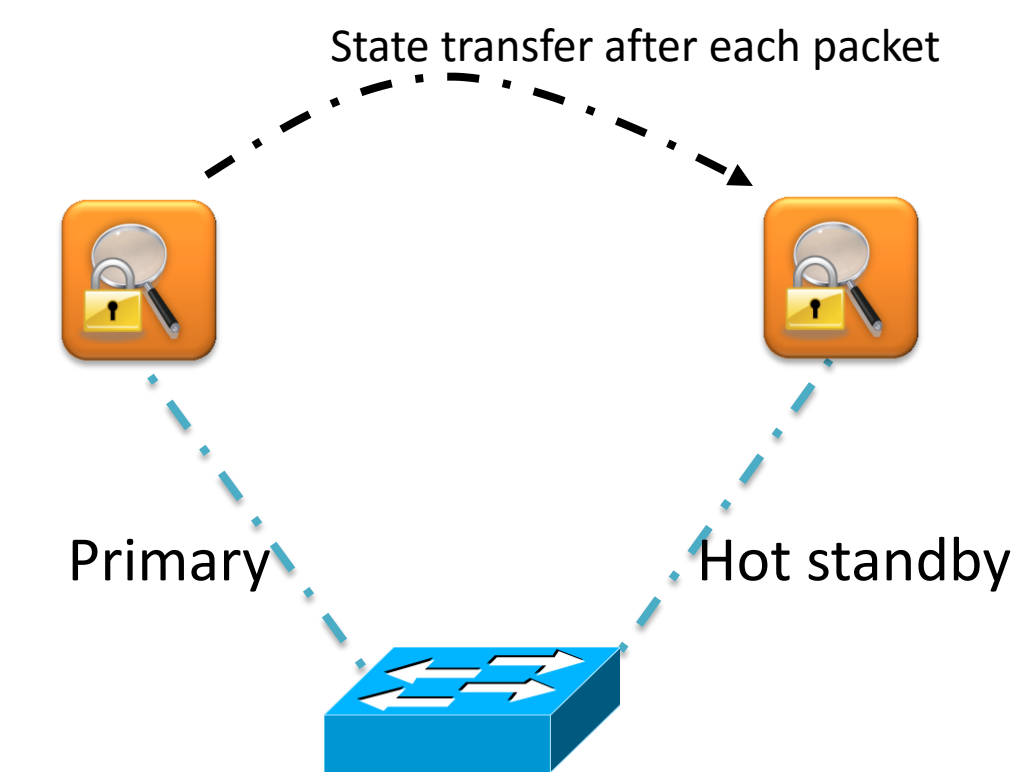

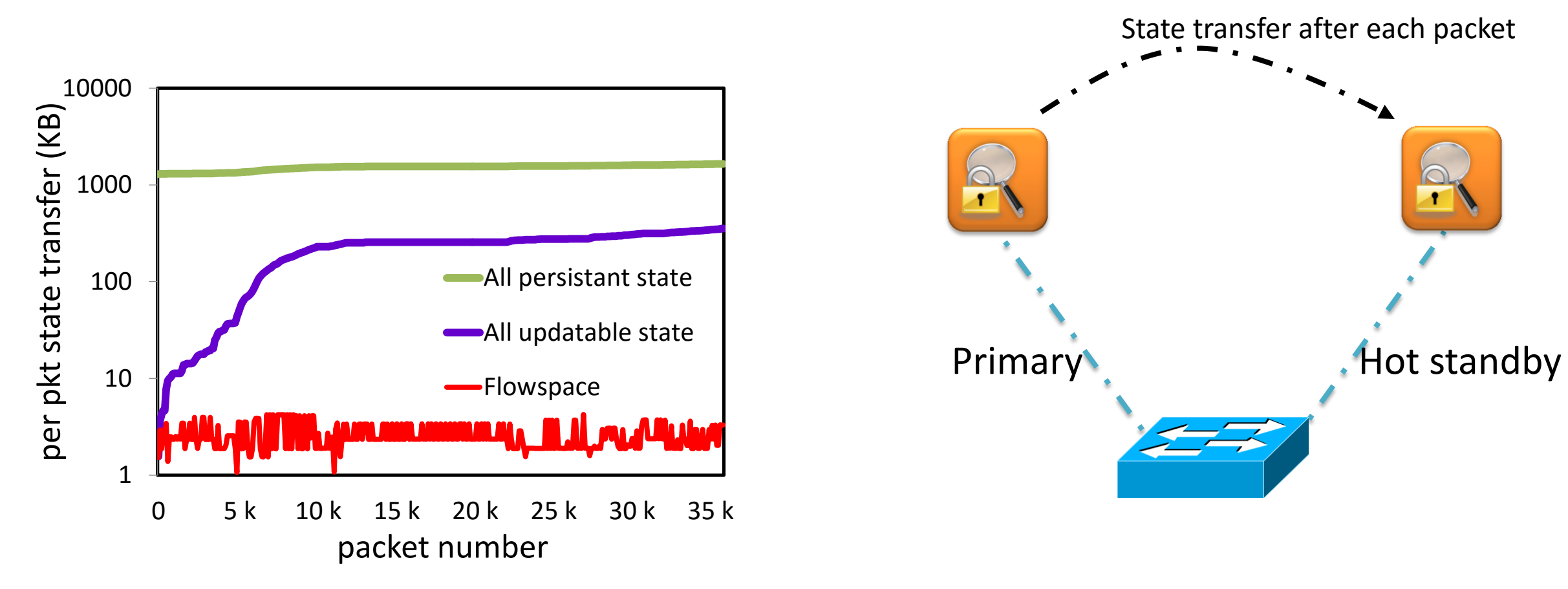
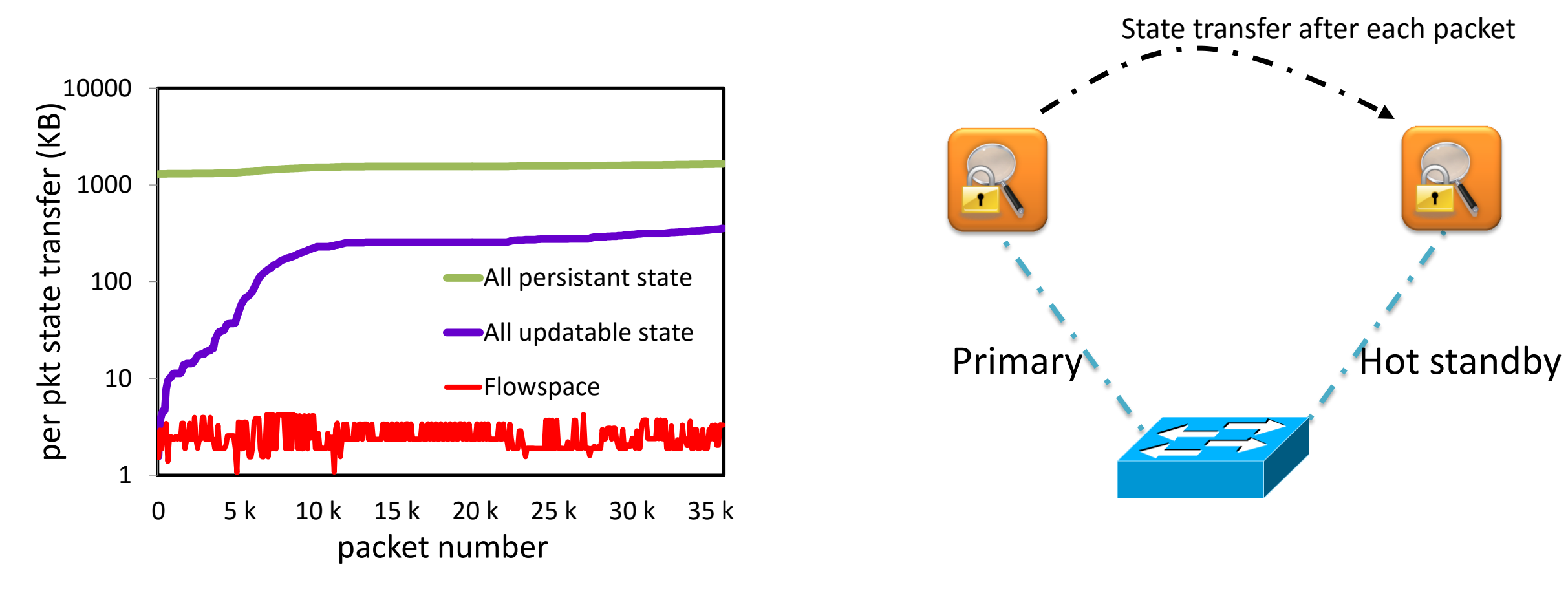

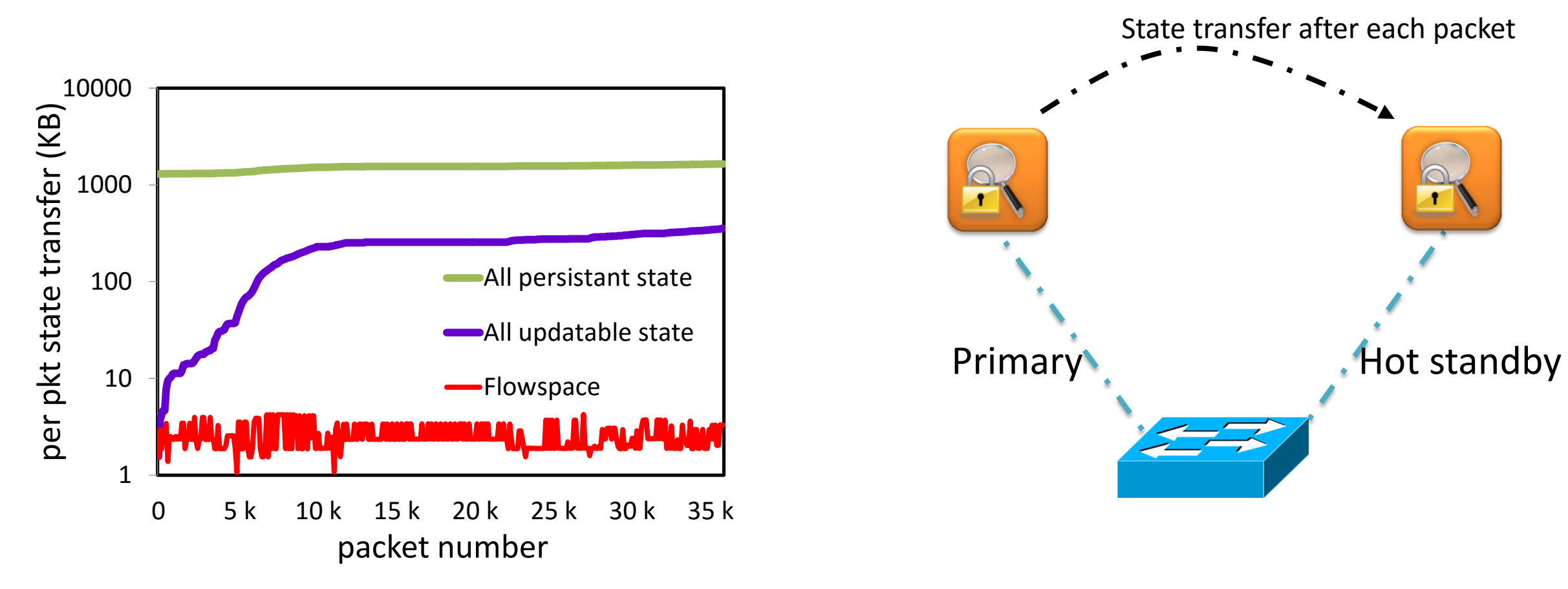

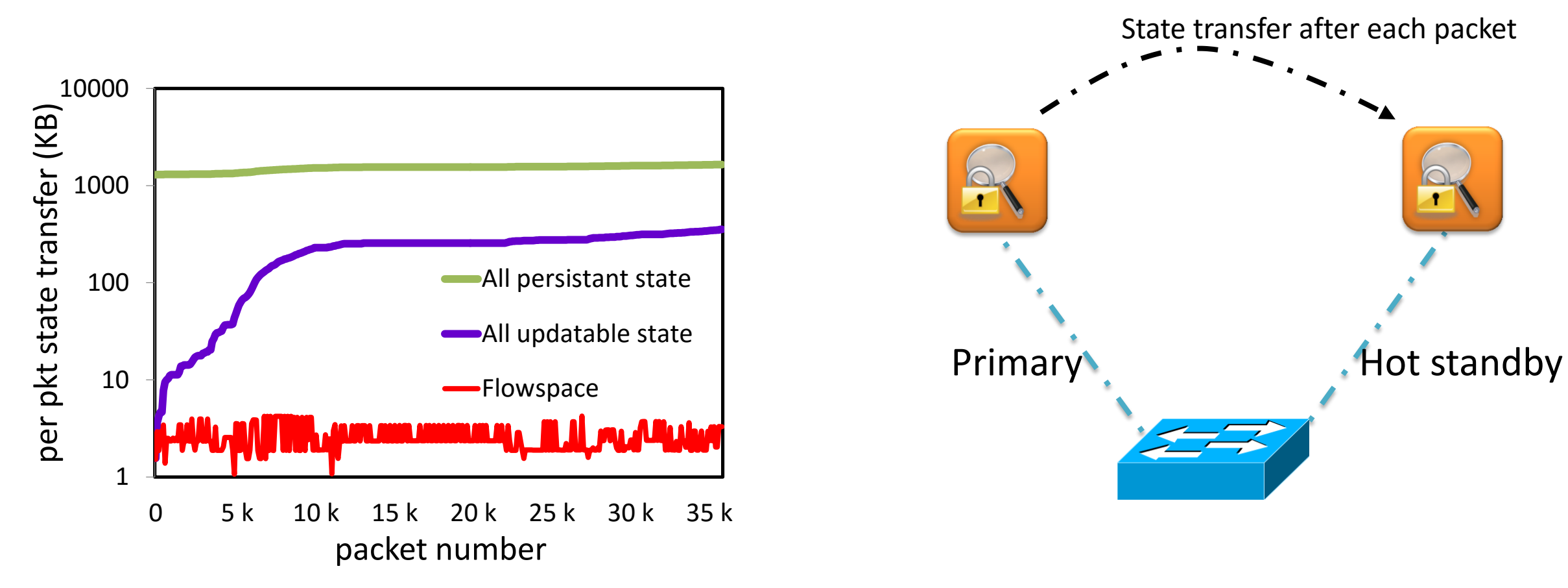

**Reduction in the state transfer by** *305x*

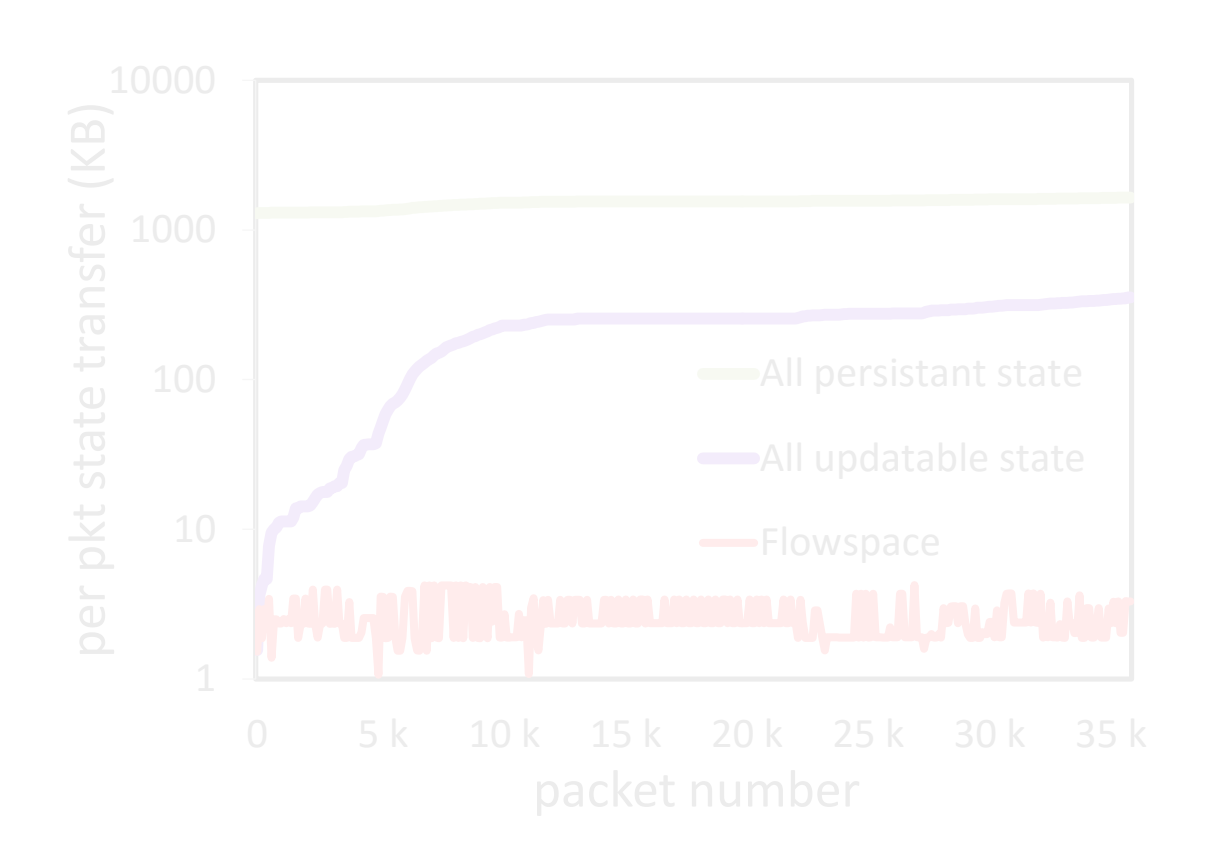

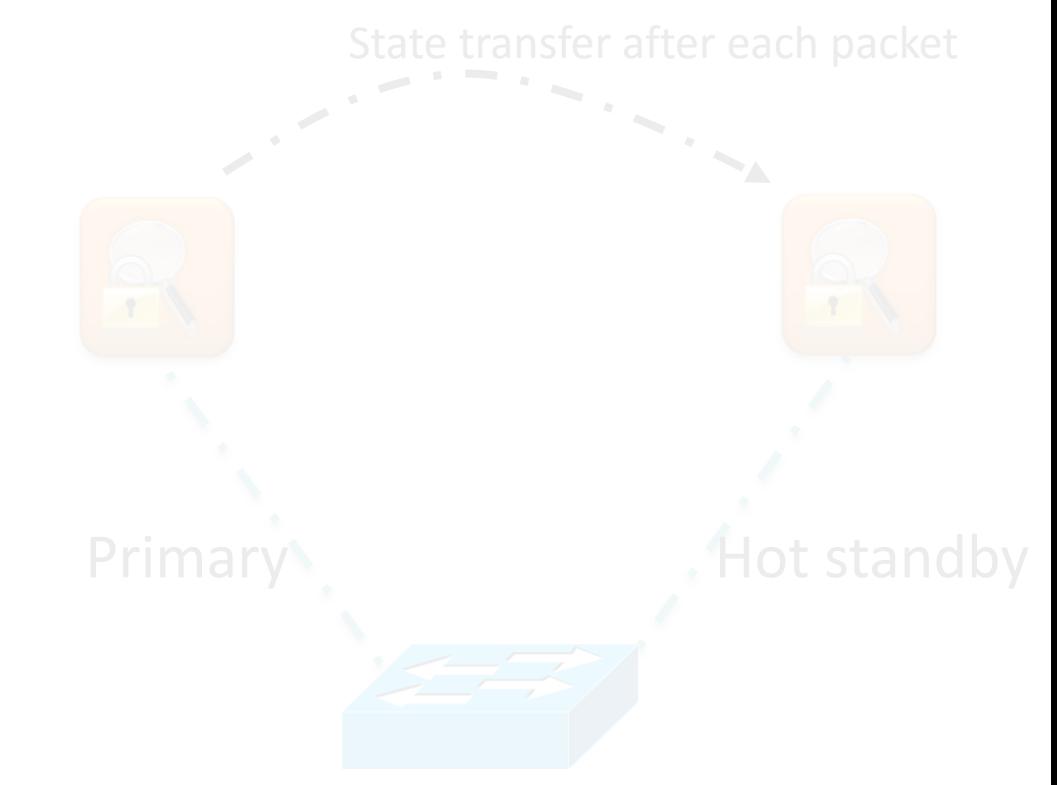

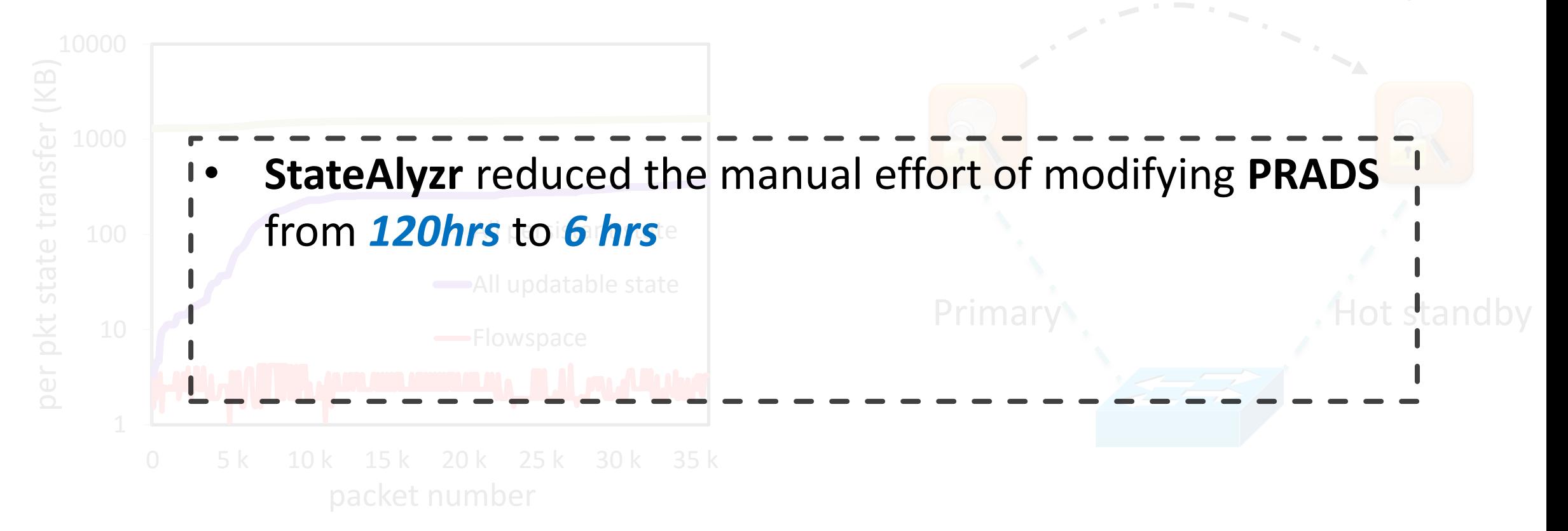

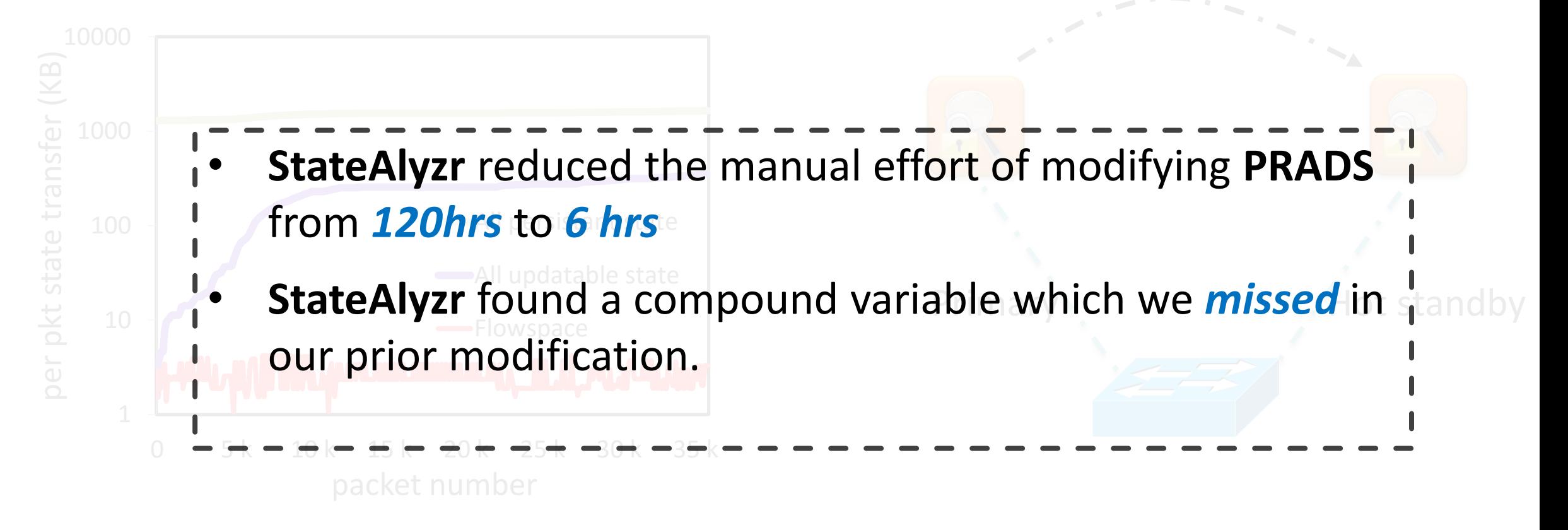

• Goal is to aid middlebox developers to identify state objects that need explicit handling

- Goal is to aid middlebox developers to identify state objects that need explicit handling
- Novel state characterization algorithms that adapt standard program analysis tools

- Goal is to aid middlebox developers to identify state objects that need explicit handling
- Novel state characterization algorithms that adapt standard program analysis tools
- Ensure soundness and high precision

- Goal is to aid middlebox developers to identify state objects that need explicit handling
- Novel state characterization algorithms that adapt standard program analysis tools
- Ensure soundness and high precision
- Ultimate goal is to fully automate the process